UNIVERSIDADE TECNOLÓGICA FEDERAL DO PARANÁ CÂMPUS CORNÉLIO PROCÓPIO DIRETORIA DE PESQUISA E PÓS-GRADUAÇÃO PROGRAMA DE PÓS-GRADUAÇÃO EM ENGENHARIA ELÉTRICA MESTRADO EM ENGENHARIA ELÉTRICA

ALEX SANDRO VIEL PULICI

# OTIMIZAÇÃO DOS PARÂMETROS DE CONTROLE DO CONVERSOR DO LADO DO ROTOR DE UM GERADOR DE INDUÇÃO DUPLAMENTE ALIMENTADO UTILIZANDO EVOLUÇÃO DIFERENCIAL

DISSERTAÇÃO

CORNÉLIO PROCÓPIO 2017

## ALEX SANDRO VIEL PULICI

# OTIMIZAÇÃO DOS PARÂMETROS DE CONTROLE DO CONVERSOR DO LADO DO ROTOR DE UM GERADOR DE INDUÇÃO DUPLAMENTE ALIMENTADO UTILIZANDO EVOLUÇÃO DIFERENCIAL

Dissertação apresentada ao Programa de Pós-Graduação em Engenharia Elétrica da Universidade Tecnológica Federal do Paraná como requisito parcial para obtenção do título de "Mestre em Engenharia Elétrica".

Orientador: Prof. Dr. Rodrigo Rodrigues Sumar

Co-orientador: Prof. Dr. Marcelo Favoretto Castoldi

CORNÉLIO PROCÓPIO 2017

#### Dados Internacionais de Catalogação na Publicação

P981 Pulici, Alex Sandro Viel

 Otimização dos parâmetros de controle do conversor do lado do rotor de um gerador de indução duplamente alimentado utilizando evolução diferencial / Alex Sandro Viel Pulici. – 2017. 68 f. : il. color. ; 31 cm

Orientador: Rodrigo Rodrigues Sumar.

Coorientador: Marcelo Favoretto Castoldi.

Dissertação (Mestrado) – Universidade Tecnológica Federal do Paraná. Programa de Pósgraduação em Engenharia Elétrica. Cornélio Procópio, 2017.

Bibliografia: p. 64-68.

1. Energia eólica. 2. Máquinas elétricas. 3. Rotores. 4. Engenharia Elétrica – Dissertações. I. Sumar, Rodrigo Rodrigues, orient. II. Castoldi, Marcelo Favoretto, coorient. III. Universidade Tecnológica Federal do Paraná. Programa de Pós-Graduação em Engenharia Elétrica. IV. Título.

CDD (22. ed.) 621.3

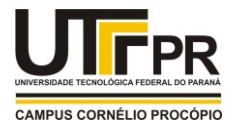

Ministério da Educação **Universidade Tecnológica Federal do Paraná** Câmpus Cornélio Procópio Programa de Pós-Graduação em Engenharia Elétrica

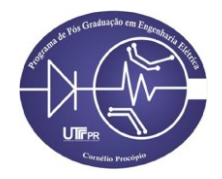

# **TERMO DE APROVAÇÃO**

**Título da Dissertação Nº \_40\_:** 

**Otimização dos parâmetros de controle do conversor do lado do rotor de um gerador de indução duplamente alimentado utilizando evolução diferencial.**

por

# **Alex Sandro Viel Pulici**

Orientador: **Prof. Dr. Rodrigo Rodrigues Sumar**

Esta dissertação foi apresentada como requisito parcial à obtenção do grau de MESTRE EM ENGENHARIA ELÉTRICA – Área de Concentração: Sistemas Eletrônicos Industriais, pelo Programa de Pós-Graduação em Engenharia Elétrica – PPGEE – da Universidade Tecnológica Federal do Paraná – UTFPR – Câmpus Cornélio Procópio, às 14h do dia 03 de agosto de 2017. O trabalho foi aprovado pela Banca Examinadora, composta pelos professores:

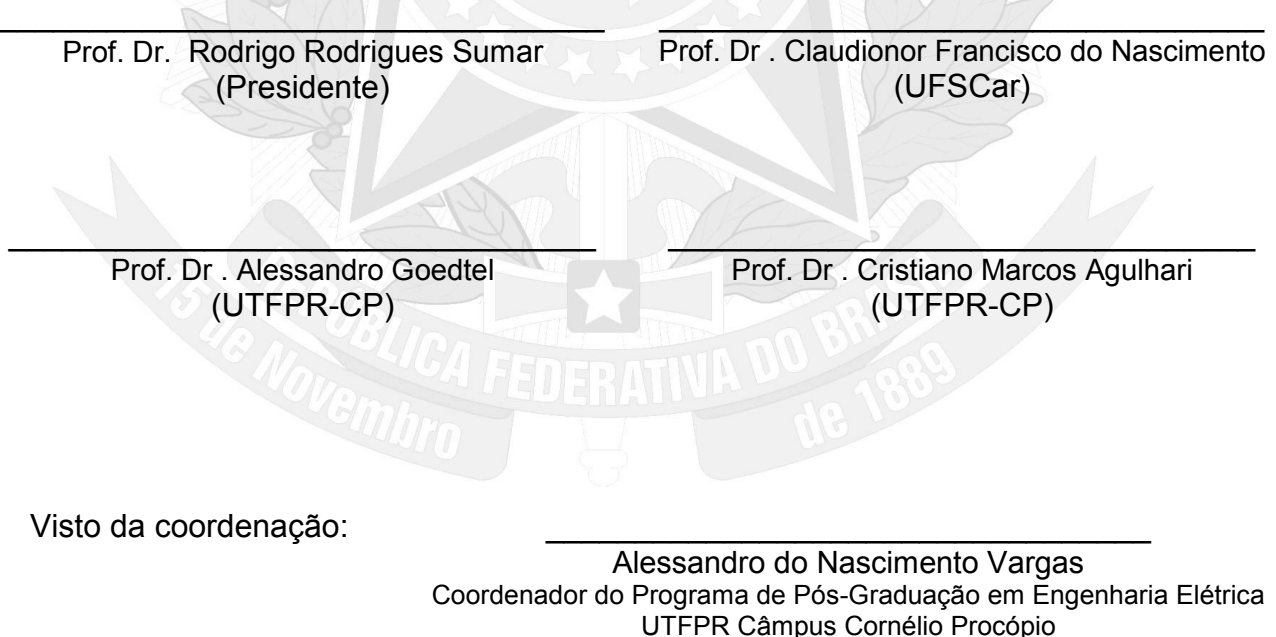

A Folha de Aprovação assinada encontra-se na Coordenação do Programa.

## AGRADECIMENTOS

Agradeço a minha mãe por todos os esforços desprendidos por ela para que eu pudesse percorrer minha trajetória acadêmica e profissional. Agradeço a minha noiva pelo apoio, compreensão e carinho que sempre me ofereceu nos momentos de dificuldade que tive durante este período.

Também devo agradecer pelo apoio e assistência do meu orientador Rodrigo Rodrigues Sumar, e de meu coorientador Marcelo Favoretto Castoldi que muitas vezes cumpriu papeis decisivos na execução deste trabalho.

Não tem como deixar de citar os amigos de laboratório que sempre estiveram presentes nos meus momentos de dificuldades, em especial os amigos Vinícios Dario Bacon e Lucas Henrique Salame de Andrade que por muitas vezes foram como irmãos.

Também agradeço a todos os professores do PPGEE pelo conhecimento transmitido e ao professor Alessandro Goedtel pelas orientações acerca do assunto aqui estudado.

Por fim agradeço a os demais servidores que colaboram pela limpeza e organização e administração do nosso espaço de trabalho em especial a "Aninha"que sempre cuidou de nosso espaço de trabalho com muito carinho.

# RESUMO

Pulici,A.S.V.. Otimização dos parâmetros de controle do conversor do lado do rotor de um gerador de indução duplamente alimentado utilizando Evolução Diferencial. 2017. [67](#page-68-0) f. Dissertação – Programa de Pós-Graduação em Engenharia Elétrica, Universidade Tecnológica Federal do Paraná. Cornélio Procópio, 2017.

Este trabalho visa investigar e apresentar melhorias nas respostas das malhas de controle, pertencentes ao conversor do lado do rotor de um sistema eólico, que utiliza o gerador de indução duplamente alimentado, comandando por controle vetorial orientado pelo ângulo de fase da rede, visando o aumento da estabilidade de tensão do sistema. Para a otimização dos ganhos dos controladores proporcionais integrativos será utilizada uma metaheurística populacional de otimização denominada evolução diferencial onde 25 pontos de operação do sistema serão considerados na etapa de projeto para aumentar a robustez do controle. O comportamento das malhas de controle são avaliados após a ocorrência de curto-circuitos trifásico na rede de distribuição, utilizando o ambiente MATLAB/Simulink $^{\circledR}$ .

Palavras-chave: DFIG. Evolução Diferencial. Energia Eólica. Controle Vetorial. Otimização

# ABSTRACT

Pulici,A.S.V.. Optimization of rotor-side converter control parameters of a double-fed Induction Generator using Differential Evolution. 2017. [67](#page-68-0) f. Dissertação – Programa de Pós-Graduação em Engenharia Elétrica, Universidade Tecnológica Federal do Paraná. Cornélio Procópio, 2017.

This work aims to investigate and suggest improvements in the mesh responses of the rotor side converter of a wind turbine system that uses the double fed induction generator, controlled by vector control oriented by the angle of the network, aiming to increase sistem Stability. To optimize the gains of proportional and integrative controllers, a population optimization metaheuristic, called differential evolution, is used where, 25 operating points of the system will be used in the design stage to tune efficient controllers regardless of system conditions. The behavior of the control meshes are evaluated after the occurrence of three-phase faults, using the MATLAB / Simulink $\mathbb{R}$  environment.

Keywords: DFIG. Differential Evolution. Wind Energy. Vector Control. Optimization

# LISTA DE FIGURAS

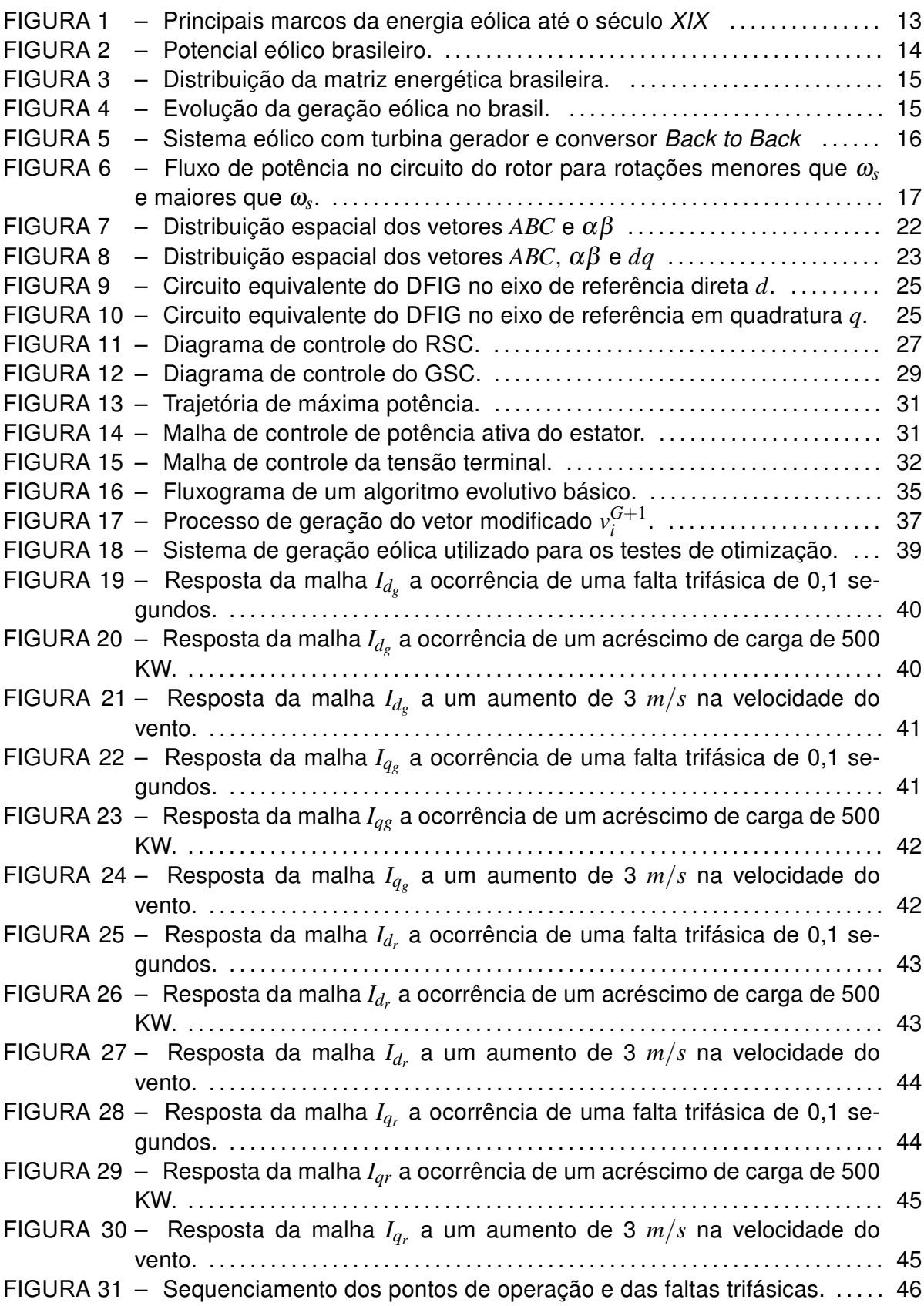

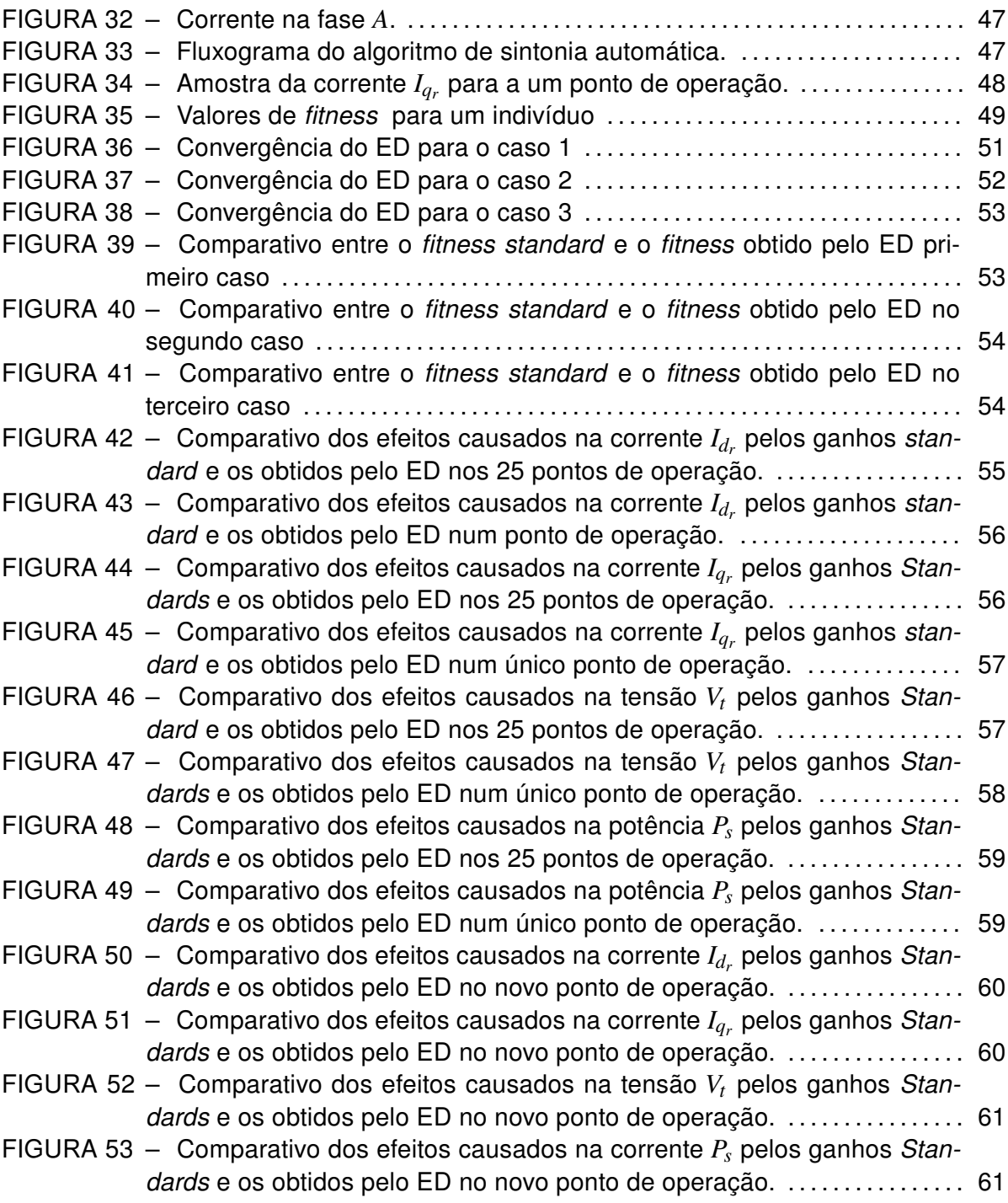

## LISTA DE TABELAS

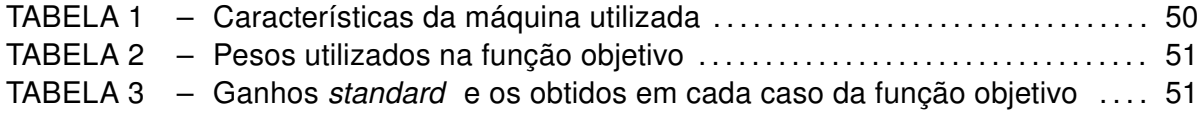

# LISTA DE SIGLAS

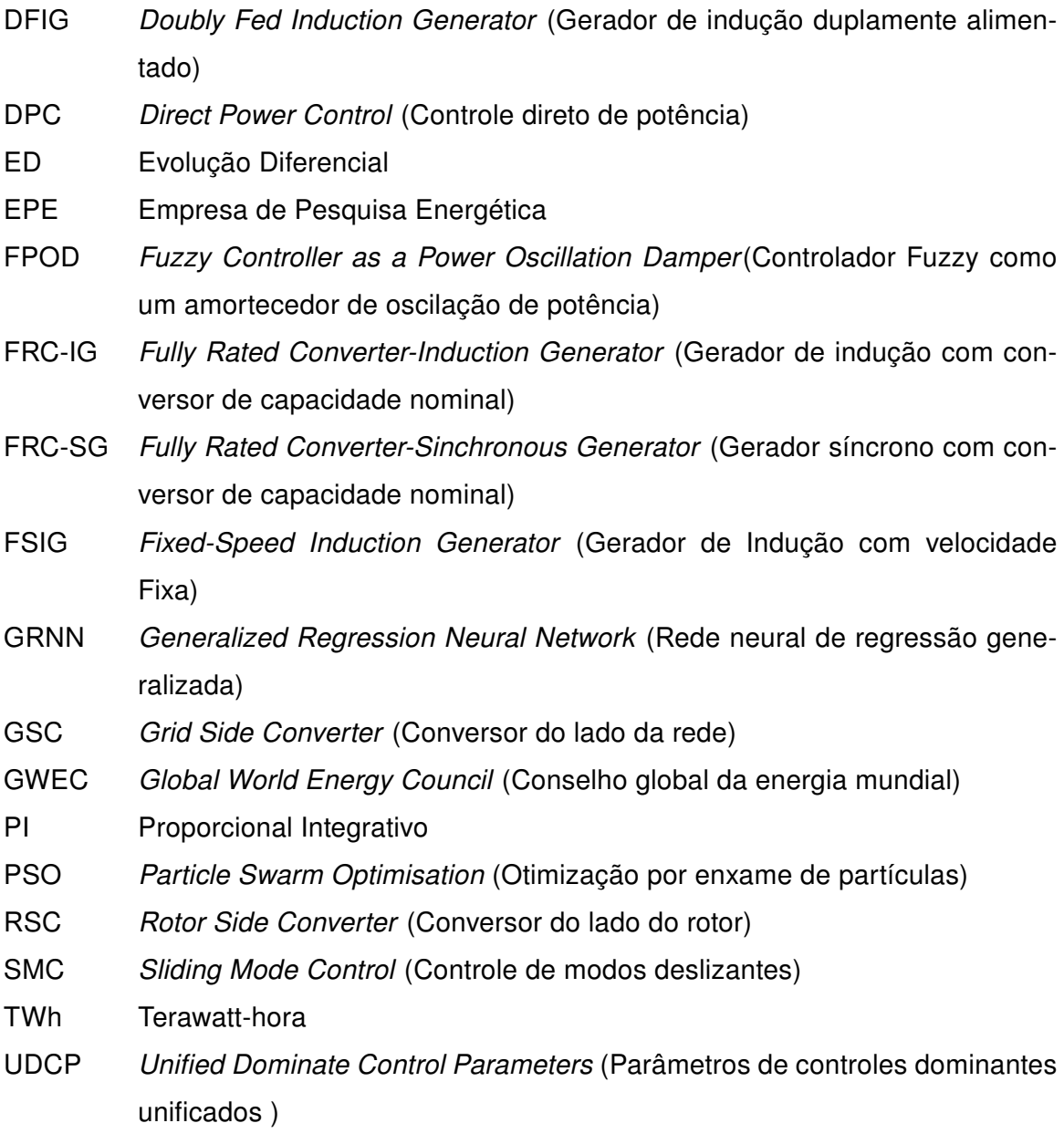

# LISTA DE SÍMBOLOS

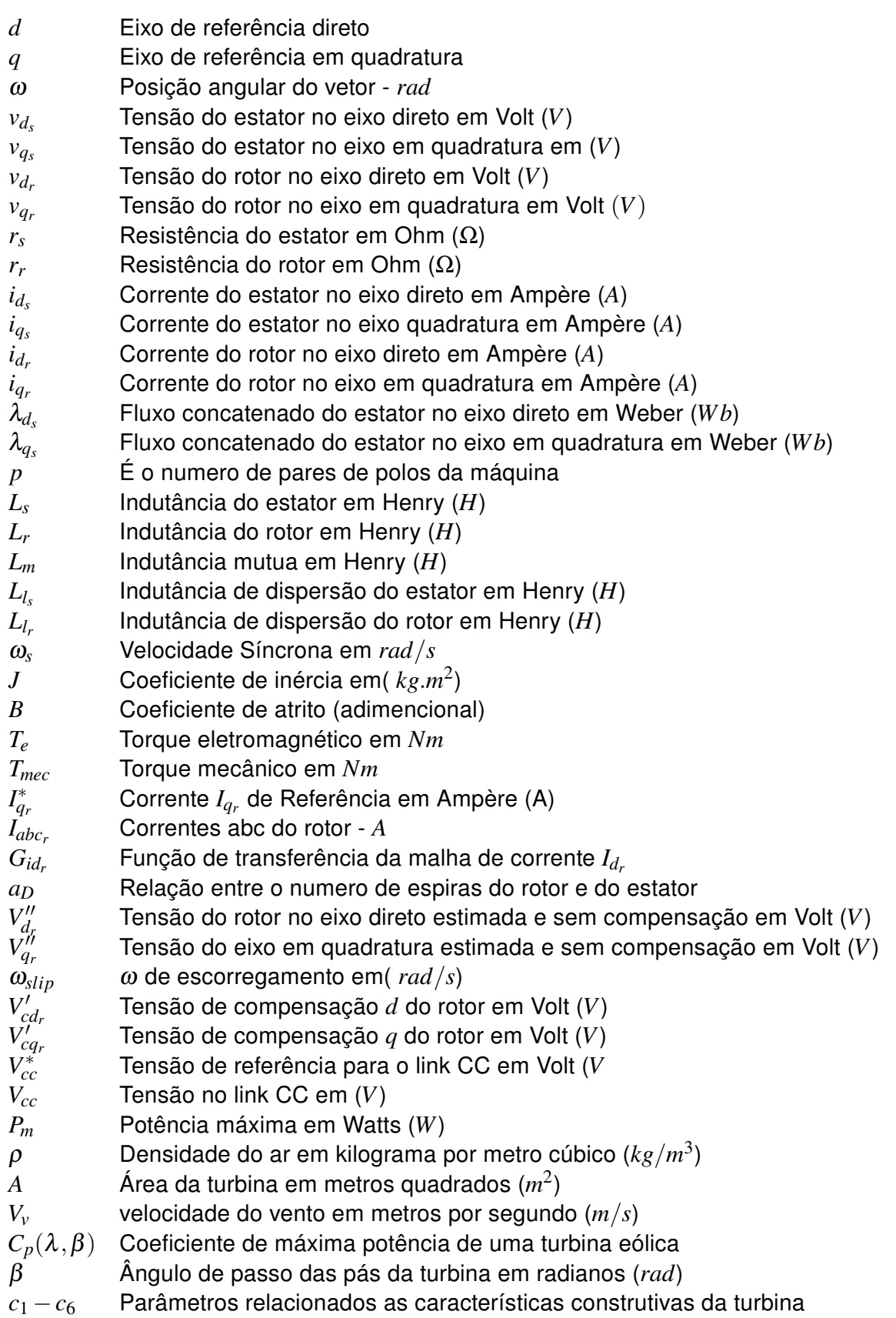

- $\omega_t$  [Velocidade angular da turbina em radianos por segundo \(](#page-31-0)*rad*/*s*)<br>R Raio da turbina em metros (*m*)
- *R* [Raio da turbina em metros \(](#page-31-1)*m*)
- *P<sub>s</sub>* [Potência ativa no estator em watts \(](#page-31-1)*W*)<br>*T* Torque em Newton metro (*N.m*)
- *T* [Torque em Newton metro \(](#page-32-1)*N.m*)<br>*F* Fator de mutacão diferencial
- *F* [Fator de mutação diferencial](#page-36-1)
- $X^G_{\alpha}$ α [Indivíduo atual da população](#page-36-1)
- $v_i^{(G+1)}$ *<sup>i</sup>* [Vetor modificado](#page-36-1)
- *U* [Vetor experimental](#page-38-0)

# SUMÁRIO

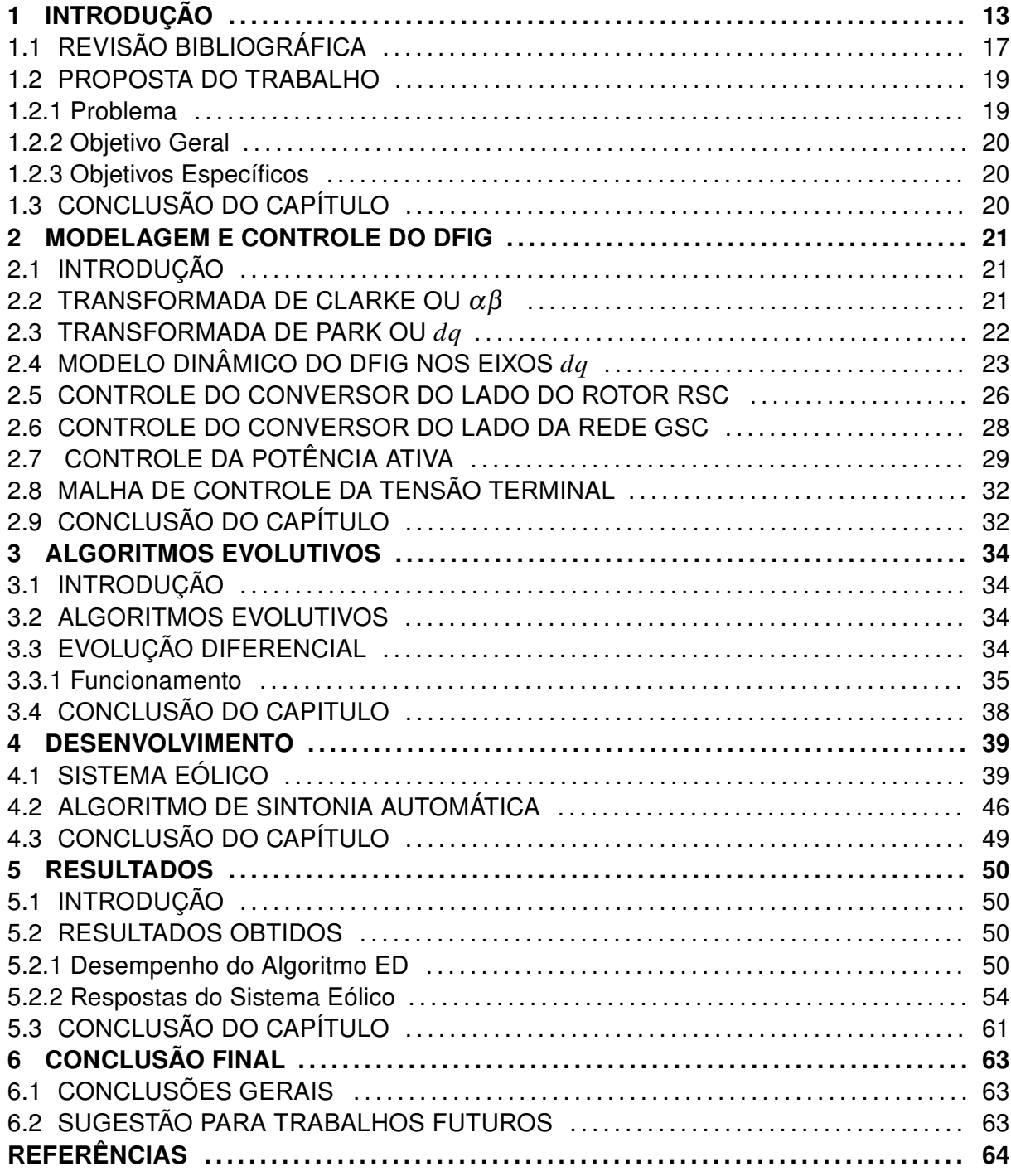

## <span id="page-14-1"></span>1 INTRODUÇÃO

O homem vem utilizando o vento como fonte de energia primária desde a antiguidade, tendo seus primeiros registros históricos na Pérsia em 200 A.C. [\(DUTRA, 2008;](#page-66-0) [CARTWRIGHT; HUGHES, 2009\)](#page-65-0). Os primeiros cataventos eram verticais e foram desenvolvidos para serem utilizados em aplicações, tais como bombeamento de água e processamento de grãos, por exemplo. No entanto, com o surgimento das máquinas a vapor no início da revolução industrial no século XIX, e posteriormente com o desenvolvimento dos motores a combustão, perdeu-se o interesse em sua utilização como fonte de energia [\(DUTRA, 2001\)](#page-66-1). A Figura [1](#page-14-0) mostra os principais marcos da energia eólica até o século XIX.

<span id="page-14-0"></span>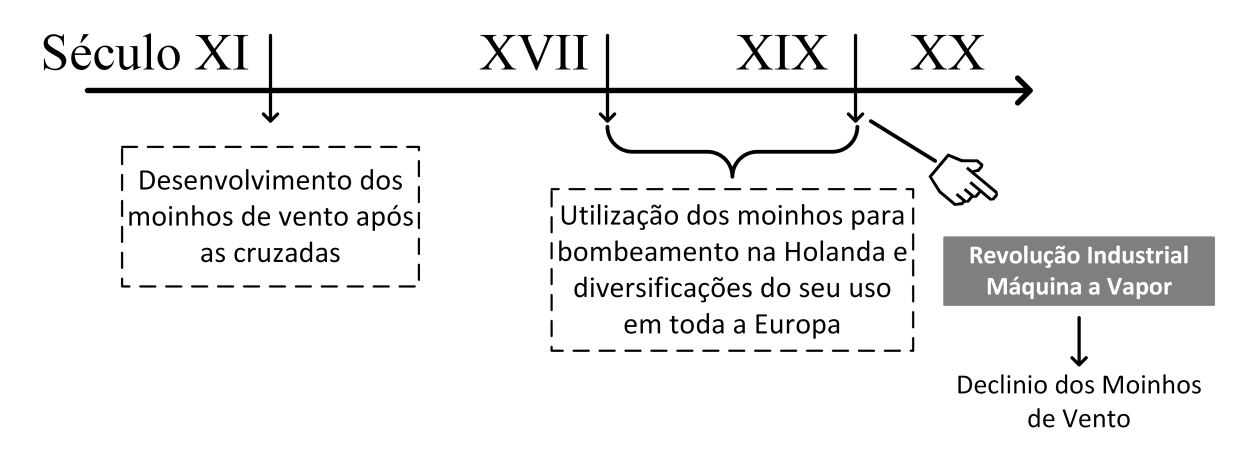

Figura 1 – Principais marcos da energia eólica até o século XIX Fonte: Adaptado de Dutra,2001

Atualmente a demanda por energia elétrica vem crescendo constantemente, segundo um estudo apresentado pela Empresa de Pesquisa Energética (EPE). No referido estudo consta que a demanda nacional por energia elétrica será triplicada ate o ano de 2050, chegando a 1.624 Terawatt-hora (TWh) [\(EPE, 2016\)](#page-66-2).

Junto ao crescimento da necessidade por energia elétrica, existe também a preocupação para com os impactos ambientais causados pelos sistemas de geração que até então dominam este setor. Desta forma, várias fontes de energia primária limpa, por exemplo a energia das marés, a energia solar e a energia eólica, têm sido pesquisadas e utilizadas em sistemas de geração de eletricidade para que se possa suprir esta crescente demanda, com menor impacto ambiental, social e econômico. Das fontes renováveis citadas a energia eólica ocupa grande destaque nos aspectos de potencial de geração e custo operacional [\(GOUDARZI; ZHU, 2013\)](#page-66-3).

O Brasil possui uma grande disponibilidade de recursos renováveis que podem ser utilizados na geração de energia elétrica. Esses recursos fazem com que o Brasil tenha uma grande participação destas fontes de energia primária em sua matriz energética, chegando a 87%, enquanto no mundo todo elas significam 13,5%. Devido à sua grande extensão territorial o Brasil possui um grande potencial para geração de energia eólica tendo maior destaque nas regiões Nordeste e Sudeste do país como pode ser visto na figura [2](#page-15-0) . Assim, esta forma de fonte primária de energia limpa e renovável vem se destacando

<span id="page-15-0"></span>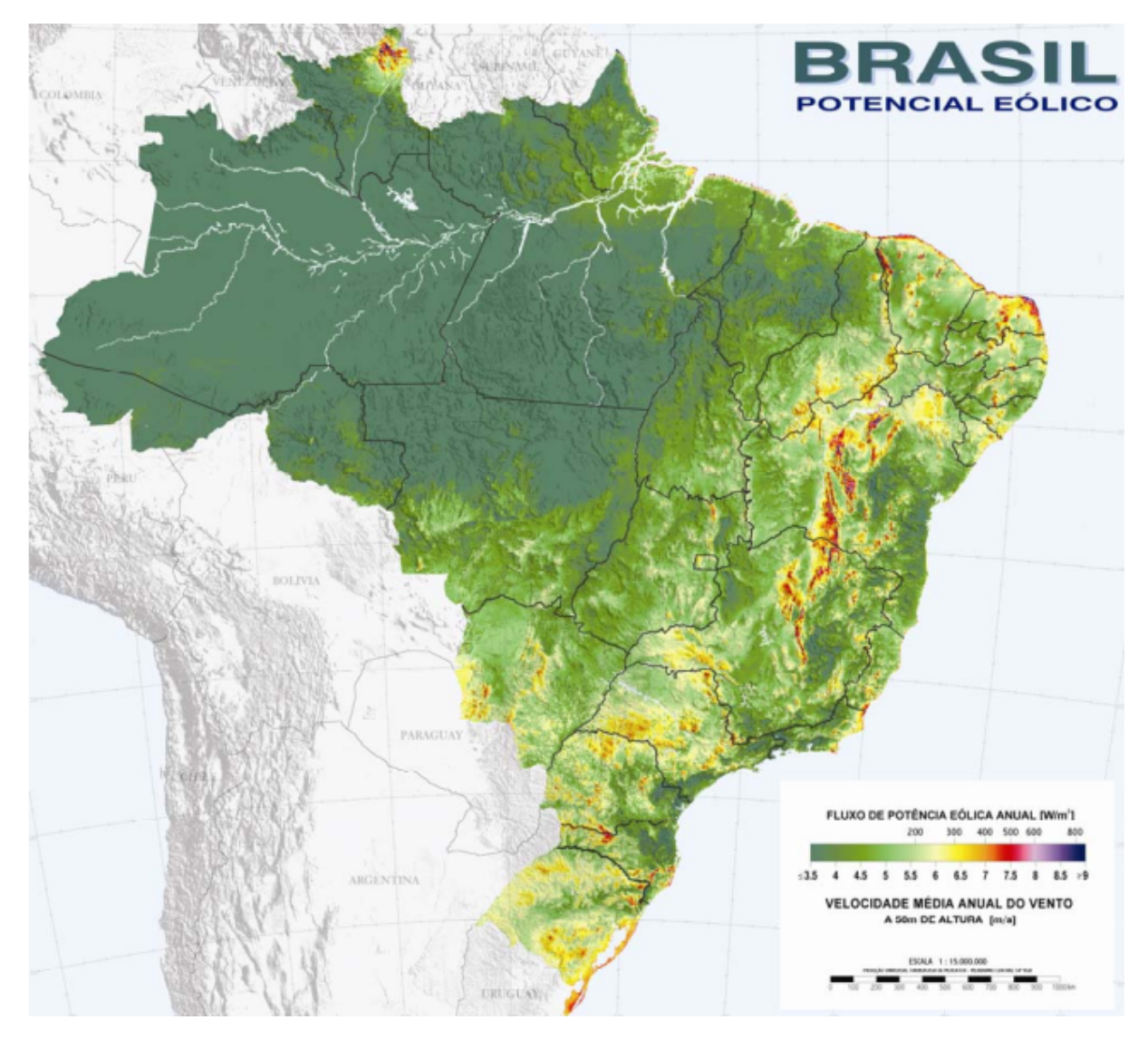

Figura 2 – Potencial eólico brasileiro. Fonte: Adaptado de Dutra,2008.

e crescendo no setor de geração elétrica do país, representando hoje cerca de 8,1% da matriz de geração elétrica brasileira. A Figura [3](#page-16-0) ilustra a distribuição da matriz energética brasileira.

Segundo dados da Global World Energy Council (Conselho global da energia mun-

<span id="page-16-0"></span>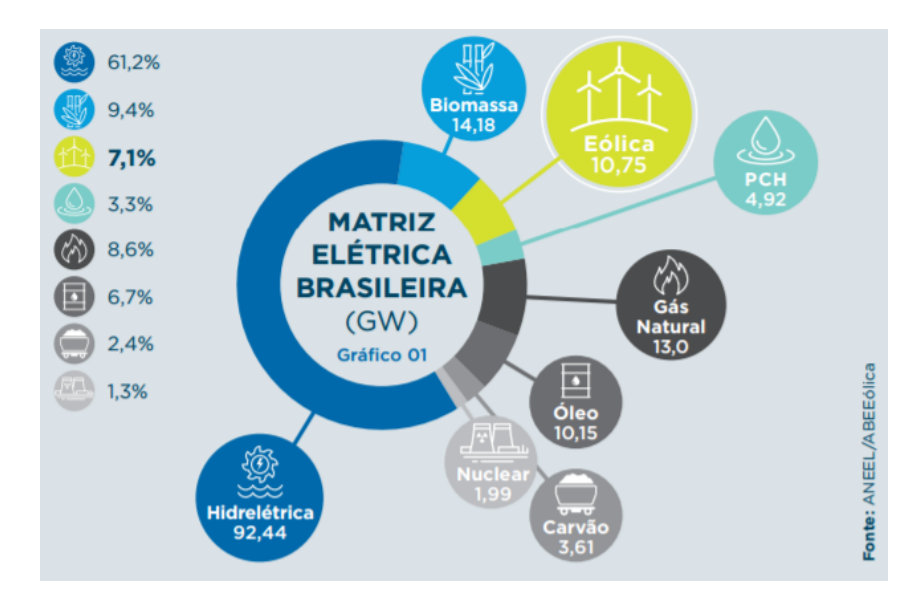

Figura 3 – Distribuição da matriz energética brasileira. Fonte: [\(ABEEóLICA, 2016\)](#page-65-1).

dial) (GWEC), em 2015 o Brasil foi o quarto país em crescimento em geração de energia eólica no mundo. A Figura [4](#page-16-1) mostra a evolução da capacidade de energia eólica gerada ao longo dos anos, juntamente com uma estimativa até o ano de 2020.

<span id="page-16-1"></span>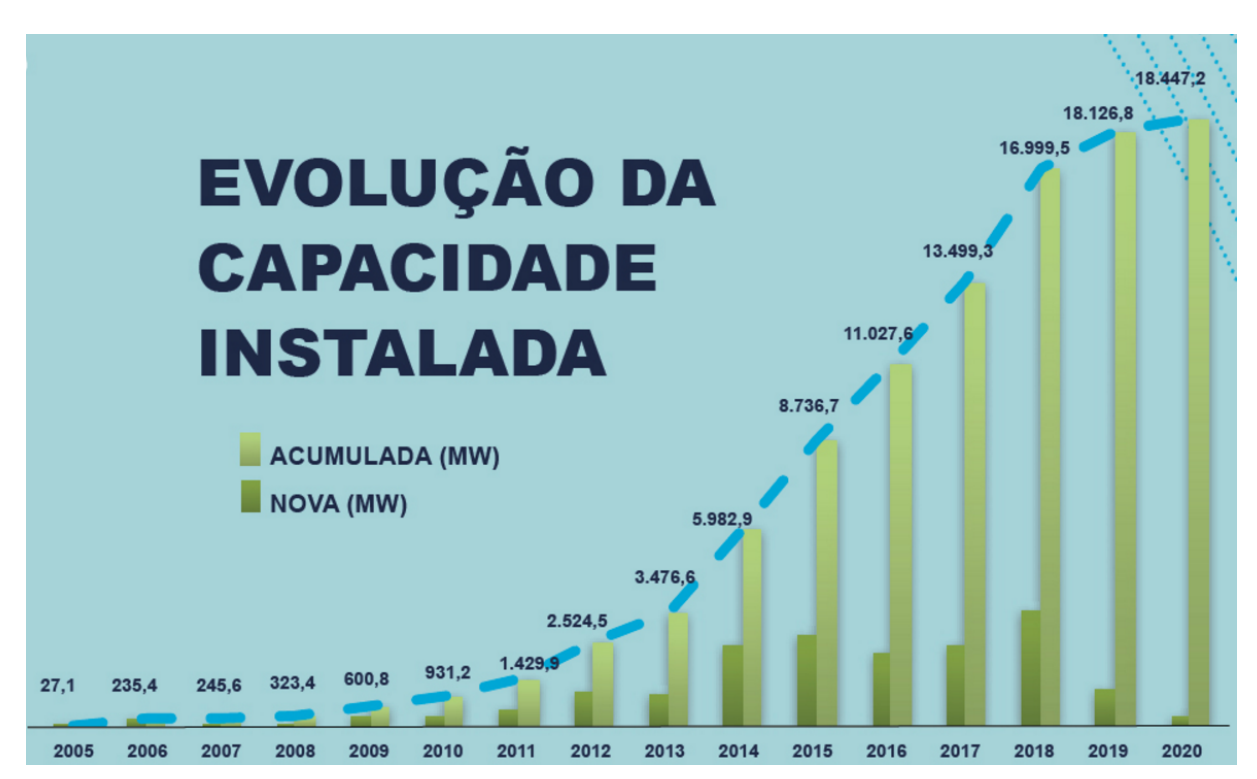

Figura 4 – Evolução da geração eólica no brasil. Fonte: ABEEólica - Associação Brasileira de Energia Eólica.

fonte primária na geração de energia elétrica está ganhando cada vez mais espaço na matriz energética nacional. Porém o Brasil possui um rico potencial eólico a ser explorado. Diante do cenário promissor que os sistemas eólicos vem apresentando é conveniente que estudos sejam feitos com o objetivo de otimizar o rendimento dos atuais sistemas de geração, a fim melhorar os já instalados e também propor novas tecnologias para este setor.

Vários tipos de geradores são associados a turbinas eólicas para a geração de energia elétrica, como o Fixed-Speed Induction Generator (Gerador de Indução com velocidade Fixa) (FSIG), Doubly Fed Induction Generator (Gerador de indução duplamente alimentado) (DFIG), Fully Rated Converter-Sinchronous Generator (Gerador síncrono com conversor de capacidade nominal) (FRC-SG), Fully Rated Converter-Induction Generator (Gerador de indução com conversor de capacidade nominal) (FRC-IG), dentre outros [\(CARTWRIGHT; HUGHES, 2009\)](#page-65-0). Entre os vários tipos de geradores que podem ser utilizados em sistemas eólicos as turbinas eólicas equipadas com o DFIG têm recebido especial atenção devido à controlabilidade da saída de potência ativa e reativa, melhor aproveitamento da potência eólica e aos baixos custos de instalação [\(UONG; NGAMROO,](#page-68-1) [2015;](#page-68-1) [KHAJEH; GHAZI; ABARDEH, 2016\)](#page-67-0).

Para a operação do DFIG é utilizada uma topologia de conversor CA/CC/CA conhecida como Back to Back. Esta topologia se caracteriza por utilizar dois inversores conectados entre si por meio de um link DC, sendo que o lado trifásico de um dos conversores é ligado à rede por intermédio de um filtro indutivo e o outro é conectado diretamente aos enrolamentos do rotor da máquina [\(DAL et al., 2014;](#page-65-2) [SINGH; KAUR, 2014\)](#page-68-2). Assim, os conversores são denominados de Grid Side Converter (Conversor do lado da rede) (GSC) e Rotor Side Converter (Conversor do lado do rotor) (RSC), respectivamente. A Fi-gura [5](#page-18-0) mostra o sistema eólico juntamente com o conversor *Back to Back* [\(PENA; CLARE;](#page-67-1) [ASHER, 1996a\)](#page-67-1).

O motivo da utilização do conversor Back to Back se justifica pelo fato de que o DFIG opera em faixas variáveis de rotação. Assim, quando a velocidade do rotor (ω*r*) se encontra em rotações menores que a sua rotação síncrona, o rotor consome potência da rede e quando a rotação é superior à síncrona (ω*s*), o rotor fornece potência para á rede [\(MULLER; DEICKE; DONCKER, 2002\)](#page-67-2). Desta forma, tem-se o fluxo bidirecional de potência no sistema como pode ser visto na Figura [6.](#page-18-1) O fluxo bidirecional de potência do rotor é controlado pelo GSC fixando a tensão no link CC em uma referência pré determinada, enquanto o RSC controla o fluxo de potência ativa e reativa gerada no estator da máquina. Os demais aspectos da geração como o nível de tensão gerada, potência ativa, potência reativa, torque eletromagnético e velocidade do rotor são controlados indiretamente pelo

<span id="page-18-0"></span>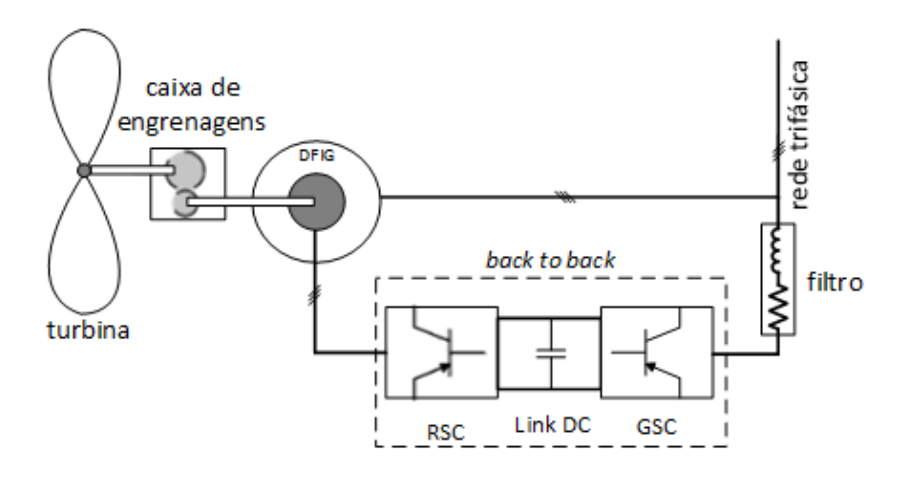

Figura 5 – Sistema eólico com turbina gerador e conversor Back to Back Fonte: Autoria própria

<span id="page-18-1"></span>RSC dependendo do modo de operação utilizado [\(PENA; CLARE; ASHER, 1996b\)](#page-67-3).

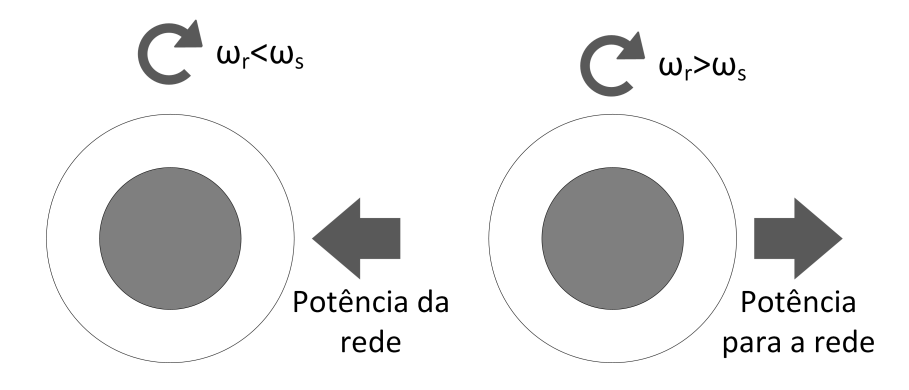

Figura 6 – Fluxo de potência no circuito do rotor para rotações menores que ω*<sup>s</sup>* e maiores que ω*<sup>s</sup>* . Fonte: Autoria própria

.

# <span id="page-18-2"></span>1.1 REVISÃO BIBLIOGRÁFICA

Os sistemas de geração eólica têm se expandido nos últimos anos, com expectativas de continua expansão devido à crescente demanda por energia elétrica e à preocupação com os impactos ambientais, visto que esta matriz energética é considerada limpa e renovável. Ainda o DFIG tem se destacado neste cenário por oferecer diversas vantagens em relação a outros geradores do mercado. Este gerador tem baixo custo de implementação e permite a controlabilidade da potência ativa e reativa, de modo que uma especial atenção está sendo dada a esta máquina em respeito a uma melhor sintonia de seus controladores. Assim objetiva-se melhorias na confiabilidade e estabilidade do sistema de geração. Neste contexto, trabalhos têm sido propostos com o objetivo de se otimizar o controle do DFIG como será apresentado no decorrer desta seção.

Em [Wu et al.](#page-68-3) [\(2007\)](#page-68-3) os autores propõem um método utilizando Particle Swarm Optimisation (Otimização por enxame de partículas) (PSO) para otimizar os ganhos *K<sup>P</sup>* e *K<sup>I</sup>* dos controladores Proporcional Integrativo (PI) das malhas de tensão de saída, link DC, potência ativa e potência reativa, num sistema eólico equipado com um DFIG. O algoritmo PSO é empregado para otimizar os parâmetros dos controladores de modo a garantir o controle ótimo coordenado dos vários controladores, além de propor um modelo em pequenos sinais para a análise de estabilidade do sistema. Já o trabalho de [Effatnejad et al.](#page-66-4) [\(2016\)](#page-66-4) propõe uma estratégia de amortecimento das variações de potência de um sistema elétrico composto por aerogeradores DFIGs, os quais são controlados por um controlador Fuzzy como amortecedor das oscilação de potência Fuzzy Controller as a Power Oscillation Damper(Controlador Fuzzy como um amortecedor de oscilação de potência) (FPOD) juntamente com um sistema PSO para otimizar os parâmetros dos controladores Fuzzy. Simulações foram executadas a fim de se constatar a capacidade do DFIG de atenuar oscilações inter-áreas no sistema elétrico, obtendo bons resultados.

O trabalho de [Hagh et al.](#page-66-5) [\(2015\)](#page-66-5) apresenta um controle direto de potência Direct Power Control (Controle direto de potência) (DPC) de um DFIG diretamente conectado á rede elétrica, onde uma rede neural artificial Generalized Regression Neural Network (Rede neural de regressão generalizada) (GRNN) é utilizada para estimar a velocidade do vento, para assim determinar de forma on-line a máxima potência absorvida. O sistema de DPC proposto utiliza o controle de modos deslizantes (Sliding Mode Control (Controle de modos deslizantes) (SMC)) juntamente com um algoritmo PSO que executa os ajustes dos ganhos compondo um sistema SMC-PSO. Em [Jiang et al.](#page-67-4) [\(2011\)](#page-67-4) os autores propõem um método de otimização dinâmica para as malhas de controle de tensão da rede e de potência reativa de um sistema DFIG diretamente conectado a rede, onde é utilizado um método de divisão do tempo de forma que diferentes algoritmos de otimização são aplicados em diferentes instantes de tempo da simulação. No trabalho de [Song et al.](#page-68-4) [\(2011\)](#page-68-4) é demonstrada uma estratégia de otimização PSO de múltiplos objetivos para um DFIG conectado a uma rede com distorções harmônicas. No referido trabalho o algoritmo PSO multiobjetivo é submetido a testes em quatro diferentes condições de distorções harmônicas na rede, sendo avaliado o comportamento das componentes harmônicas nas correntes do estator e do rotor, ondulações da potência ativa e reativa do estator e torque eletromagnético, para validar o desempenho do algoritmo nas quatro diferentes condições de distorção. No trabalho de [Tang et al.](#page-68-5) [\(2013\)](#page-68-5) também é proposta uma análise de sensibilidade das malhas de controle do DFIG de forma a se observar os parâmetros de controle dominantes unificados (Unified Dominate Control Parameters (Parâmetros de controles dominantes unificados ) (UDCP)) e assim direcionar o algoritmo de otimização aos parâmetros mais relevantes, diminuindo a carga computacional do algoritmo de otimização PSO. Em [Liu e Han](#page-67-5) [\(2014\)](#page-67-5) é proposto um controlador de modos deslizantes Fuzzy aplicado a um aerogerador baseado em DFIG. Neste caso o sistema *Fuzzy* executa os ajustes dos ganhos de forma a otimizar os parâmetros do controladores. O sistema inclui a trajetória de máxima potência e o controle desacoplado da potência ativa e reativa,e a eficiência do método é comprovada por resultados de simulação.

Alguns trabalhos otimizam apenas controladores do lado do rotor a fim de aumentar a estabilidade e a robustez do sistema. Em [Vieira et al.](#page-68-6) [\(2009\)](#page-68-6) é utilizado um algoritmo genético para executar as sintonias dos controladores do RSC de um DFIG conectado a um sistema elétrico, com o objetivo de melhorar o comportamento global do sistema durante e depois da ocorrência de faltas na rede. Os resultados de simulação mostram um aumento da margem de estabilidade do sistema de potência, bem como um aumento na capacidade do sistema a resistir a falhas. No trabalho de [Chu e Wang](#page-65-3) [\(2014\)](#page-65-3) é proposto um controlador para o RSC de um sistema eólico baseado em DFIG. Neste caso, um controle vetorial orientado pelo fluxo do estator é adaptado para controlar o RSC de um DFIG utilizando um sistema de malha fechada dupla que é modelado usando as malhas de controle de corrente de rotor e controle de potência ativa.

Este trabalho segue partindo da gama de trabalhos encontrados a respeito de aplicações de técnicas de otimização das malhas de controle do DFIG, e em especial a os resultados promissores apresentados para o comportamento geral do sistema quando as mesmas são aplicadas apenas ao RSC.

#### <span id="page-20-0"></span>1.2 PROPOSTA DO TRABALHO

#### <span id="page-20-1"></span>1.2.1 Problema

O DFIG possui grande importância no cenário da geração eólica tanto nacional quanto mundial. Este gerador tem recebido uma crescente atenção de pesquisadores, devido às suas características de maior rendimento energético, flutuação de potência reduzida, melhor oferta de potência reativa e menores custos de implementação, quando comparado a outros geradores eólicos tradicionais [\(KIM; KIM, 2007\)](#page-67-6).

O sistema de controle do DFIG é dotado de vários controladores PIs que devem ser ajustados corretamente de forma a garantir melhor estabilidade e confiabilidade do sistema. No entanto o ajuste dos controladores pelos métodos tradicionais se torna demasiadamente complexo devido às suas não linearidades e alta complexidade do sistema [\(ALMEIDA; LOPES; BARREIROS, 2004\)](#page-65-4).

# <span id="page-21-0"></span>1.2.2 Objetivo Geral

O presente trabalho tem com objetivo geral apresentar um método de sintonia automática, baseado em Evolução Diferencial (ED), aplicado aos parâmetros dos controladores PIs do RSC, utilizando 25 pontos de operação do sistema para a obtenção do fitness. Assim objetiva-se aumentar a robustez dos controladores sintonizados melhorando a dinâmica e a estabilidade do controle do gerador, com um foco especial na capacidade do sistema de se recuperar de faltas na rede de distribuição.

# <span id="page-21-1"></span>1.2.3 Objetivos Específicos

Este trabalho tem como objetivos específicos os itens descritos a seguir:

• Estudar o DFIG e as influências de cada controlador no sistema de geração;

• Implementar um algoritmo de otimização para sintonia dos controladores do lado do rotor considerando mudanças nos pontos de operação do sistema;

• Avaliar o desempenho de controladores sintonizados pelo método de otimiza-

ção.

# <span id="page-21-2"></span>1.3 CONCLUSÃO DO CAPÍTULO

Neste capítulo foram abordados alguns aspectos para a contextualização histórica e atual dos aerogeradores, sendo dado um direcionamento mais específico aos sistemas equipados com o DFIG. Também foi comentado sobre importantes referências a otimizações em sistemas de controle do DFIG, nos quais serviram como base para se estruturar as contribuições e o desenvolvimento deste.

#### <span id="page-22-0"></span>2 MODELAGEM E CONTROLE DO DFIG

#### <span id="page-22-1"></span>2.1 INTRODUÇÃO

Neste capítulo serão abordados os conceitos relacionados à modelagem e controle do DFIG, bem como algumas ferramentas necessárias ao entendimento de sua modelagem tais como as transformadas αβ e *dq*. Também são tratados os aspectos relacionados ao controle dos conversores RSC e GSC, tais como suas funções e suas respectivas malhas de controle.

#### <span id="page-22-2"></span>2.2 TRANSFORMADA DE CLARKE OU  $\alpha\beta$

Para se analisar de forma mais adequada as máquinas elétricas trifásicas se utiliza a transformada  $\alpha\beta$ . Essa transformada consiste na diagonalização das matrizes circulantes simétricas que compõem os modelos das máquinas de indução trifásicas [\(BARBI,](#page-65-5) [1985\)](#page-65-5). Em termos práticos a transformada αβ converte o sistema trifásico *abc* em um sistema bifásico defasado de 90 graus, de modo que a máquina trifásica passa a ser representada apenas por dois enrolamentos. Por esse motivo esta também é conhecida como transformada trifásica-bifásica. Esta transformada pode ser aplicada a qualquer máquina, com a restrição que a mesma seja simétrica, permitindo que possa ser simulada com alimentação não senoidal e/ou desequilibrada [\(CHEN; DUESTERHOEFT, 1964\)](#page-65-6). A transformada de Clarke representa os vetores  $\alpha\beta$  num plano complexo onde o eixo  $\alpha$  é o eixo real que está alinhado com o eixo da fase *A* e β representa o eixo imaginário. A Figura [7](#page-23-0) ilustra a distribuição espacial dos eixos de referência do sistema *abc* juntamente com o sistema  $\alpha\beta$ .

<span id="page-22-3"></span>A transformada de Clarke é uma transformação linear que não altera as características de potência, torque, velocidade e número de pólos da máquina [\(DOBRUCKY et al.,](#page-66-6) [2016\)](#page-66-6). A partir dela pode-se fazer uma analogia da máquina de indução com a máquina de corrente contínua onde o eixo  $\alpha$  corresponde ao eixo do campo principal e o eixo  $\beta$ corresponde ao eixo da armadura. A transformada de Clarke é definida em [\(1\)](#page-22-3).

$$
\begin{bmatrix} i_{\alpha} \\ i_{\beta} \end{bmatrix} = \sqrt{\frac{2}{3}} \begin{bmatrix} 1 & -\frac{1}{2} & -\frac{1}{2} \\ 0 & \frac{\sqrt{3}}{2} & -\frac{\sqrt{3}}{2} \end{bmatrix} \begin{bmatrix} i_{a} \\ i_{b} \\ i_{c} \end{bmatrix}
$$
 (1)

<span id="page-23-0"></span>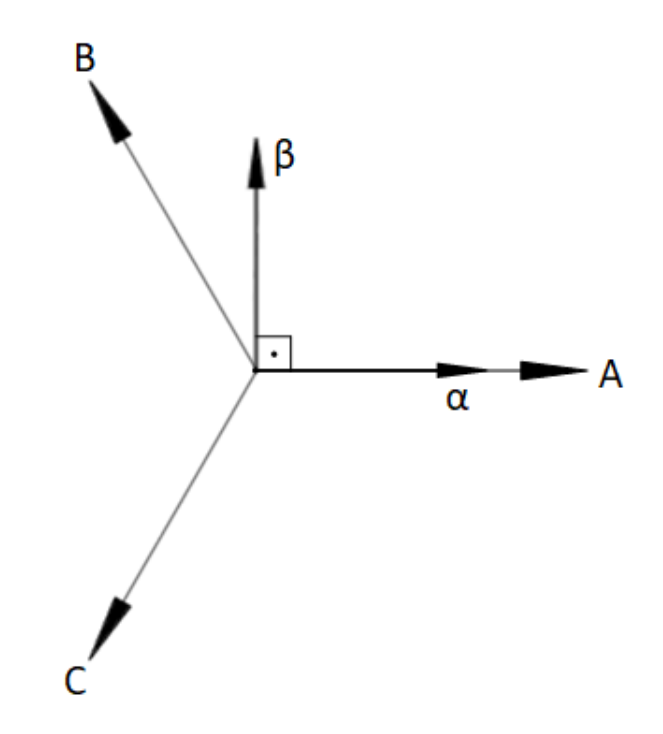

Figura 7 – Distribuição espacial dos vetores *ABC* e αβ Fonte: Adaptado de [\(BARBI, 1985\)](#page-65-5)

#### <span id="page-23-1"></span>2.3 TRANSFORMADA DE PARK OU *dq*

A transforma de Park foi inicialmente proposta para a análise de máquinas síncronas, com o objetivo de transportar as variáveis do estator para o plano do rotor. No entanto esta pode ser convenientemente utilizada nos estudos e no controle de máquinas elétricas assíncronas [\(VOWELS, 1952\)](#page-68-7). Assim como a transformada de Clarke ela é linear e invariante em potência, porém, gera um conjunto de variáveis hipotéticas que facilitam as análises e o controle da máquina de indução. A distribuição espacial da transformada *dq* pode ser vista na Figura [8.](#page-24-0)

<span id="page-23-2"></span>Como pode ser notado na Figura [8](#page-24-0) os eixos *d* (direto) e *q* (quadratura) não se encontram num referencial fixo. Eles giram numa velocidade definida por  $\omega$ , de forma que os enrolamentos estatóricos fixos se comportem como tal, e os enrolamentos rotóricos girantes como enrolamentos rotóricos pseudo-estacionários, de modo que apenas os enrolamentos do rotor sofrem influencia da transformada de Park [\(BARBI, 1985\)](#page-65-5). A transformada *dq* obtida a partir da transformada αβ é mostrada em [\(2\)](#page-23-2).

$$
\begin{bmatrix} i_d \\ i_q \end{bmatrix} = \begin{bmatrix} \cos \theta & -\sin \theta \\ \sin \theta & \cos \theta \end{bmatrix} \begin{bmatrix} i_\alpha \\ i_\beta \end{bmatrix}
$$
 (2)

<span id="page-24-0"></span>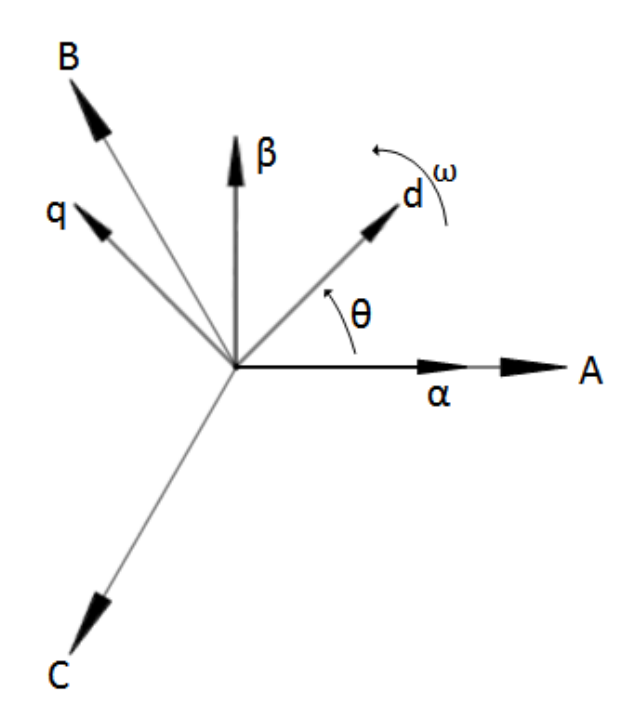

Figura 8 – Distribuição espacial dos vetores *ABC*, αβ e *dq* . Fonte: Adaptado de [\(BARBI, 1985\)](#page-65-5)

Com a transformada de Park é possível converter um conjunto de enrolamentos girantes em um conjunto de enrolamentos fixos, produzindo os mesmos efeitos. As correntes que circulam pelos enrolamentos fixos terão frequência diferente das correntes dos enrolamentos girantes. Desta forma, fica evidente que os enrolamentos do rotor são fixos, mas o rotor encontra-se em movimento, o que é possível apenas numa máquina a comutador. Assim, a transformada *dq* transforma enrolamentos comuns, alimentados através de anéis, em enrolamentos alimentados através de escovas e comutador, tornando o controle da máquina de indução trifásica semelhante ao controle da máquina de corrente contínua [\(BARBI, 1985\)](#page-65-5).

A transformada *dq* será muito útil para as análises das equações que seguem neste trabalho, uma vez que o modelo do DFIG e as malhas de controle a serem apresentadas estão expressas neste sistema de coordenadas.

#### <span id="page-24-1"></span>2.4 MODELO DINÂMICO DO DFIG NOS EIXOS *dq*

O DFIG pode ser convenientemente analisado por meio da modelagem da máquina de indução trifásica [\(KRAUSE et al., 2013\)](#page-67-7). Deste modo, os modelos matemáticos para os enrolamentos do estator e do rotor estão expressos nas equações [\(3\)](#page-25-2) e [\(4\)](#page-25-0), res<span id="page-25-2"></span>pectivamente.

$$
\begin{cases}\nv_{d_s} = r_s i_{d_s} + \omega_s \lambda_{q_s} + \frac{d}{dt} \lambda_{d_s} \\
v_{q_s} = r_s i_{q_s} - \omega_s \lambda_{d_s} + \frac{d}{dt} \lambda_{q_s}.\n\end{cases}
$$
\n(3)

$$
\begin{cases}\nv_{d_r} = r_r i_{d_s} + (\omega_s - p\omega_r)\lambda_{q_s} + \frac{d}{dt}\lambda_{d_s} \\
v_{q_r} = r_r i_{q_s} - (\omega_s - p\omega_r)\lambda_{d_s} + \frac{d}{dt}\lambda_{q_s}.\n\end{cases}
$$
\n(4)

<span id="page-25-0"></span>onde

*vds* é a tensão do estator no eixo direto em Volt (*V*); *vq<sup>s</sup>* é a tensão do estator no eixo em quadratura em Volt (*V*); *vdr* é a tensão do rotor no eixo direto em Volt (*V*); *vq<sup>r</sup>* é a tensão do rotor no eixo em quadratura em Volt (*V*); *r<sup>s</sup>* é a resistência do estator em Ohm (Ω);  $r_r$  é a resistência do rotor em Ohm  $(\Omega)$ ; *ids* é a corrente do estator no eixo direto Ampére (*A*); *iq<sup>s</sup>* é a corrente do estator no eixo direto em Ampère (*A*); *idr* é a corrente do rotor no eixo direto em Ampère (*A*); *iq<sup>r</sup>* é a corrente do rotor no eixo em quadratura em Ampère (*A*);  $\lambda_{d_s}$  é o fluxo concatenado do estator no eixo direto em Weber (W*b*); λ*q<sup>s</sup>* é o fluxo concatenado do estator no eixo em quadratura em Weber (*W b*); *p* é o numero de pares de polos da máquina.

<span id="page-25-3"></span>As relações entre os fluxos λ*s* e as correntes do estator são apresentadas em [\(5\)](#page-25-3)

$$
\begin{cases}\n\lambda_{q_s} = L_s i_{q_s} + L_m i_{q_r} \\
\lambda_{d_s} = L_s i_{q_s} + L_m i_{d_r} \\
\lambda_{q_r} = L_m i_{q_s} + L_r i_{q_r} \\
\lambda_{d_r} = L_m i_{d_s} + L_r i_{d_r}\n\end{cases}
$$
\n(5)

<span id="page-25-1"></span>onde

$$
\begin{cases}\nL_s = L_{ls} + L_m \\
L_r = L_{lr} + L_m\n\end{cases}
$$
\n(6)

sendo

*L<sup>s</sup>* é a indutância do estator em Henry (*H*);

*L<sup>r</sup>* é a indutância do rotor em Henry (*H*);

*L<sup>m</sup>* é a indutância mutua em Henry (*H*);

*Lls* é a indutância de dispersão do estator em Henry (*H*);

*Llr* é a indutância de dispersão do rotor em Henry (*H*);

<span id="page-26-2"></span>Fazendo a substituição da Equação [\(5\)](#page-25-3) nas equações [\(3\)](#page-25-2) e [\(4\)](#page-25-0) se obtém as equações [\(7\)](#page-26-2) e [\(8\)](#page-26-1)

$$
\begin{cases}\nV_{q_s} = r_s i_{q_s} + \omega_s \lambda_{d_s} + L_{l_s} \frac{d}{dt} (i_{q_s} + i_{q_r}) \\
V_{d_s} = r_s i_{d_s} - \omega_s \lambda_{q_s} + L_{l_s} \frac{d}{dt} (i_{ds} + i_{d_r})\n\end{cases}
$$
\n
$$
\begin{cases}\nV_{q_r} = r_r i_{q_r} + (\omega_s - p\omega_r)\lambda_{dr} + L_{l_r} \frac{d}{dt} (i_{q_r} + i_{q_s}) \\
V_{d_r} = r_r i_{d_r} - (\omega_s - p\omega_r)\lambda_{q_r} + L_{l_r} \frac{d}{dt} (i_{d_r} + i_{d_s})\n\end{cases}
$$
\n(8)

<span id="page-26-1"></span>Deste modo, o circuito equivalente do DFIG nas variáveis *dq* pode ser visto na Figura [9](#page-26-0) para o eixo direto e na Figura [10](#page-27-0) para o eixo em quadratura, ambos com velocidade síncrona ω*s* .

<span id="page-26-0"></span>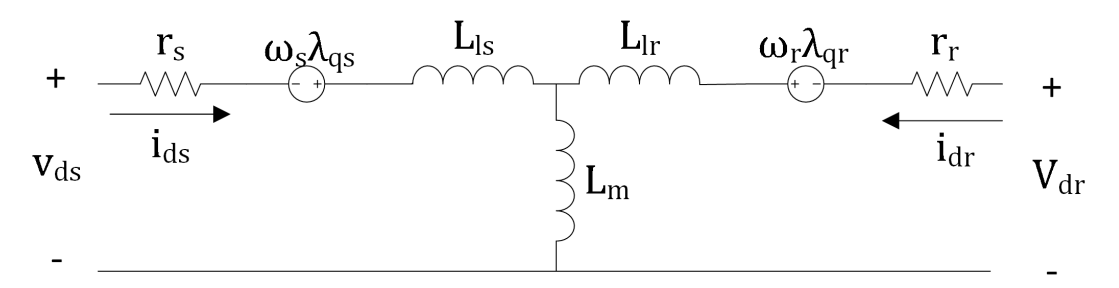

Figura 9 – Circuito equivalente do DFIG no eixo de referência direta *d*. Fonte: Adaptado de [\(KRAUSE et al., 2013\)](#page-67-7)

<span id="page-26-3"></span>O torque eletromagnético *T<sup>e</sup>* da máquina deve também ser analisado sendo que o mesmo pode ser calculado pela equação [\(9\)](#page-26-3)

$$
T_e = \frac{3}{2} \left( \frac{P}{2} \right) (\lambda_{d_s} i_{q_s} - \lambda_{q_s} i_{d_s}) \tag{9}
$$

<span id="page-27-0"></span>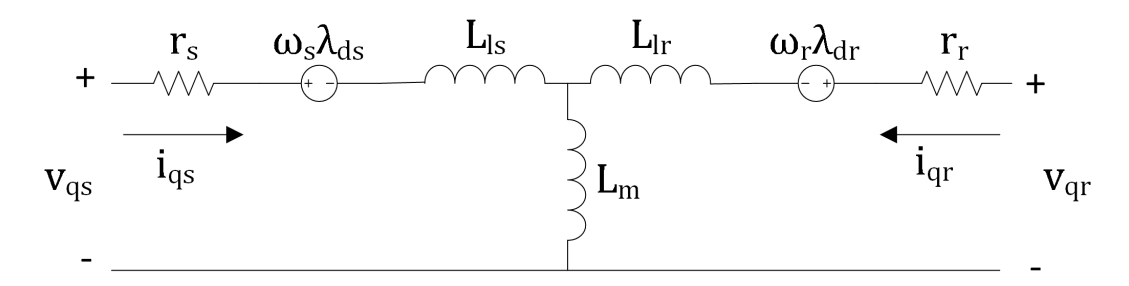

Figura 10 – Circuito equivalente do DFIG no eixo de referência em quadratura *q*. Fonte: Adaptado de [\(KRAUSE et al., 2013\)](#page-67-7)

<span id="page-27-1"></span>onde o acoplamento entre as variáveis elétricas e mecânicas pode ser calculado por [\(10\)](#page-27-1)

$$
T_e = J\frac{d\omega_r}{d_t} + B\omega_r + T_{mec}
$$
\n(10)

onde

*J* é o coeficiente de inércia em (*kg*.*m* 2 );

*B* é o coeficiente de atrito (adimensional);

*T<sup>e</sup>* é o torque eletromagnético em *Nm*;

*Tmec* é o torque mecânico em *Nm*.

## <span id="page-27-2"></span>2.5 CONTROLE DO CONVERSOR DO LADO DO ROTOR RSC

O conversor do lado do rotor tem a função de controlar o fluxo de potência ativa e reativa no gerador através da variação das tensões e frequências injetadas nos enrolamentos do rotor. A partir desta variação é possível controlar outros aspectos da geração, tais como o nível da tensão gerada nos terminais do estator, o torque, a rotação da máquina e o fator de potência do gerador [\(PENA; CLARE; ASHER, 1996a\)](#page-67-1).

A malha do eixo *q* controla o torque eletromagnético, enquanto a malha de corrente do eixo  $d$  controla o fator de potência recebendo a sua referência  $I_{q_r}^*$  da malha de controle de potência reativa *Q* [\(LEDESMA; USAOLA, 2005;](#page-67-8) [DINESH et al., 2014\)](#page-66-7). Essa relação é válida quando se utiliza a posição do fluxo estatórico para orientar o sistema de transformadas. Quando se utiliza a posição da tensão do estator, a função das malhas do eixos *d* e *q* se invertem. A Figura [11](#page-28-0) mostra o diagrama de controle do RSC.

Nesta etapa do controle, as correntes *Iabc<sup>r</sup>* são medidas diretamente nos enrolamentos do rotor da máquina devido à presença dos anéis deslizantes. Tais correntes são transformadas para o sistema *dq*, gerando as correntes *Id<sup>r</sup>* e *Iq<sup>r</sup>* , posteriormente comparadas com as correstes de referência *I* ∗ *dr* e *I* ∗ *qr* das malhas de controle de corrente do rotor. O erro gerado pela comparação alimenta os controladores *PIIdr* e *PIIqr* que são sintonizados

<span id="page-28-0"></span>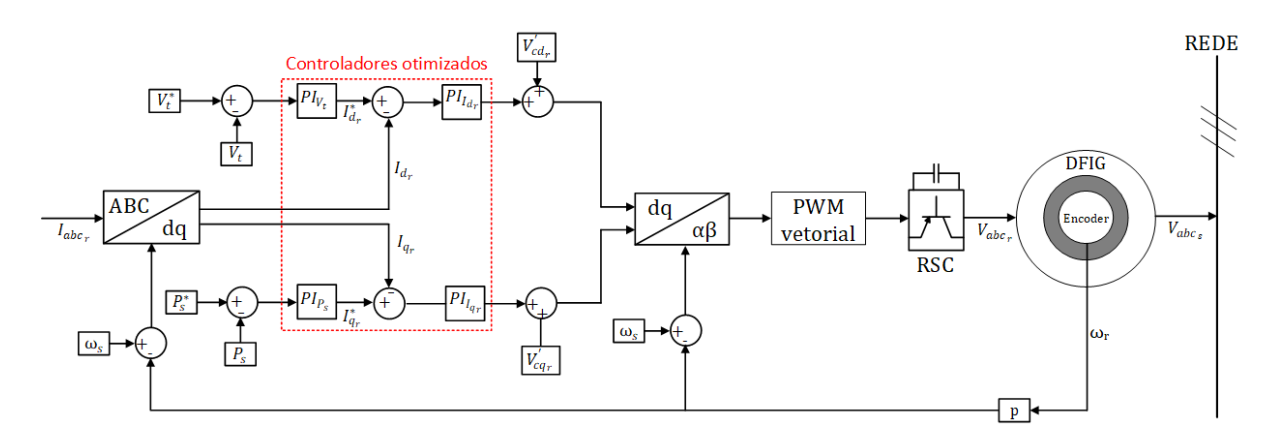

Figura 11 – Diagrama de controle do RSC. Fonte: Autoria própria

de acordo com as funções de transferência das plantas de corrente *Id<sup>r</sup>* e *Iq<sup>r</sup>* .

<span id="page-28-3"></span>As plantas das malhas de corrente do rotor são idênticas, possibilitando que apenas uma delas possa ser utilizada para a sintonia dos dois *PIs* que recebem os mesmos ganhos *K<sup>P</sup>* e *K<sup>I</sup>* [\(EKANAYAKE et al., 2003\)](#page-66-8). A função de transferência da malha *Id<sup>r</sup>* é definida pela Equação [\(11\)](#page-28-3).

$$
G_{id_r} = \frac{a_D^2}{\sigma L_r s + r_r} \tag{11}
$$

$$
\sigma = 1 - \frac{L_m^2}{L_s L_r} \tag{12}
$$

<span id="page-28-1"></span>onde:

 $G_{id_r}$  é a função de transferência da malha de corrente  $I_{d_r},$ *a<sup>D</sup>* é a relação entre o numero de espiras do rotor e do estator.

<span id="page-28-4"></span>Os controladores PIs geram em suas respectivas saídas as tensões estimadas e não compensadas V<sub>d.</sub>  $V''_{d_r}$  e  $V''_{q_r}$ . No entanto, tais tensões, devido ao acoplamento presente no sistema, sofrem influências das variáveis do estator, assim como pode ser observado no segundo termo da Equação [\(13\)](#page-28-4) [\(VOLTOLINI, 2007\)](#page-68-8).

$$
\begin{cases}\nV_{q_r}'' = v_{q_r}' - \omega_{slip} \left( \frac{L_m^2}{L_s} i_{ms} + \sigma L_r i_{d_r} \right) \\
V_{d_r}'' = v_{d_r}' + \omega_{slip} \sigma L i_{q_r}\n\end{cases}
$$
\n(13)

<span id="page-28-2"></span>Em que:

$$
\omega_{slip} = (\omega_s - p\omega_r) \tag{14}
$$

sendo:

 $V''_d$ *dr* é a tensão do rotor no eixo direto estimada e sem compensação em Volt (*V*);

 $V_{q_r}''$  é a tensão do eixo em quadratura estimada e sem compensação em Volt (V);

ω*slip* é o ω de escorregamento em radianos por segundo (*rad*/*s*).

<span id="page-29-1"></span>Devido à presença deste acoplamento se faz necessária a utilização de uma realimentação com o objetivo de compensar este acoplamento por meio do acréscimo das variáveis*V* 0  $C'_{cd_{r}}$  e $V'_{cq_{r}}$  [\(PENA; CLARE; ASHER, 1996b\)](#page-67-3). Estas variáveis devem ser calculadas segundo as equações exibidas em [\(15\)](#page-29-1).

$$
\begin{cases}\nV'_{cd_r} = \omega_{slip} \sigma L_r a_D i'_{qr} \\
V'_{cq_r} = \omega_{slip} \left(\frac{L_m^2}{L_s} i_{m_s} + \sigma L_r a_D i'_{dr}\right)\n\end{cases}
$$
\n(15)

Após essa compensação o sinal de controle segue para o conversor, que fará a sintetização das tensões *ABC* e suas respectivas frequências que deverão ser entregues ao rotor.

## <span id="page-29-0"></span>2.6 CONTROLE DO CONVERSOR DO LADO DA REDE GSC

A principal função do conversor do lado da rede é regular a tensão sobre o capacitor do link CC, controlando a dinâmica de absorção e entrega de potência do rotor à rede elétrica [\(CARTWRIGHT; HUGHES, 2009\)](#page-65-0). Esta função é controlada pela malha de controle de tensão *Vcc*, na qual a tensão de referência*V* ∗ *cc*) é fixada num valor superior à tensão de pico da rede onde o gerador está conectado [\(DIAS et al., 2017\)](#page-66-9). A referência é comparada com a tensão*Vcc* atual. O sinal de erro obtido pela comparação é então processado pelo controlador *PI* −*Vcc* que, por sua vez, fornece o valor de referência *I* ∗ *ds* para a malha de corrente do eixo direto, onde será comparada com o valor atual de *Id<sup>s</sup>* . O erro obtido é processado por um controlador *PI* −*ids* que fornece a tensão *V* 0 *ds* para ser sintetizada pelo conversor GSC em tensões e frequências que controlaram o valor da tensão sobre o capacitor do link CC e consequentemente o fluxo bidirecional de potência da máquina. O diagrama de controle do GSC pode ser visto na Figura [12.](#page-30-0)

O controle do GSC também é utilizado para garantir que, na troca de potência

<span id="page-30-0"></span>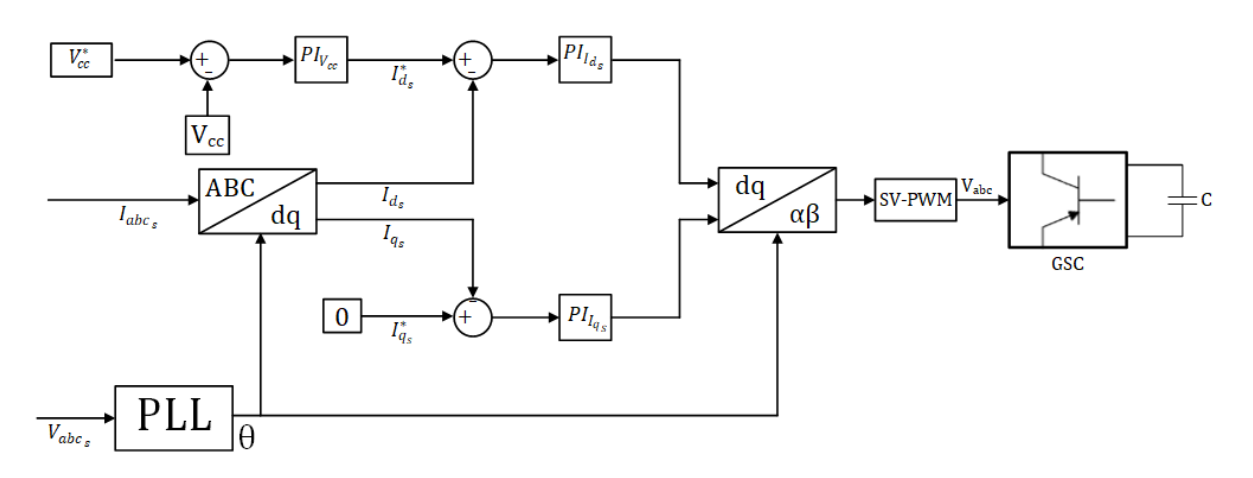

Figura 12 – Diagrama de controle do GSC. Fonte: Autoria própria

entre a rede e o rotor, circule apenas potência ativa. Para isso a malha de corrente do eixo em quadratura tem sua referência  $I_{q_s}^*$  fixada em zero. Desta forma, as correntes circulantes no conversor não assumem valores imaginários, não havendo assim o tráfego de potência reativa pelo conversor [\(NUNES et al., 2005\)](#page-67-9). A corrente de referência  $I_q^*$  é comparada com o valor instantâneo de *Iq*, sendo o erro proveniente da comparação processado por um controlador PI que, por sua vez, fornece a tensão *V<sup>q</sup>* que é entregue à modulação do conversor [\(FERRARI, 2014\)](#page-66-10).

## <span id="page-30-1"></span>2.7 CONTROLE DA POTÊNCIA ATIVA

Nesta seção é apresentada a estratégia de controle da potência ativa do gerador, o qual está intimamente relacionado ao aproveitamento da energia eólica que é capturada pela turbina. Este sistema é responsável por garantir que o gerador siga uma determinada referência de potência ativa que pode ser proveniente da curva de máxima potência ou de uma simples constante, desde que as condições de geração permitam a produção da mesma. A curva de máxima potência permite que o gerador extraia a máxima potência fornecida pelas diversas velocidades de vento. A equação que define a potência máxima *P<sup>m</sup>* que uma turbina pode extrair de uma coluna de vento que escoa pelas suas pás é dada por [\(16\)](#page-30-2) [\(PENA; CLARE; ASHER, 1996a\)](#page-67-1).

$$
P_m = \frac{1}{2} \rho \ A \ C_p(\lambda, \beta) V_v^3 \tag{16}
$$

<span id="page-30-2"></span>onde:

 $\rho$  é a densidade do ar em kilograma por metro cúbico ( $kg/m^3)$ ;

*A* é a área da turbina em metros quadrados (*m* 2 );  $V_v$  é a velocidade do vento em metros por segundo  $(m/s)$ ;

 $C_p(\lambda,\beta)$  é o coeficiente de máxima potência de uma turbina eólica.

<span id="page-31-0"></span>Na Equação [\(16\)](#page-30-2) *C<sup>p</sup>* representa o coeficiente de rendimento da turbina que é calculado em [\(17\)](#page-31-0). Por definição o fator *Cp*(λ,β) pode assumir valores que vão de 0 a 0,59 dependendo das características construtivas da turbina e dos parâmetros  $\lambda$  e  $\beta$ .

$$
C_p(\lambda, \beta) = c_1 \left(\frac{c_2}{\lambda} - c_3 \beta - c_4\right) e^{-\frac{c_5}{\lambda}} + c_6 \lambda \tag{17}
$$

onde:

β é o ângulo de passo das pás da turbina em radianos (*rad*);

*c*<sup>1</sup> − *c*<sup>6</sup> são os parâmetros relacionados as características construtivas da turbina eólica;

<span id="page-31-1"></span>ω*<sup>t</sup>* é a velocidade angular da turbina em radianos por segundo ( *rad*/*s*).

$$
\lambda = \frac{\omega_t R}{V_v},\tag{18}
$$

onde:

*R* é o raio da turbina em metros (*m*).

Encontrando o valor máximo de  $C_p(\lambda, \beta)$  que a turbina pode assumir é possível, a partir da Equação [\(16\)](#page-30-2), encontrar a máxima potência possível de se extrair das diferentes velocidades de vento [\(YUAN; CHAI; LI, 2004\)](#page-68-9). A Figura [13](#page-32-0) exibe o perfil tipico da trajetória de máxima potência *P<sup>s</sup>* .

Existe outra metodologia mais simplificada para a obtenção do controle de potência ativa onde o mesmo pode ser concebido utilizando apenas a malha de corrente *Iq<sup>r</sup>* . Neste método é calculada a máxima potência possível utilizando a velocidade do vento *V<sup>v</sup>* como variável na equação [\(17\)](#page-31-0). Assim aplica-se [\(19\)](#page-32-2) para encontrar a referência  $I_{q_r}^*$  que a malha de controle da corrente *Iq<sup>r</sup>* deve receber para ajustar o torque do eixo do DFIG e, como consequência, a máxima potência possível.

<span id="page-32-0"></span>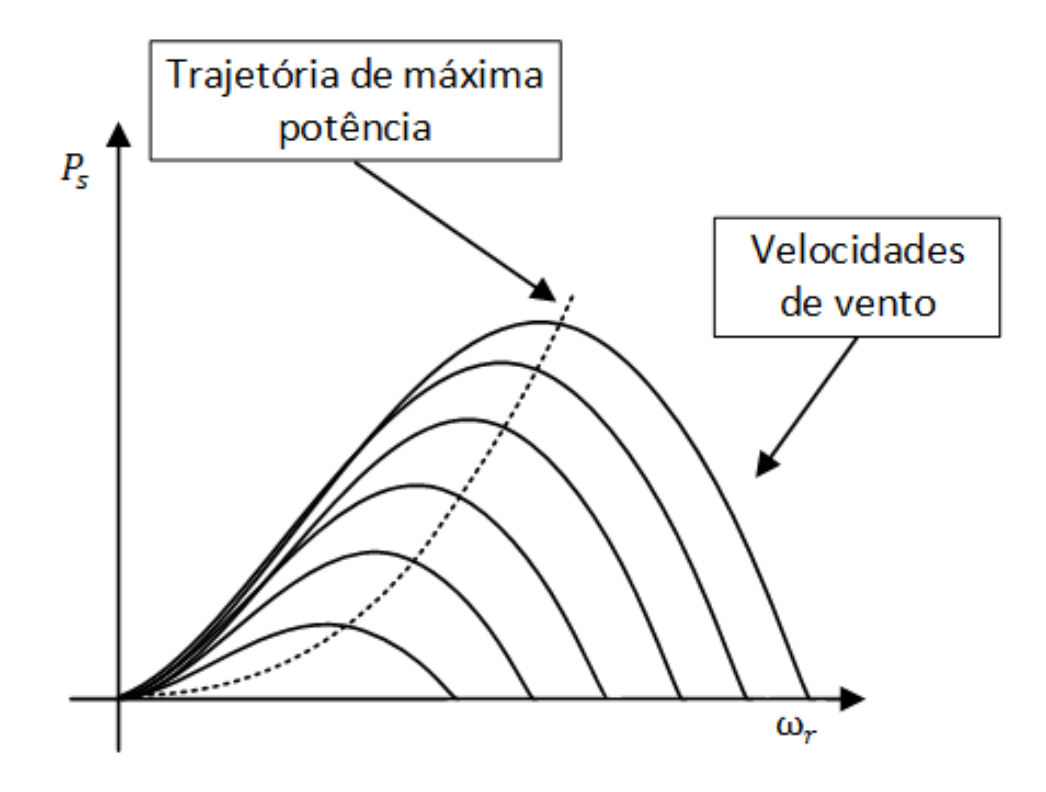

<span id="page-32-2"></span>Figura 13 – Trajetória de máxima potência. Fonte: Autoria própria

$$
I_{q_r}^* = T\left(\frac{L_s + L_m}{L_m |V_t|}\right) \tag{19}
$$

$$
T = \frac{P_m}{\omega_r} \tag{20}
$$

<span id="page-32-1"></span>onde:

*T* é o torque em Newton metro (*N*.*m*);

Um outro método para o controle da potência ativa do DFIG se baseia em utilizar uma malha de controle de potência ativa externamente à malha de controle de corrente *Iq<sup>r</sup>* . Assim pode-se controlar a potência ativa utilizando uma referência proveniente da curva de máxima potência. A Figura [14](#page-33-0) exibe a malha de controle de potencia ativa *P<sup>s</sup>* .

Ambos os métodos de controle da potência ativa apresentados nesta seção envolvem a malha de corrente *Iq<sup>r</sup>* . Deste modo uma adequada sintonia desta malha, além de colaborar para a estabilidade do sistema, também colabora no rendimento energético do DFIG, pois as constantes mudanças que ocorrem na velocidade do vento causam modifi-

<span id="page-33-0"></span>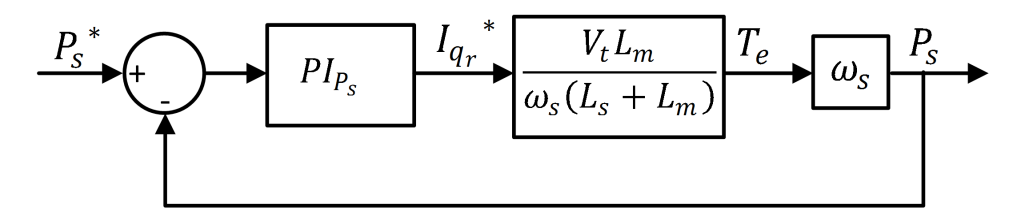

Figura 14 – Malha de controle de potência ativa do estator. Fonte: adaptado de [\(VIEIRA et al., 2009\)](#page-68-6)

cações na referência  $I_{q_r}^*$  tanto quando se opera utilizando apenas a malha  $I_{q_r}$  no controle de *P<sup>s</sup>* e tanto quando é utilizada a malha *Iq<sup>r</sup>* internamente à malha de potência ativa *P<sup>s</sup>* .

#### <span id="page-33-2"></span>2.8 MALHA DE CONTROLE DA TENSÃO TERMINAL

A malha de controle da tensão terminal do DFIG é encarregada de manter a tensão gerada nos terminais do DFIG no mesmo nível de tensão que a rede na qual este está conectado, de modo que as flutuações da tensão não excedam valores estabelecidos pelas normas de qualidades de energia exigidas às concessionárias. A Figura [15](#page-33-1) mostra o diagrama de blocos da malha de controle da tensão terminal.

No diagrama de blocos da Figur[a15](#page-33-1) é utilizado um bloco simplificado que representa a malha de corrente *Id<sup>r</sup>* pois a sua dinâmica é muito mais rápida do que a da malha de controle *GV<sup>t</sup>* . Deste modo a função de transferência em malha fechada da malha de controle da tensão terminal é dada por [\(21\)](#page-33-3).

<span id="page-33-3"></span>
$$
G_{V_t} = \frac{s + \frac{K_P}{K_I}}{[s + (\omega_s L_m \frac{K_i}{1} + \omega_s L_m K_P)]}
$$
(21)

Como o DFIG opera com seu estator conectado diretamente a rede elétrica ele se torna sensível às variações que ocorrem na mesma, tais como às faltas e entradas de carga. Deste modo é muito importante que a sintonia desta malha seja bem executada para garantir a melhor estabilidade possível dos níveis de tensão do sistema elétrico e que o gerador não se desestabilize obrigando a retirada do mesmo do sistema de geração [\(AYDIN; POLAT; ERGENE, 2016\)](#page-65-7).

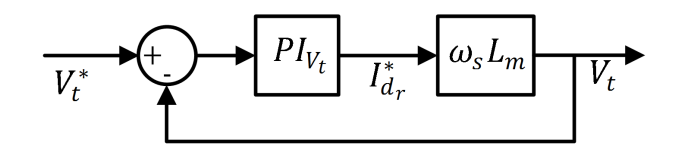

<span id="page-33-1"></span>Figura 15 – Malha de controle da tensão terminal. Fonte: Autoria própria

# <span id="page-34-0"></span>2.9 CONCLUSÃO DO CAPÍTULO

Neste capítulo foram apresentadas as equações matemáticas utilizadas na modelagem do DFIG. Também foi explanado sobre as malhas presentes no controle vetorial que é comumente utilizado na operação de DFIGs, e por este motivo foi o método de controle selecionado para este trabalho. Com as explanações deste capítulo tem-se o entendimento geral das funcionalidades de cada malha de controle do DFIG e assim se compreender melhor os objetivos das otimizações aplicadas a este trabalho.

#### <span id="page-35-0"></span>3 ALGORITMOS EVOLUTIVOS

#### <span id="page-35-1"></span>3.1 INTRODUÇÃO

Este trabalho tem como um de seus objetivos a escolha de um algoritmo de otimização que se adapte ao sistema proposto para executar a sintonia automática dos controladores do DFIG considerando vários pontos de operação. Nesta busca se escolheu a classe dos algoritmos evolutivos, que são algoritmos baseados nas teorias de Evolução Genética e Seleção Natural. Estes algoritmos podem ser implementados em poucas linhas de código podendo assim classificados como sistemas simples, que podem encontrar soluções para problemas complexos, que podem se adaptar a problemas de varias âmbitos [\(COSTA, 2011\)](#page-65-8).

#### <span id="page-35-2"></span>3.2 ALGORITMOS EVOLUTIVOS

Os algoritmos evolutivos estão englobados no grupo dos algoritmos de otimização que se baseiam no sistema de evolução natural. Estas estratégias começaram a ser desenvolvidas na década de 1970 e foram divididas em sua grande parte em três classes de algoritmos: algoritmos genéticos; programação evolutiva e estratégias evolutivas [\(DEB;](#page-65-9) [KALYANMOY, 2001\)](#page-65-9).

Estas técnicas têm como uma de suas principais características a utilização de um conjunto de soluções candidatas ou população, que é alterada a cada interação de modo a se obter uma melhor aptidão dos indivíduos (cromossomos) [\(KAZIMIPOUR; LI; QIN, 2014\)](#page-67-10). Assim os de cada população são avaliados e selecionados de forma que os melhores são escolhidos para compor as populações futuras que serão obtidas através da mutação dos mesmos. Deste modo, à medida que cada geração é formada, o número de indivíduos que contem melhores soluções vão aumentado até se chegar a uma população que tem o maior número de indivíduos que representem as melhores soluções [\(FOGEL, 1992\)](#page-66-11). A Figura [16](#page-36-0) mostra o fluxograma básico de um algoritmo evolutivo.

## <span id="page-35-3"></span>3.3 EVOLUÇÃO DIFERENCIAL

Neste trabalho escolheu-se utilizar como método de otimização o algoritmo de evolução diferencial (ED) no qual foi proposto inicialmente por [Storn e Price](#page-68-10) [\(1995\)](#page-68-10). Este algoritmo se destaca por sua eficiência, simples estratégia de busca e por ser baseado em populações, que o torna inerentemente paralelo, possibilitando sua execução em mais de um processador. O ED também possui interessantes capacidades computacionais tais como: simplicidade de implementação, eficiência, robustez, autoadaptação, dificuldade

<span id="page-36-0"></span>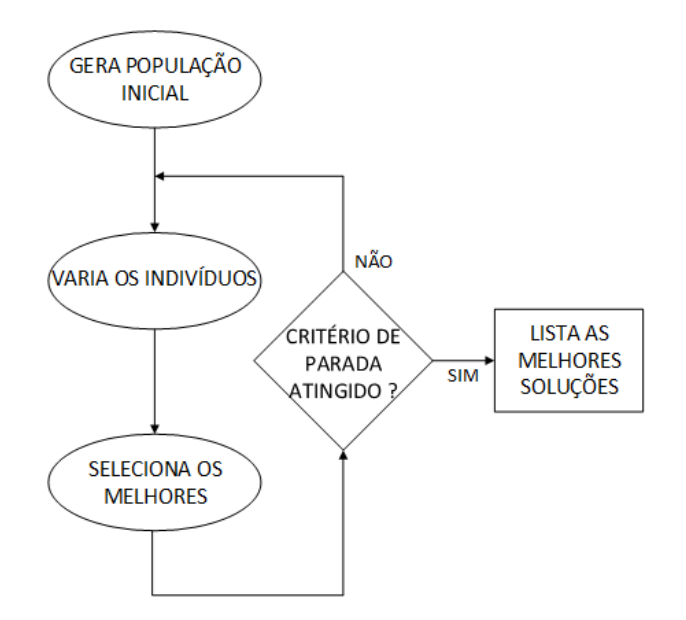

Figura 16 – Fluxograma de um algoritmo evolutivo básico. Fonte: Autoria própria

em cair em mínimos locais e opera com população reduzida quando comparado a outros algoritmos evolutivos [\(PRICE, 1996\)](#page-68-11).

A estratégia que o ED usa em seu mecanismo de busca, consiste em escolher aleatoriamente dentro de um espaço de busca predeterminado dois vetores de soluções candidatas e executar a diferença entre eles de forma a se produzir novas soluções. Ao longo da evolução da população o tamanho e direção do passo se alteram, para se conformar de acordo com as disposição da população no espaço de busca [\(STORN; PRICE,](#page-68-12) [1996\)](#page-68-12). O ED combina uma metodologia que consiste em escolher a melhor resposta local a fim de se chegar a melhor resposta global, juntamente com método estocástico, mesclando os clássicos operadores de mutação e seleção com operadores aritméticos básicos, com o objetivo de se encontrar a melhor resposta possível a partir da evolução de uma população inicial aleatória [\(STORN, 1996\)](#page-68-13). Apesar do ED ser um algoritmo de evolução, este não é considerado um sistema bioinspirado pois seu sistema de mutação não tem correlação com sistemas biológicos [\(JOSHI; SANDERSON, 1999\)](#page-67-11).

#### <span id="page-36-1"></span>3.3.1 Funcionamento

O primeiro passo do algoritmo ED consiste basicamente em escolher aleatoriamente uma população inicial, que deve ser constituída de *N<sup>p</sup>* indivíduos os quais são chamados de vetores, que devem cobrir todo o espaço de busca [\(CHATTERJEE; ZHOU,](#page-65-10) [2017\)](#page-65-10). A população inicial deve ser criada por uma distribuição uniforme de probabilidades, quando não há nenhum conhecimento antecipado sobre o problema. Deste modo a população evolui naturalmente, de forma que o número de indivíduos não se alterem durante a execução do algoritmo [\(TASGETIREN et al., 2011\)](#page-68-14). O algoritmo ED pode ser descrito de forma simplificada pelos seguintes passos:

1· Inicializa uma população aleatória

2· Avalia população gerada

- a· Escolher um vetor alvo e um base
- b· Escolher de forma aleatória dois indivíduos na população corrente
- c· Gera-se um vetor de diferenças ponderada por *F* utilizando os dois vetores do passo
- b

d· Gera-se o vetor mutante somando o vetor diferença com o vetor base

e· Gera-se um vetor experimental cruzando o vetor alvo com o mutante

f· Selecionar, entre o vetor alvo e o experimental, o que possui melhor aptidão para participar da próxima geração

g· Repetir para cada indivíduo da população corrente

3· Repetir o passo 2· até a atingir o critério de parada.

A ED necessita de três parâmetros para o seu funcionamento: o *N<sup>p</sup>* que já foi mencionado e os escalares, *F* (fator de mutação diferencial) e *C<sup>r</sup>* (probabilidade de cruzamento de cada indivíduo durante a recombinação).

O conceito da evolução diferencial consiste na geração de novos indivíduos, chamados de vetores modificados, que são obtidos a partir da diferença vetorial ponderada por *F* entre dois indivíduos escolhidos aleatoriamente na população [\(CHOUDHARY; SHARMA;](#page-65-11) [SHARMA, 2016\)](#page-65-11). Esta etapa é chamada de mutação, onde cada indivíduo atual $X^G_\alpha$  $\alpha^{G}$ , conhecido como vetor base, é gerado um vetor modificado *v* (*G*+1)  $i_i^{(O+1)}$ , como mostrado em [\(1\)](#page-37-0).

$$
v_i^{(G+1)} = X_{\alpha}^G + F(X_{\beta}^G - X_{\gamma}^G) \tag{1}
$$

<span id="page-37-0"></span>Para obter o vetor  $v_i^{(G+1)}$  $\alpha_i^{(G+1)}$  são considerados os vetores  $X^G_{\alpha}$  $\alpha^G, X_\beta^G$  $\chi_{\beta}^G$  e  $X_{\gamma}^G$  distintos e escolhidos aleatoriamente em uma população com *N<sup>p</sup>* indivíduos. Deste modo os índices α, β, γ ∈  $\{1,...,N_p\}$  são inteiros e distintos entre si. Utilizando-se os vetores  $(X^G_B)$  $\beta^G, X_\gamma^G$  $V^{G}_{\gamma})$  da  $G_n$  geração, obtêm-se o vetor de diferença  $(X_{\pmb\beta}^G - X_{\pmb\gamma}^G)$ γ ). Esta diferença é multiplicada por *F*, no qual é chamada de diferença vetorial ponderada e é utilizada para perturbar o vetor *X G*  $\alpha^G$ . A Figura [17](#page-38-0) mostra um exemplo como é gerado o vetor modificado a partir dos diferentes vetores.

Posteriormente a mutação, os componentes do vetor modificado são mesclados com os componestes de um indivíduo alvo gerando assim o vetor $U^{G+1}$ . Para se escolher

<span id="page-38-0"></span>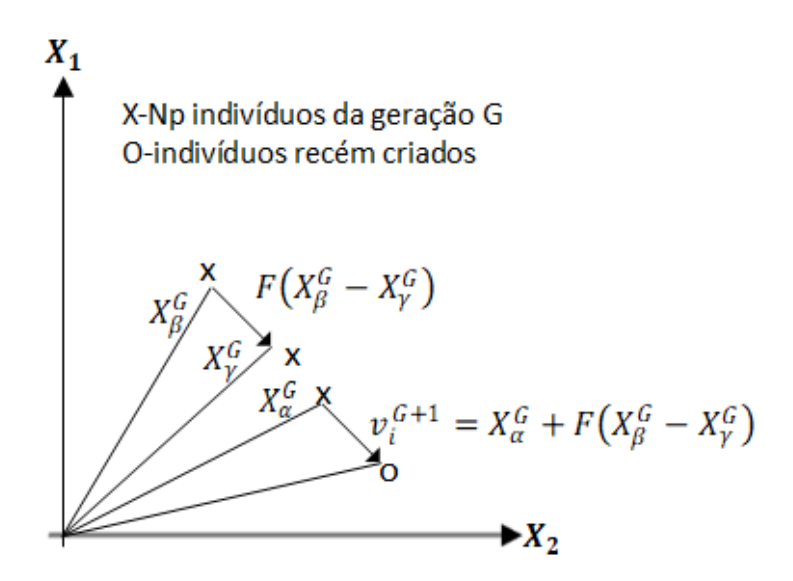

Figura 17 – Processo de geração do vetor modificado  $v_i^{G+1}.$ Fonte: adaptado de [\(DEB; KALYANMOY, 2001\)](#page-65-9)

<span id="page-38-1"></span>as componentes do vetor experimental é utilizada a comparação exibida em [\(2\)](#page-38-1)

$$
U(i)^{G+1} = \begin{cases} v(i)^{G+1}, se \quad rand_i \leq C_r \\ X(i)_{\alpha}^g, se \quad rand_i > C_r, i = 1, ...n \end{cases}
$$
 (2)

onde:

 $\nu(i)^{G+1}$  é o *i-ésimo* componente do vetor modificado;

 $X_\alpha(i)^G$  é o *i-ésimo* componente do vetor alvo;

*rand<sup>i</sup>* é um numero gerado aleatoriamente no intervalo de [0,1];

*C<sup>r</sup>* é a representa a probabilidade do vetor experimental herdar os valores das variáveis do vetor modificado.

A próxima etapa é o processo de classificação, onde é verificado se o custo do vetor experimental é menor que o custo do vetor alvo. Caso a verificação seja confirmada o vetor experimental ocupa o lugar do vetor alvo na população. Isso é repetido até que o critério de parada estabelecido seja atingido [\(ARAUJO, 2016\)](#page-65-12).

## <span id="page-39-0"></span>3.4 CONCLUSÃO DO CAPITULO

Neste capítulo foram apresentado alguns aspectos do algoritmo ED. Este algoritmo se destaca entre os algoritmo evolucionários pelo seu bom desempenho e sua simplicidade de implementação. O bom desempenho deste algoritmos é relacionado com sua habilidade em manter sua diversidade e executar buscas locais de boa qualidade [\(DEB;](#page-65-9) [KALYANMOY, 2001\)](#page-65-9). Por estas e por outras características o DE foi selecionado para este trabalho, e também tem tido grande destaque em pesquisas acadêmicas e industriais nos últimos anos.

#### <span id="page-40-1"></span>4 DESENVOLVIMENTO

Neste capítulo será apresentado o sistema utilizado para executar as simulações, bem como as estratégias criadas para que o sistema DFIG pudesse ser executado juntamente com o algoritmo DE desenvolvido para a sintonia ótima dos controladores do RSC considerando 25 diferentes pontos de operação.

## <span id="page-40-2"></span>4.1 SISTEMA EÓLICO

Para o desenvolvimento do trabalho foi utilizado um sistema eólico de 9 *MW* baseado em DFIG pertencente a biblioteca de energias renováveis do MATLAB/Simulink. O sistema estudado atinge sua potência nominal com ventos de 14 *m*/*s* e se encontra conectado a uma rede de distribuição de 30 km que possui um segundo sistema de fornecimento de energia a 10 km do sistema eólico aqui analisado. Todavia as observações feitas são voltadas exclusivamente ao comportamento do DFIG. A Figur[a18](#page-40-0) exibe o sistema utilizado na elaboração deste trabalho.

<span id="page-40-0"></span>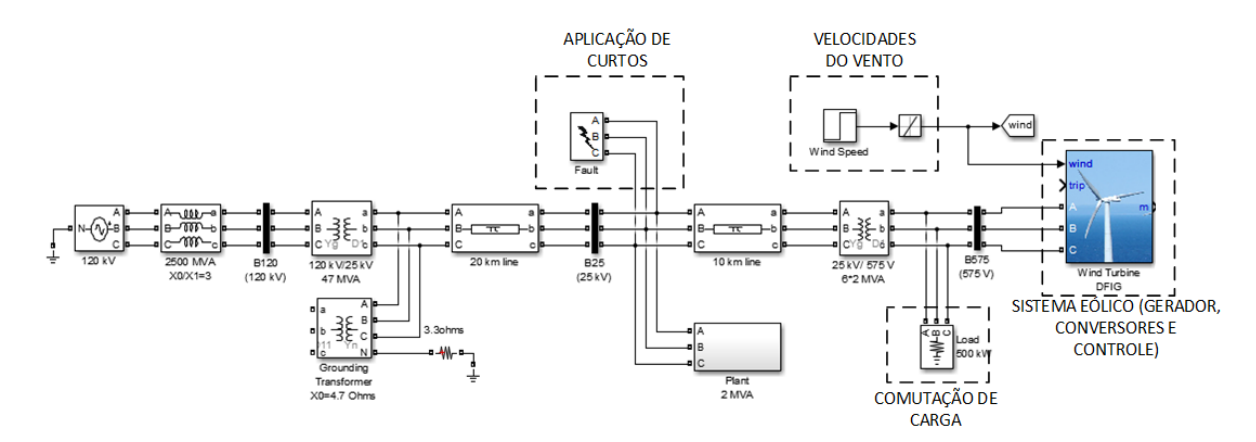

Figura 18 – Sistema de geração eólica utilizado para os testes de otimização. Fonte: Autoria própria

Para analisar o comportamento do sistema foram feitas algumas simulações considerando diferentes situações que comumente ocorrem durante a operação do sistema tais como a entrada de carga elétrica, a mudança na velocidade do vento e falta elétrica trifásica na rede.

Nas simulações foram analisados os comportamentos das malhas de controle do RSC e do GSC durante a aplicação dos distúrbios, verificando o comportamento das mesmas procurando os pontos mais relevantes para a aplicação das otimizações. As repostas das malhas de controle das correntes *I<sup>d</sup>* e *I<sup>q</sup>* para o conversore GSC estão exibidas nas

<span id="page-41-0"></span>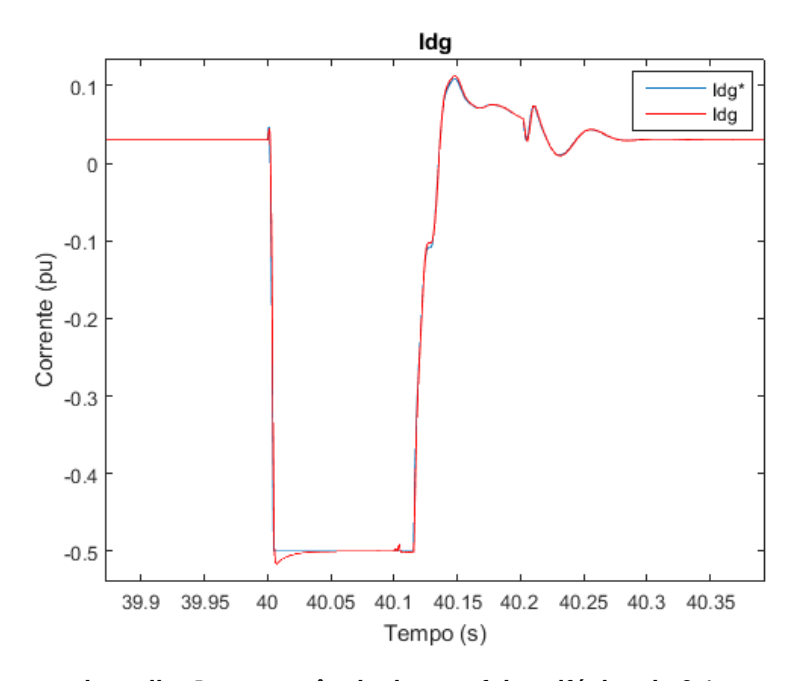

<span id="page-41-1"></span>Figura 19 – Resposta da malha *Id<sup>g</sup>* a ocorrência de uma falta trifásica de 0,1 segundos. Fonte: Autoria própria

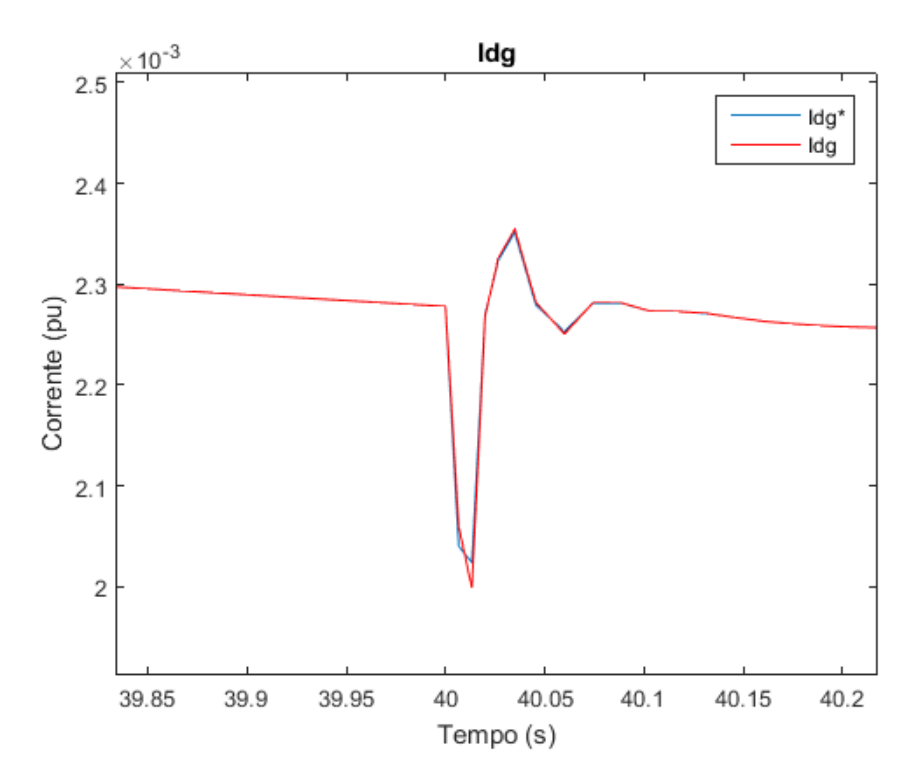

Figura 20 – Resposta da malha *Id<sup>g</sup>* a ocorrência de um acréscimo de carga de 500 KW. Fonte: Autoria própria

E as figuras de [25](#page-44-0) à [30](#page-46-1) mostram as respostas das malhas das correntes *I<sup>d</sup>* e *I<sup>q</sup>* para o conversor RSC.

<span id="page-42-0"></span>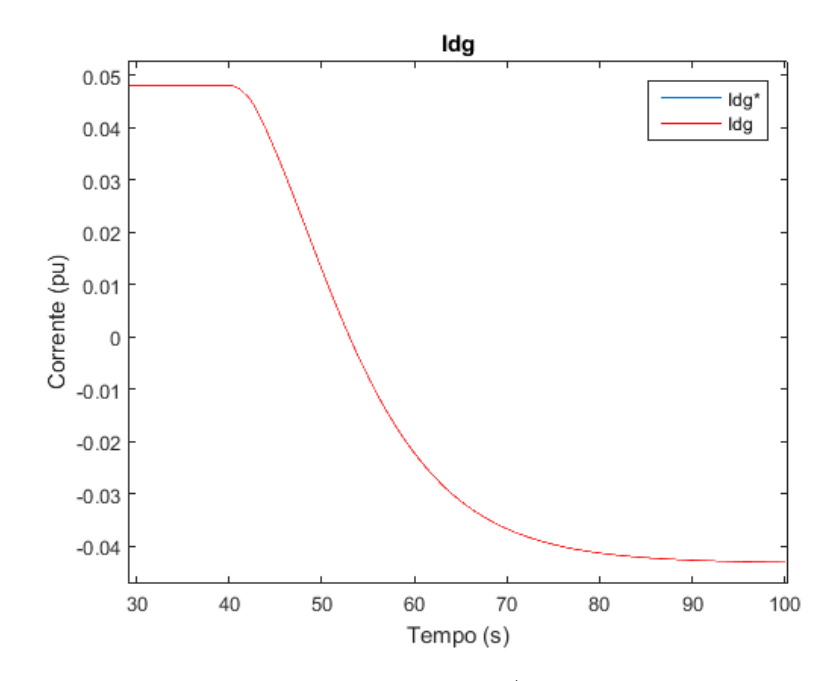

<span id="page-42-1"></span>Figura 21 – Resposta da malha *Id<sup>g</sup>* a um aumento de 3 *m*/*s* na velocidade do vento. Fonte: Autoria própria

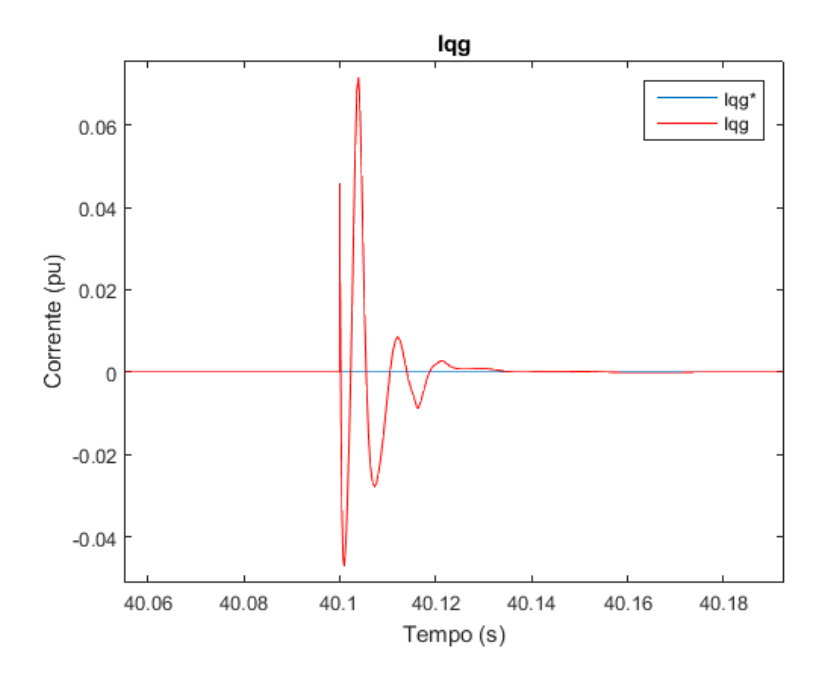

Figura 22 – Resposta da malha *Iq<sup>g</sup>* a ocorrência de uma falta trifásica de 0,1 segundos. Fonte: Autoria própria

Das análises feitas das Figuras de [19](#page-41-0) à [30](#page-46-1) pode-se concluir que as malhas mais afetadas por estes distúrbios são as malhas do conversor RSC e que o distúrbio que mais compromete a operação do sistema é a falta elétrica trifásica, que se deve a conexão direta dos terminais do estator do gerador com a rede. Frente a estas verificações decidiuse otimizar apenas as malhas de controle pertencentes ao conversor RSC utilizando como

<span id="page-43-0"></span>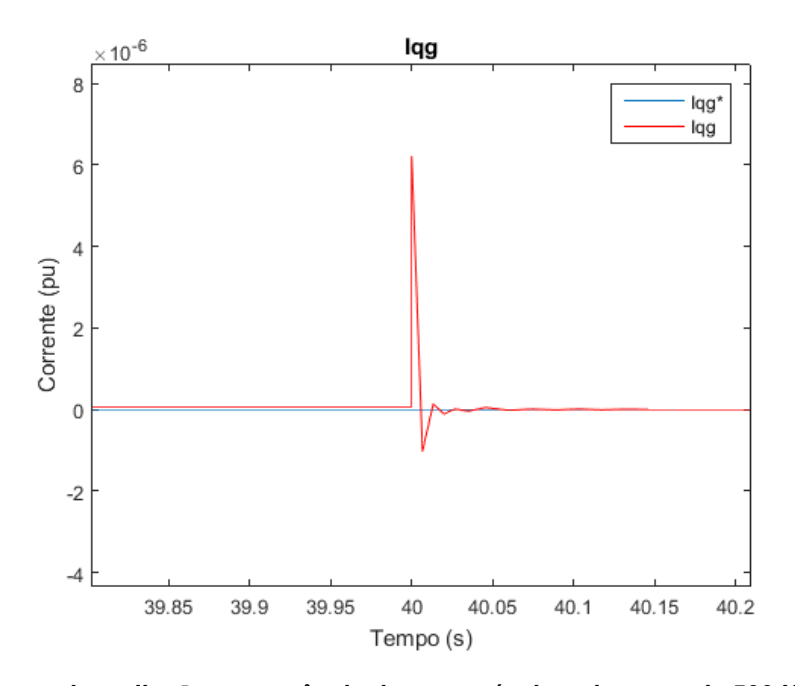

<span id="page-43-1"></span>Figura 23 – Resposta da malha *Iqg* a ocorrência de um acréscimo de carga de 500 KW. Fonte: Autoria própria

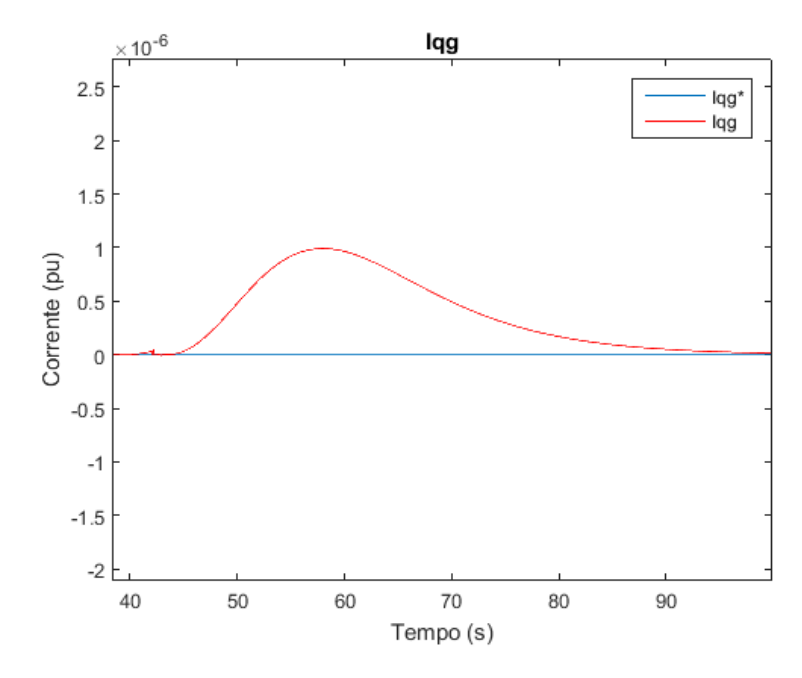

Figura 24 – Resposta da malha *Iq<sup>g</sup>* a um aumento de 3 *m*/*s* na velocidade do vento. Fonte: Autoria própria

distúrbio a falta elétrica trifásica.

Visando garantir que o sistema permaneça estável numa ampla faixa de operação, foram utilizados cinco diferentes velocidades de ventos associadas a cinco diferentes valores de cargas ligadas a rede, totalizando 25 pontos de operação onde um curto de 0,1*s* foi aplicado a cada um deles.

<span id="page-44-0"></span>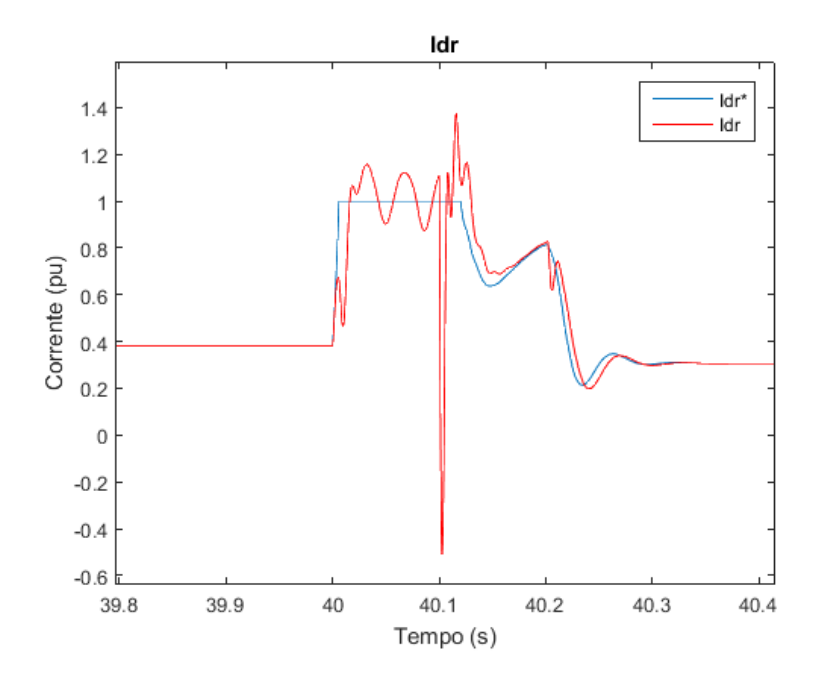

<span id="page-44-1"></span>Figura 25 – Resposta da malha *Id<sup>r</sup>* a ocorrência de uma falta trifásica de 0,1 segundos. Fonte: Autoria própria

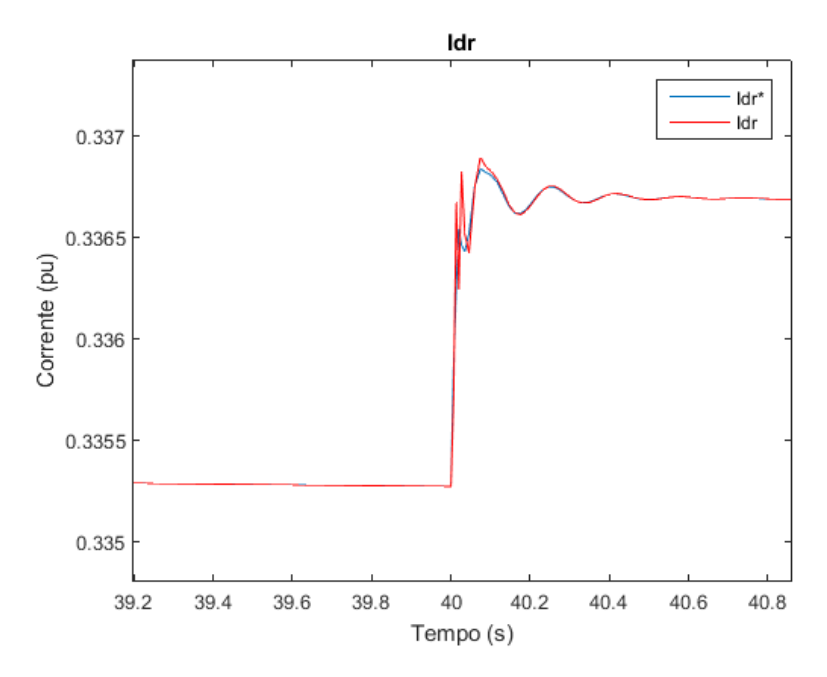

Figura 26 – Resposta da malha *Id<sup>r</sup>* a ocorrência de um acréscimo de carga de 500 KW. Fonte: Autoria própria

O sistema simulado atinge a sua estabilidade em aproximadamente 50 s assim sendo os distúrbios só podem ser aplicados após este período, o que torna as simulações demasiadamente lentas e custosa se o algoritmo ED implementado no MATLAB fizer uma chamada do sistema DFIG para cada ponto de operação. Além do tempo necessário para a inicialização do sistema, também é necessário esperar os 50 s refentes ao período de es-

<span id="page-45-0"></span>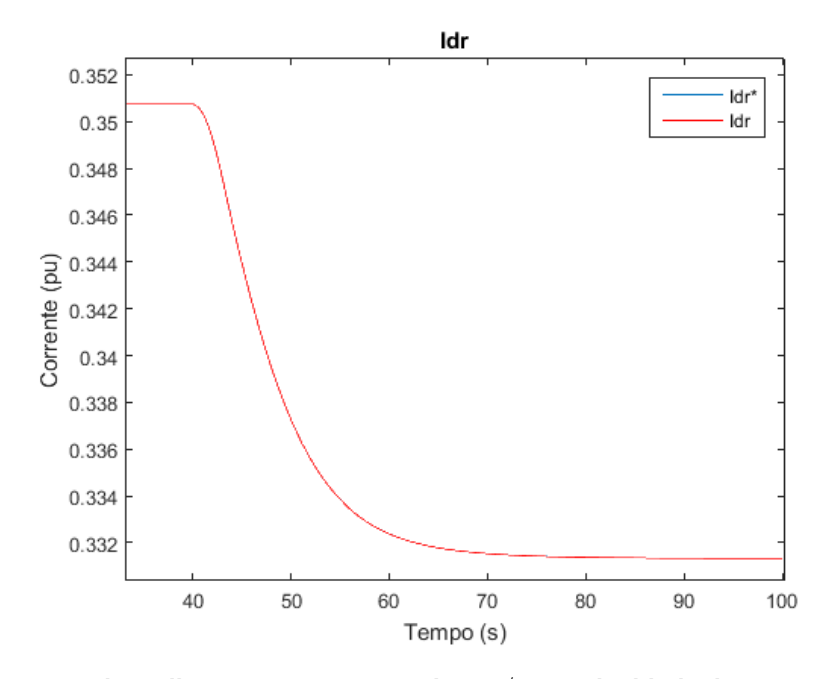

<span id="page-45-1"></span>Figura 27 – Resposta da malha *Id<sup>r</sup>* a um aumento de 3 *m*/*s* na velocidade do vento. Fonte: Autoria própria

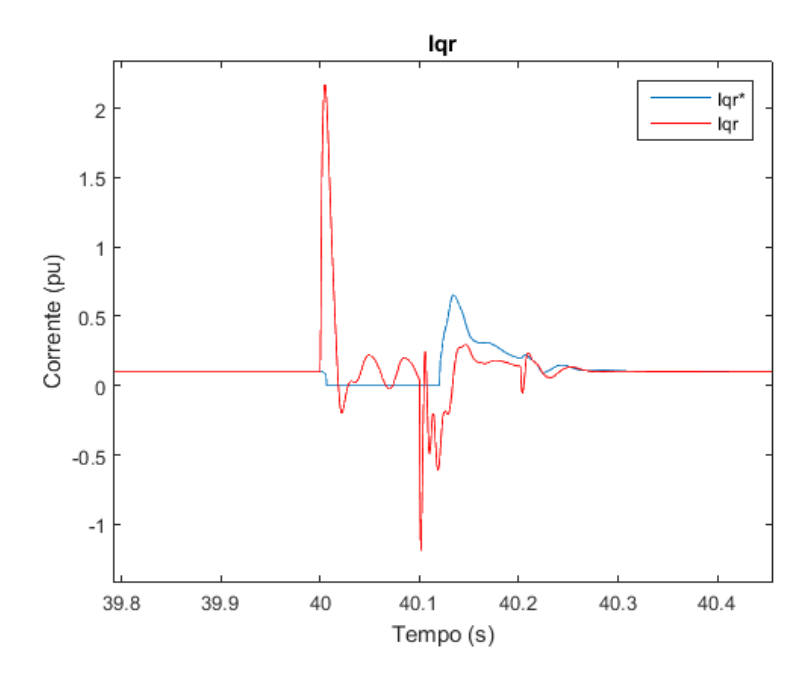

Figura 28 – Resposta da malha *Iq<sup>r</sup>* a ocorrência de uma falta trifásica de 0,1 segundos. Fonte: Autoria própria

tabilização para aplicar o distúrbio. Diante disto optou-se por executar uma única chamada, onde após os 50s necessários para a estabilização os pontos de operação do sistema fossem se alternando seguidos de suas respectivas faltas trifásicas. Está implementação teve de ser executada diretamente no sistema DFIG presente no MATLAB/Simulink pela necessidade da ocorrência de eventos em paralelo. Os eventos foram executados de forma que

<span id="page-46-0"></span>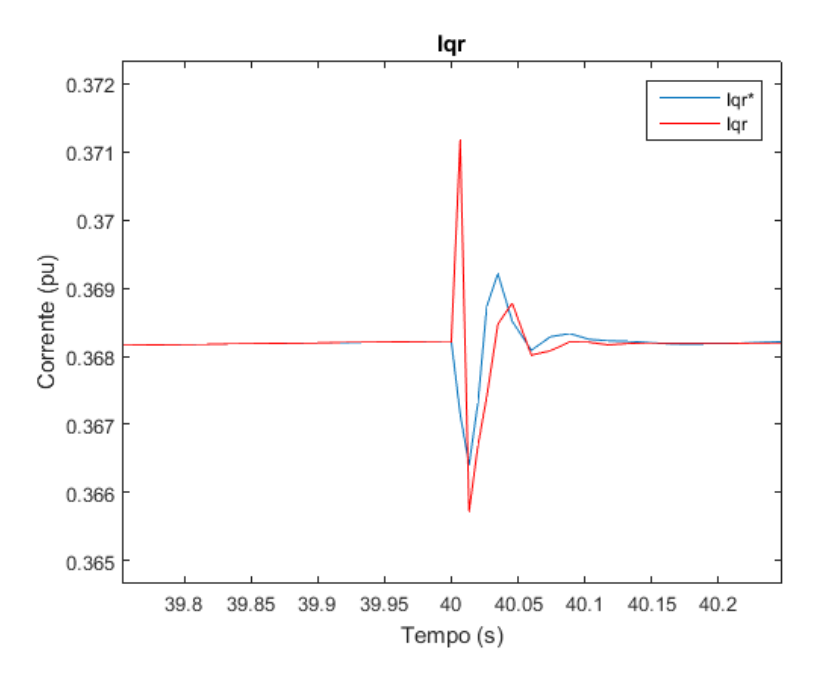

<span id="page-46-1"></span>Figura 29 – Resposta da malha *Iqr* a ocorrência de um acréscimo de carga de 500 KW. Fonte: Autoria própria

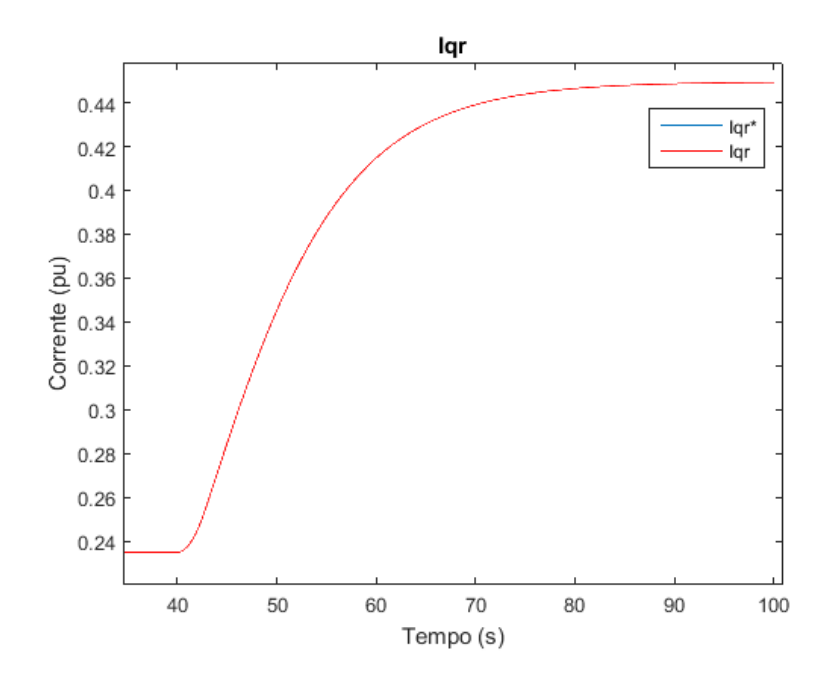

Figura 30 – Resposta da malha *Iq<sup>r</sup>* a um aumento de 3 *m*/*s* na velocidade do vento. Fonte: Autoria própria

o vento inicialize em 3 m/s onde a cada 25 s a velocidade do vento sofre um acréscimo de 3 m/s até atingir o valor de 15 m/s. Entre os períodos de mudanças do vento ocorrem 5 alterações nos valores de carga começando com 500 KW aumentando em passos de 500 KW a cada 5 s onde os curtos com 0,1s de duração são aplicados dentro dos intervalos de alteração do valor da carga elétrica de modo que ocorre um curto a cada 5 s todos em

<span id="page-47-0"></span>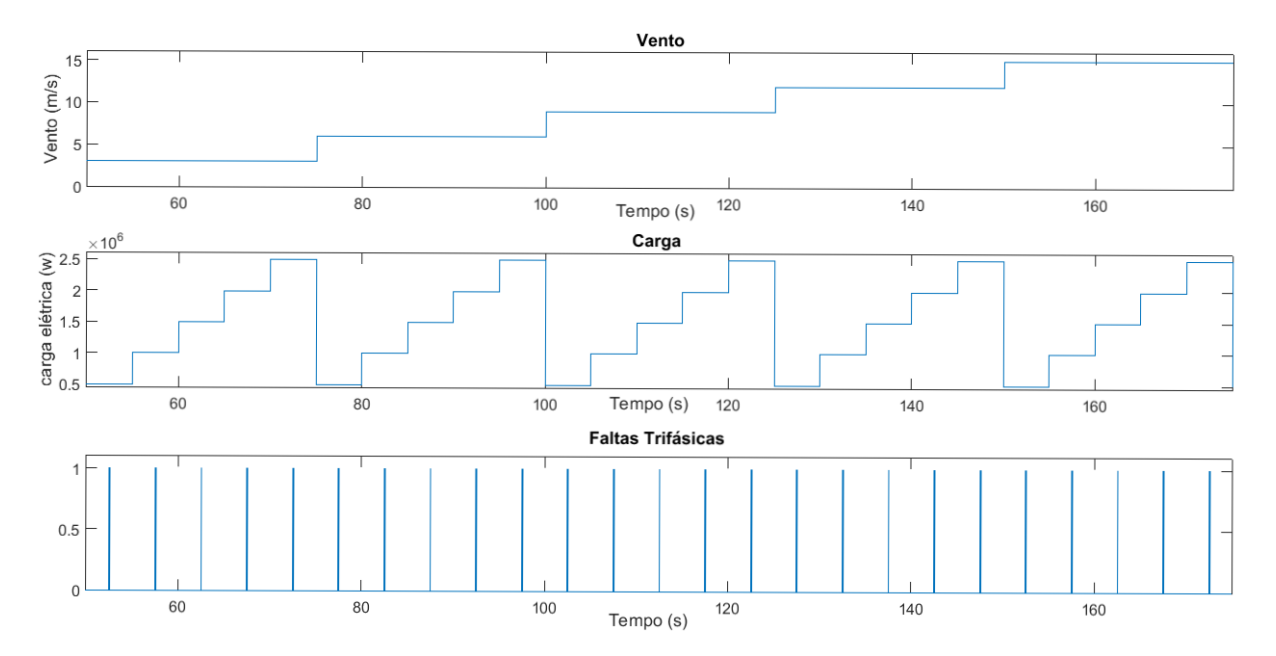

diferentes pontos de operação de vento e de carga. A Figura [31](#page-47-0) exibe a ocorrência dos eventos de troca de ponto de pontos de operação e aplicação das faltas trifásicas.

Figura 31 – Sequenciamento dos pontos de operação e das faltas trifásicas. Fonte: Autoria própria

Nesta abordagem a simulação gera sinais de 175000 pontos amostrados a casa 1 ms para cada variável do sistema, onde estão distribuídas as respostas do período de estabilização do gerador e dos distúrbios aplicados nos 25 pontos de operação utilizados. Desta forma é necessário aplicar um processo de janelamento em cada variável de interesse com o propósito de separar as respostas de cada ponto de operação em amostras que correspondam apenas ao período de recuperação do sistema após a aplicação das faltas obtendo assim 25 sinais de 400 pontos para cada variável utilizada na função objetivo. Apesar da necessidade de aplicar o janelamento foi possível através deste método um grande aproveitamento de tempo e recursos computacionais na execução deste trabalho. A Figura [32](#page-48-0) demonstra a resposta da corrente na linha de transmissão a estes eventos citados evidenciando o acontecimento dos mesmos durante a simulação.

## <span id="page-47-1"></span>4.2 ALGORITMO DE SINTONIA AUTOMÁTICA

O sistema de sintonia automática aqui proposto foi desenvolvido utilizando o software MATLAB. O sistema tem por objetivo executar a sintonia ótima dos controladores PIs das malhas de controle do conversor RSC, mais especificadamente as malhas de corrente *Id<sup>r</sup>* e *Iq<sup>r</sup>* , a malha de potência ativa do estator *P<sup>s</sup>* e a malha de tensão terminal *V<sup>t</sup>* . O fluxograma do algoritmo pode ser analisado na Figura [33](#page-48-1)

<span id="page-48-0"></span>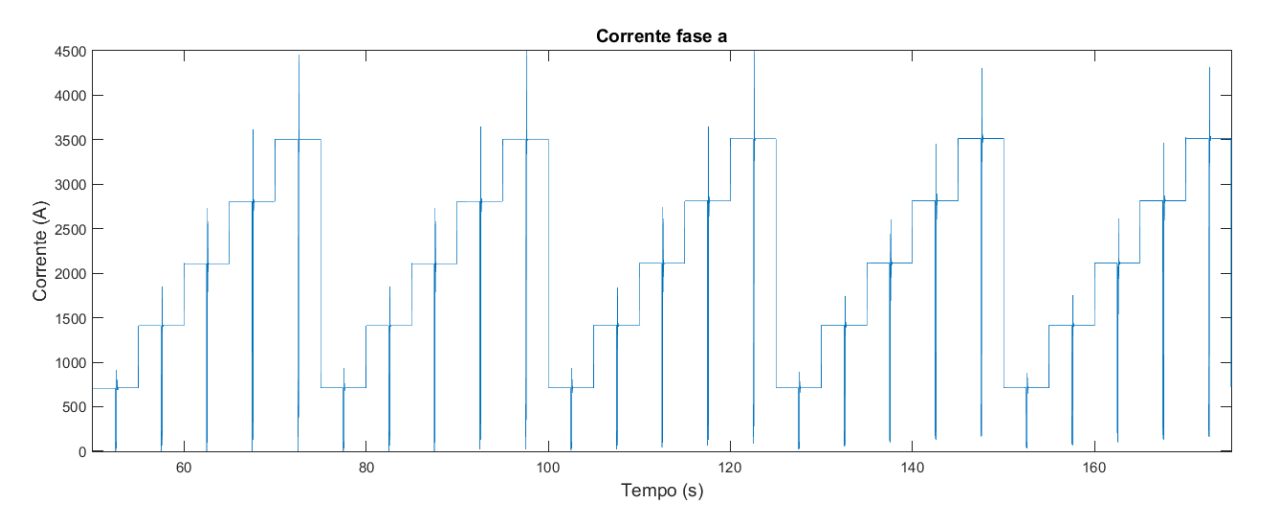

Figura 32 – Corrente na fase *A*. Fonte: Autoria própria

<span id="page-48-1"></span>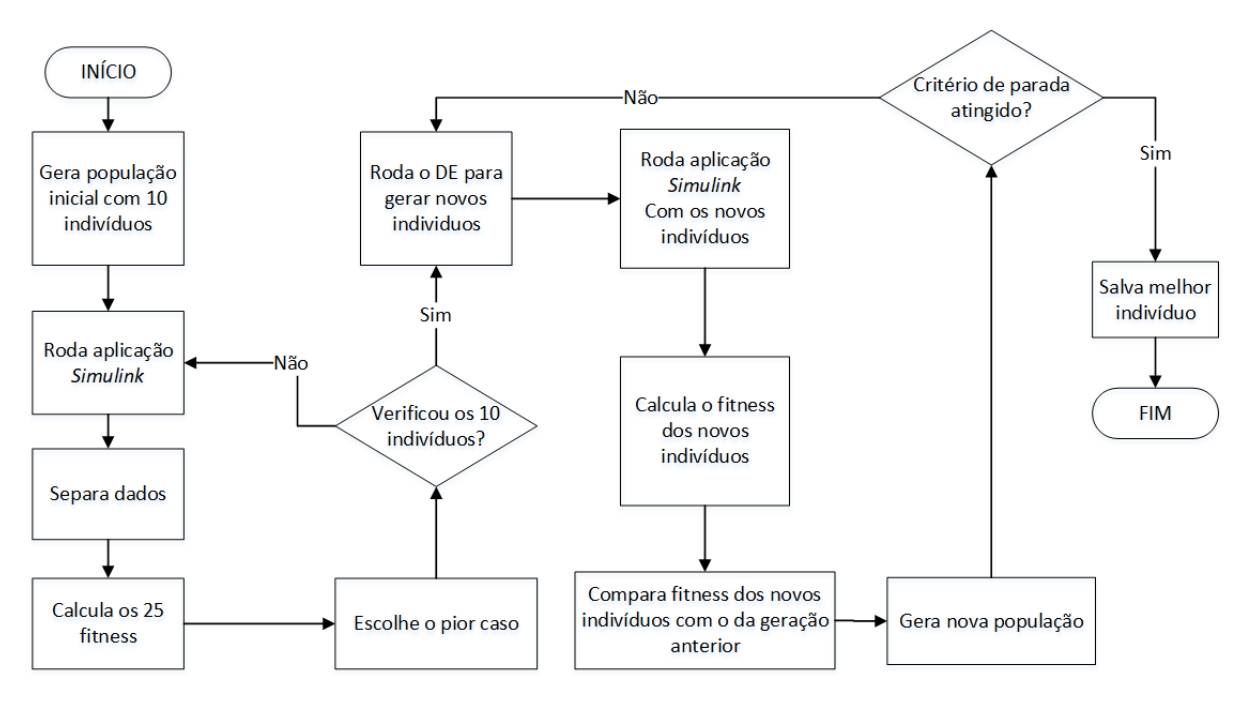

Figura 33 – Fluxograma do algoritmo de sintonia automática. Fonte: Autoria própria

Considerando que as malhas de corrente *Id<sup>r</sup>* e *Iq<sup>r</sup>* possuem a mesma função de transferência, os ganhos *K<sup>P</sup>* e *K<sup>I</sup>* das duas malhas podem ser idênticos. Assim os indivíduos que compõem as populações deste código contém apenas 6 genes sendo eles, *KP*<sup>1</sup> e  $K_{I_1}$  os cromossomos referentes aos ganhos da malha  $V_t,~K_{P_2}$  e  $K_{I_2}$  referentes a malha  $P_s$  e  $K_{P_3}$  e  $K_{I_3}$  referentes as malhas das correntes  $I_{d_r}$  e  $I_{q_r}$ . Para um funcionamento mais adequado do algoritmo ED foram estipulados espaços de busca para os cromossomos, tais como:

- $0, 10 \le K_{P_1} \le 20$
- $100 \le K_{I_1} \le 600$
- $0,01 \le K_{P_2} \le 5$
- $1,00 \leq K_I \leq 200$
- $0,01 \leq K_{P_3} \leq 10$
- $0,0001 \leq K_{I_3} \leq 20$

Este espaço é respeitado durante a geração da população inicial na qual é composta por 10 indivíduos, bem como após a mutação onde se aplica uma saturação que garante que os cromossomos não assumam valores fora do espaço de busca predeterminado. Deste modo se acelera o processo de otimização e o algoritmo não gera ganhos que desestabilizem completamente o sistema e venham a interferir no processo de otimização.

Nesta aplicação o algoritmo ED é aplicado com a intenção de minimizar as respostas da função objetivo *J* que é aplicada no período de recuperação do sistema após os curtos que ocorrem nos 25 pontos de operação considerados. Estas amostras contêm 400 pontos dos sinais amostrados a  $1/1000$  pontos por segundo. A Figura [34](#page-49-0) exibe uma janela de dados da corrente *I<sub>q</sub>,* referente ao período de recuperação do sistema apos a aplicação do curto num dos pontos de operação. Os valores do fitness referentes a um

<span id="page-49-0"></span>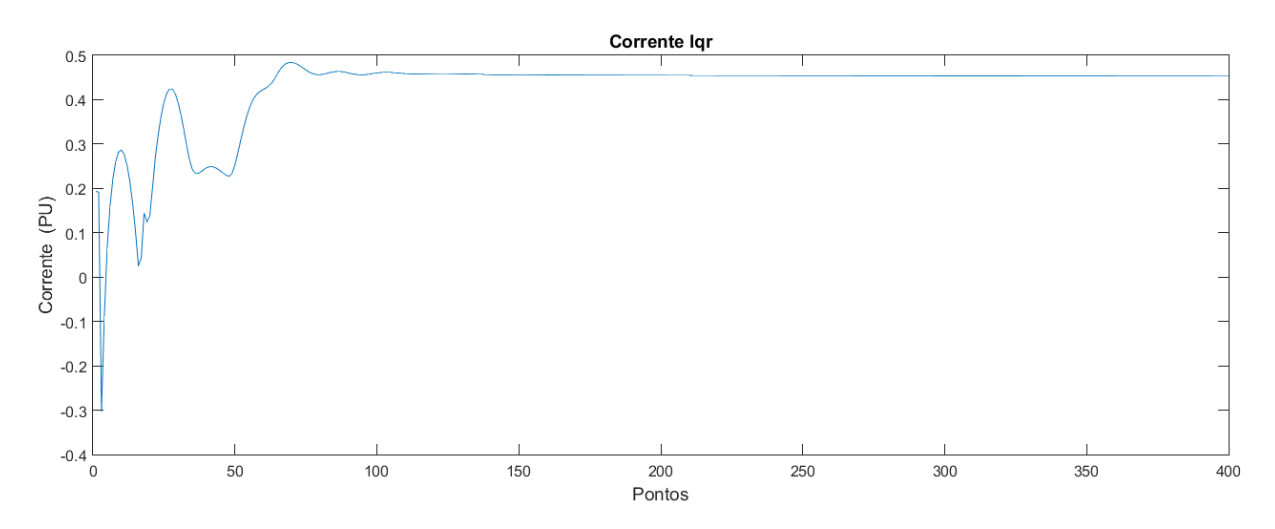

Figura 34 – Amostra da corrente *Iq<sup>r</sup>* para a um ponto de operação. Fonte: Autoria própria

indivíduo testado são armazenados em um vetor de 25 posições de onde se escolhe o maior valor deste vetor para ser o valor de fitness refente ao indivíduo testado, garantindo assim que as outras 24 respostas são iguais ou menores a que devera ser otimizado no algoritmo ED. A Figura [35](#page-50-0) exibe os 25 valores de fitness calculados para um indivíduo qualquer destacando o ponto X1 que é a resposta selecionada para ser considerada pela minimização.

<span id="page-50-0"></span>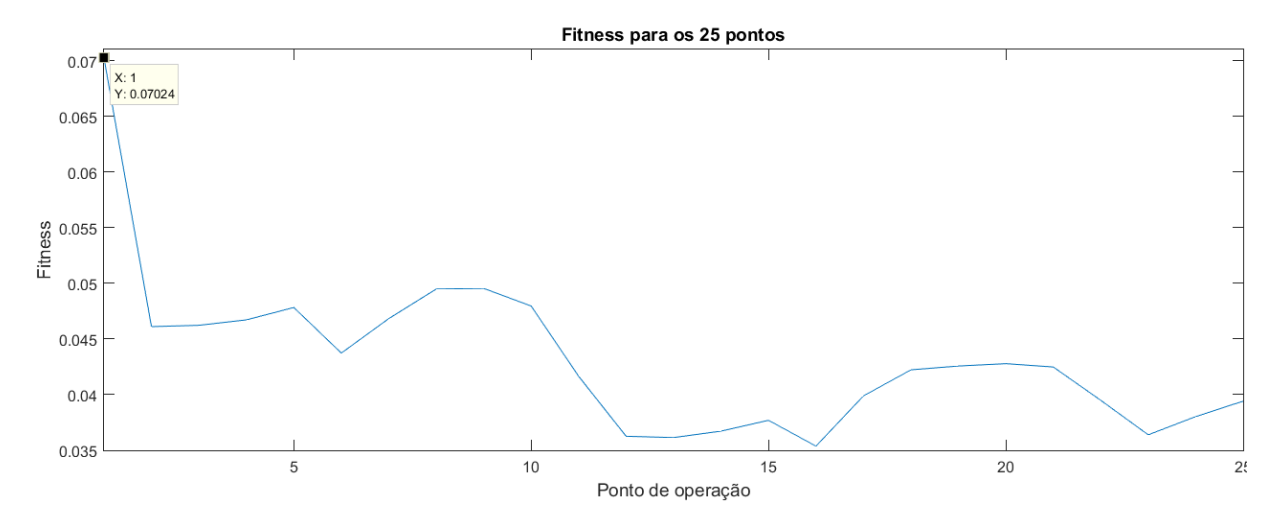

Figura 35 – Valores de fitness para um indivíduo Fonte: Autoria própria

A função objetivo utilizada é exibida a seguir:

$$
J = \int (\omega_1 |I_{d_r}^* - I_{d_r}| + \omega_2 |I_{q_r}^* - I_{q_r}| + \omega_3 \sqrt{V_{q_r}^2 + V_{d_r}^2} ) dt \qquad (1)
$$

onde,  $\omega_1$ ,  $\omega_1$  e  $\omega_3$  determinam os pesos das parcelas da função.

Nesta função objetivo o valor de *J* é diretamente proporcional à oscilação do sistema. Desta forma quanto menor o valor de *J* mais rápida e amortecida será a resposta do sistema sendo está última a característica que se espera melhorar com a aplicação desta, sobretudo na resposta da tensão terminal *V<sup>t</sup>* .

# <span id="page-50-1"></span>4.3 CONCLUSÃO DO CAPÍTULO

Neste capítulo foi tratado sobre o sistema eólico utilizado nas simulações, bem como sobre algumas adaptações que tiveram que ser executadas para que fosse possível a execução do algoritmo de otimização. Também foi descrita a implementação do algoritmo de sintonia e otimização implementado destacando os pontos onde o mesmo atua no sistema eólico, os parâmetros nele utilizado, a função objetivo escolhida, e o seu siclo de operação do algoritmo junto ao sistema eólico DFIG.

#### <span id="page-51-1"></span>5 RESULTADOS

#### <span id="page-51-2"></span>5.1 INTRODUÇÃO

Neste capítulo serão apresentados os resultados obtidos com a aplicação do algoritmo ED aqui desenvolvido para a execução da sintonia dos controladores. Os resultados obtidos para cada caso simulado serão confrontados entre si e com os ganhos standard da aplicação DIFG do Simulink a fim de quantificar o desempenho do algoritmo proposto.

#### <span id="page-51-3"></span>5.2 RESULTADOS OBTIDOS

#### <span id="page-51-4"></span>5.2.1 Desempenho do Algoritmo ED

O algoritmo desenvolvido foi executado durante 100 iterações em todos os testes nos quais foram utilizados 3 diferentes combinações para as ponderações  $\omega_1,\omega_2$  e  $\omega_3$ . As configurações da máquina utilizada para a execução das simulações são apresentadas na Tabela [1.](#page-51-0)

#### <span id="page-51-0"></span>Tabela 1 – Características da máquina utilizada

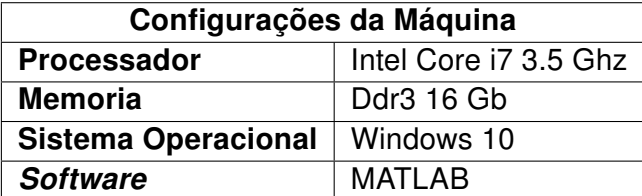

Fonte: Autoria própria

No primeiro caso foram consideradas apenas as parcelas da função *J* que correspondem às malhas das correntes *Id<sup>r</sup>* e *Iqr*. Considerando apenas estas parcelas seria possível obter resultados satisfatórios no comportamento geral do sistema uma vez que estas são internas às demais malhas do RSC. No segundo e no terceiro caso foram consideradas as 3 parcelas de *J*, sendo que no terceiro foi adicionado um peso extra a  $\omega_3$ visando uma melhoria no comportamento da tensão da rede *V<sup>t</sup>* . Os pesos utilizados em cada caso podem ser vistos na Tabela [2.](#page-52-1)

Os diferentes pesos utilizados em cada caso da função objetivo interferem diretamente nos ganhos que são gerados para os controladores e nos tempos de convergência das simulações. A Tabela [3](#page-52-2) mostra os ganhos standard, os ganhos obtidos para os controladores em cada caso da função objetivo e o tempo de convergência paras as 100 iterações executadas.

Os diferentes pesos utilizados na função objetivo em cada caso geram mudanças no comportamento do processo de evolução do fitness. A Figura [36](#page-52-0) mostra a evolução

#### <span id="page-52-1"></span>Tabela 2 – Pesos utilizados na função objetivo

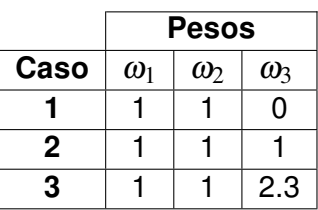

Fonte: Autoria própria.

<span id="page-52-2"></span>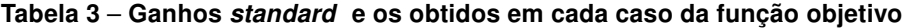

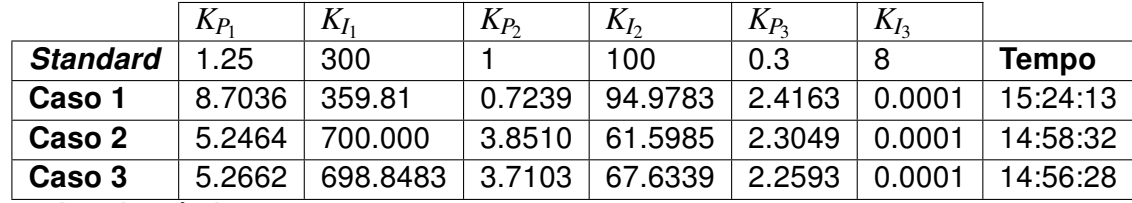

Fonte: Autoria própria.

do fitness durante 100 iterações para o primeiro caso da simulação. Nesta figura pode ser observado que a minimização seguiu bem distribuída ao longo das 100 iterações porem apresentando um maior fator de minimização ate aproximadamente a quinquagésima iteração.

<span id="page-52-0"></span>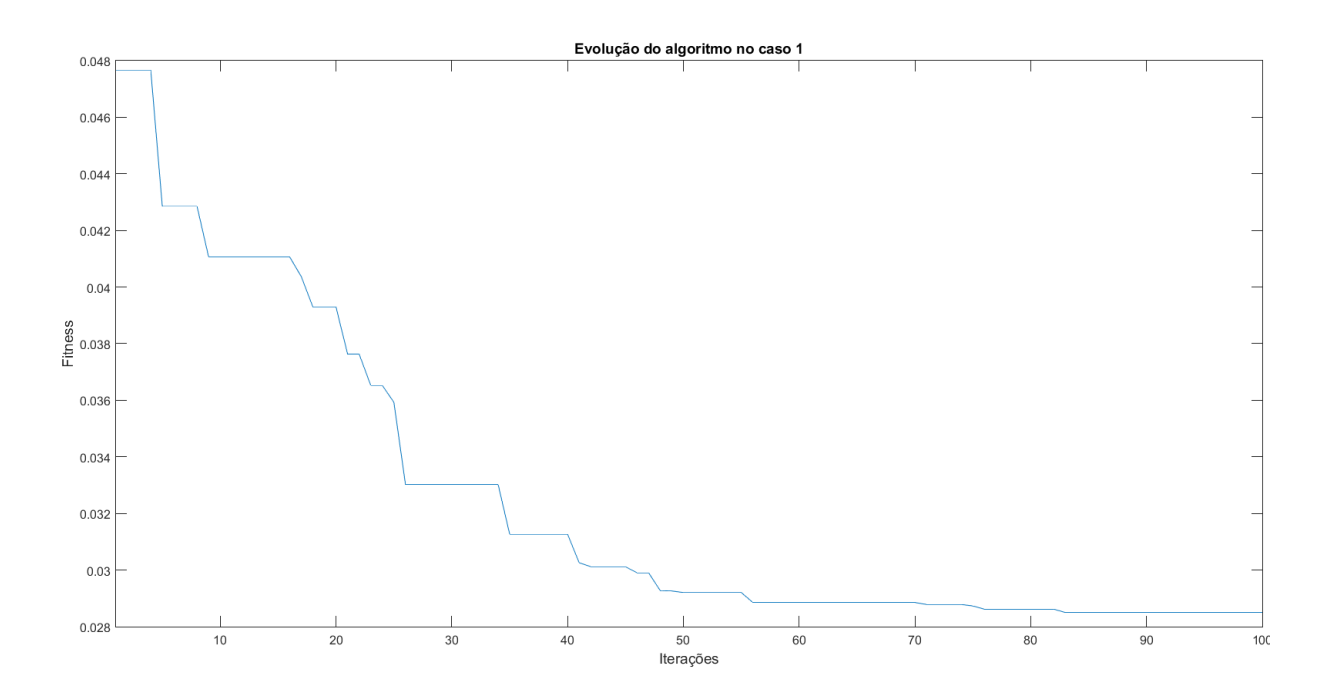

Figura 36 – Convergência do ED para o caso 1 Fonte: Autoria própria

A Figura [37](#page-53-0) exibe a curva de convergência do algoritmo ED quando utilizado o

segundo caso da função *J* durante 100 iterações. Como pode ser observado nesta figura a maior parcela da minimização ocorreu até próximo da quadragésima iteração onde pode ser observado grandes reduções dos valores de fitness por iteração.

<span id="page-53-0"></span>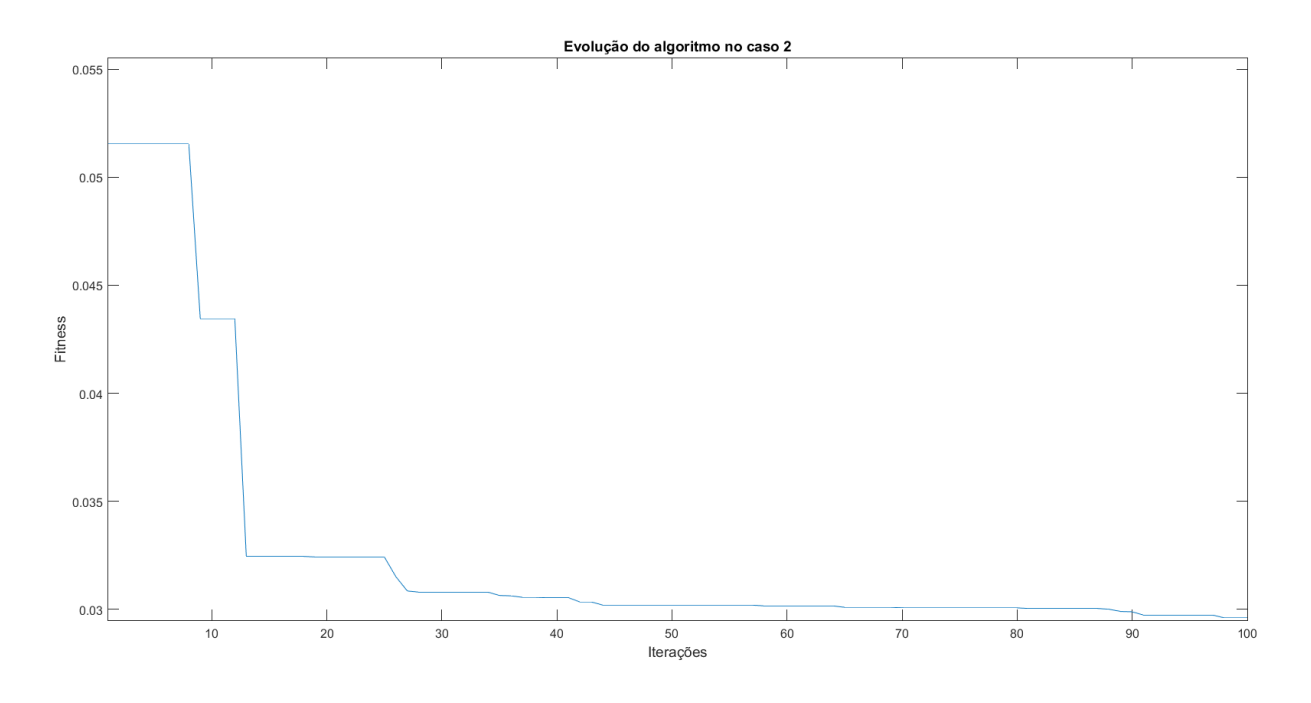

Figura 37 – Convergência do ED para o caso 2 Fonte: Autoria própria

A Figura [38](#page-54-0) exibe a curva de convergência do algoritmo ED quando utilizado o terceiro caso da função *J* durante 100 iterações. Nesta figura pode ser visto que a maior parte do processo de otimização ocorreu atá a trigésima quinta iteração. Também pode-se notar que diferentemente do segundo caso, este caso apresentou uma minimização mais distribuída para as primeiras 35 iterações.

Os ganhos standard do sistema de controle do RSC não foram utilizados no processo evolutivo. Assim, para se ter uma medida qualitativa dos ganhos obtidos pelas otimizações, é preciso fazer uma comparação dos valores de fitness calculados a partir dos ganhos standard da aplicação com os valores de ganhos gerados pelo algoritmo ED. Como foram testadas 3 variações de peso para a função *J* é necessário analisar cada caso da otimização, pois os pesos  $\omega_1$ ,  $\omega_2$  e  $\omega_3$  alteram a magnitude dos valores do fitness. A Figura [39,](#page-54-1) mostra uma comparação entre os valores de fitness para os ganhos standard e os obtidos pelo algoritmo ED apos a execução de 100 iterações utilizando o primeiro caso da função objetivo.

Observando a Figura [39](#page-54-1) é possível notar que o algoritmo ED conseguiu uma grande redução no valor do fitness quando se utiliza o primeiro caso da função objetivo.

<span id="page-54-0"></span>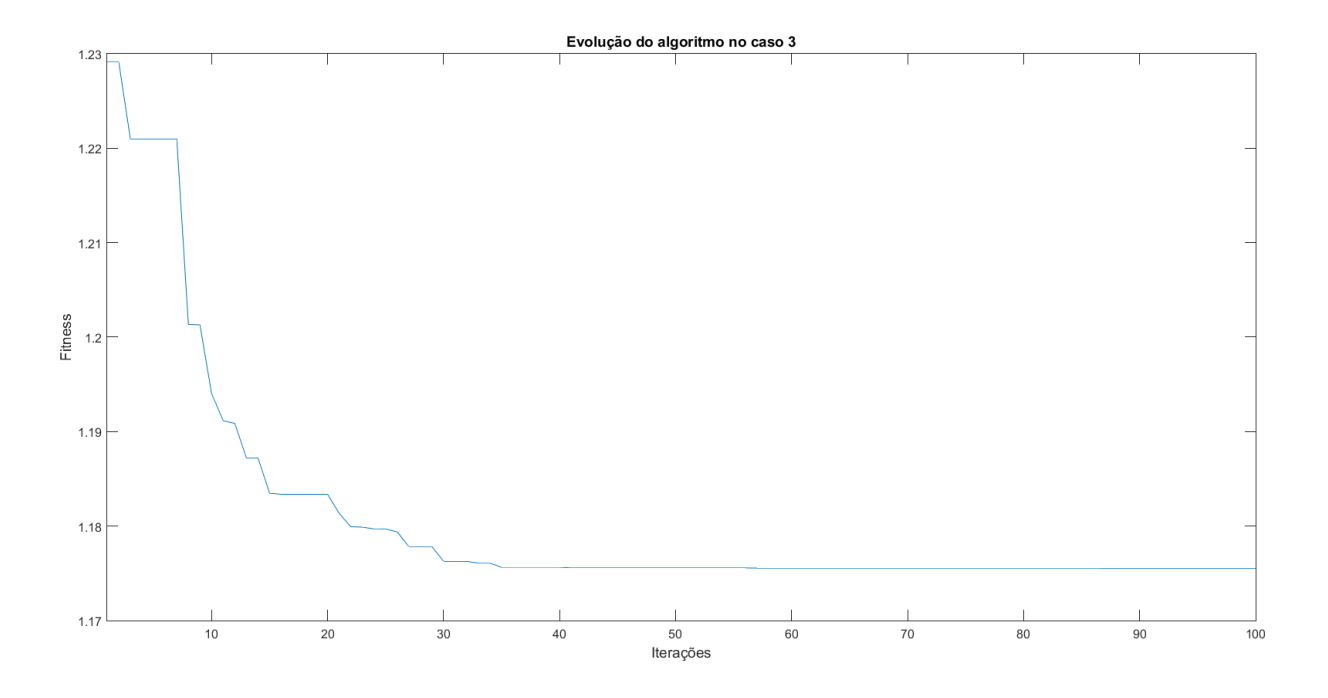

Figura 38 – Convergência do ED para o caso 3 Fonte: Autoria própria

<span id="page-54-1"></span>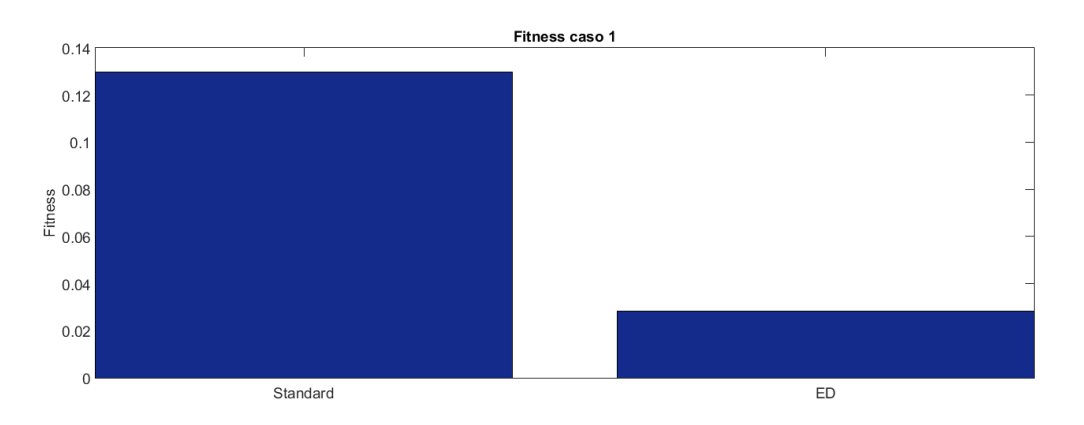

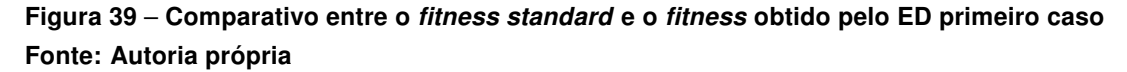

A Figura [40](#page-55-0) exibe uma comparação entre os valores de fitness calculados a partir dos ganhos standard e dos ganhos obtidos pelo algoritmo ED utilizando o segundo caso da função objetivo.

A Figura [41](#page-55-1) mostra uma comparação entre os valores de fitness computados utilizando o terceiro caso da função objetivo com os ganhos stardard e os ganhos obtidos pelo algoritmo ED no terceiro caso simulado.

Como pode ser observado nas figuras [39,](#page-54-1) [40](#page-55-0) e [41](#page-55-1) os ganhos obtidos a partir do algoritmo ED desenvolvido obtiveram melhores valores de fitness em relação a os ganhos

<span id="page-55-0"></span>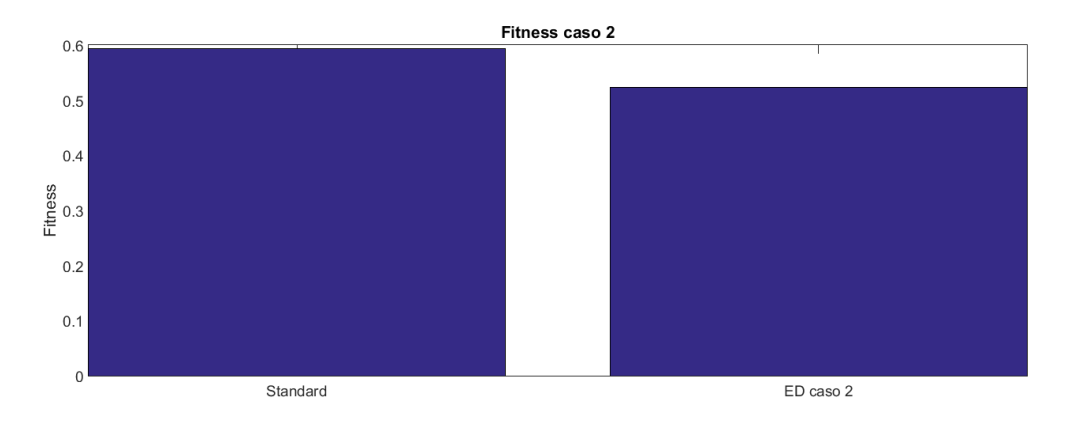

Figura 40 – Comparativo entre o fitness standard e o fitness obtido pelo ED no segundo caso Fonte: Autoria própria

<span id="page-55-1"></span>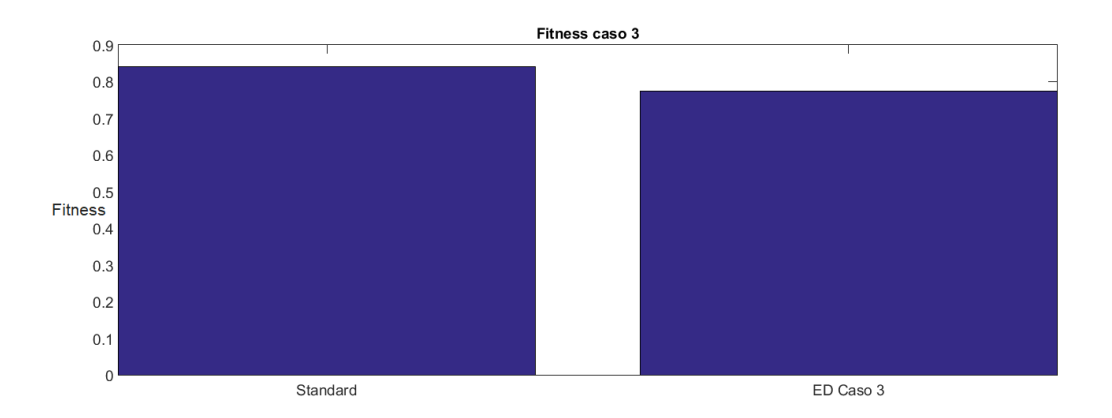

Figura 41 – Comparativo entre o fitness standard e o fitness obtido pelo ED no terceiro caso Fonte: Autoria própria

standard em todos os casos testados. Também é possível notar um melhor desempenho no primeiro caso simulado em respeito a redução do valor do fitness no qual pode ser justificado pela maior simplicidade da função objetivo do primeiro caso que consequentemente facilita o processo de minimização.

#### <span id="page-55-2"></span>5.2.2 Respostas do Sistema Eólico

Aqui, serão verificadas as respostas de algumas variáveis do sistema eólico a fim de visualizar os efeitos causados no sistema de geração por consequência das variações da função objetivo *J* utilizadas nas otimizações, e também para confrontar os desempenhos dos ganhos obtidos pelo ED frente aos ganhos Standard do sistema DFIG.

A Figura [42](#page-56-0) mostra o comportamento da corrente *Id<sup>r</sup>* nos 25 pontos de operação considerados no projeto quando o sistema é submetido à ação dos ganhos standard e dos ganhos obtidos pelo algoritmo ED nos três casos simulados. Como é possível observar na Figura [42,](#page-56-0) todos os casos utilizados para a função objetivo durante as otimizações geraram

ganhos que renderam respostas com maior atenuação dos picos e dos afundamentos da corrente quando comparadas com as respostas provenientes dos ganhos standard em todos os 25 pontos de operação considerados no projeto. Também é possível notar que, o segundo e terceiro casos da função objetivo geraram respostas com resultados superiores sobretudo em relação as atenuações dos afundamentos de corrente.

<span id="page-56-0"></span>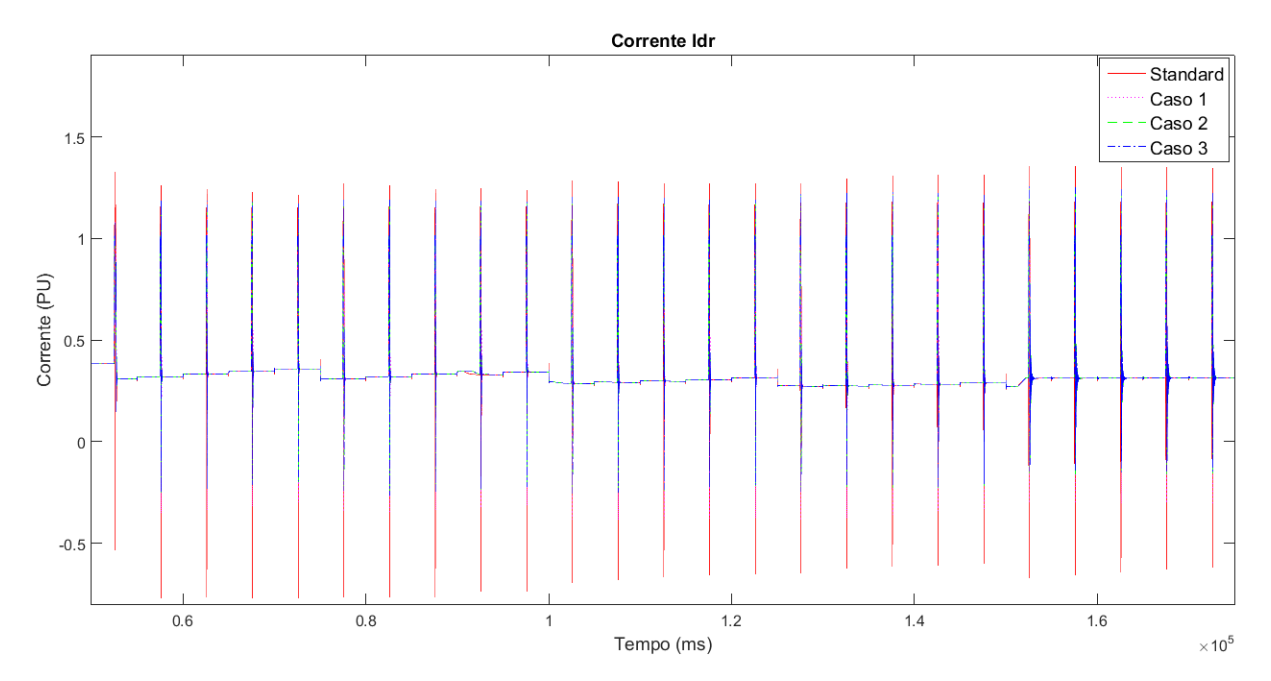

Figura 42 – Comparativo dos efeitos causados na corrente *Id<sup>r</sup>* pelos ganhos standard e os obtidos pelo ED nos 25 pontos de operação. Fonte: Autoria própria

A Figura [43](#page-57-0) mostra o comportamento da corrente *Id<sup>r</sup>* de apenas um dos 25 pontos de operação de forma a deixar mais evidente a ação dos controladores.

Seguindo com as análises de comportamento das variáveis do sistema, a Figura [44](#page-57-1) mostra os efeitos que os ganhos stardards e os ganhos obtidos nos três casos simulados geram na corrente *Iq<sup>r</sup>* nos 25 pontos de operação considerados pelo algoritmo ED no processo de otimização.

Como pode ser observado na Figura [44](#page-57-1) o algoritmo ED proporcionou nos 3 casos simulados uma grande redução tanto nos picos como nos afundamentos da corrente *Iq<sup>r</sup>* para todos os 25 pontos de operação . A Figura [45](#page-58-0) mostra em detalhes o comportamento de um único ponto de operação evidenciando melhor a resposta dos controladores.

Uma questão relevante relacionada ao DFIG é a estabilidade da tensão *V<sup>t</sup>* devido ao fato do mesmo ter seus terminais do estator ligados diretamente à rede de distribuição. Logo qualquer distúrbio que venha a surgir na rede, como uma falta assim como utilizada nas simulações pode gerar flutuações indesejáveis nos valores de tensão, ou até mesmo a instabilidade do sistema que implica no desligamento do DFIG pelos dispositivos de

<span id="page-57-0"></span>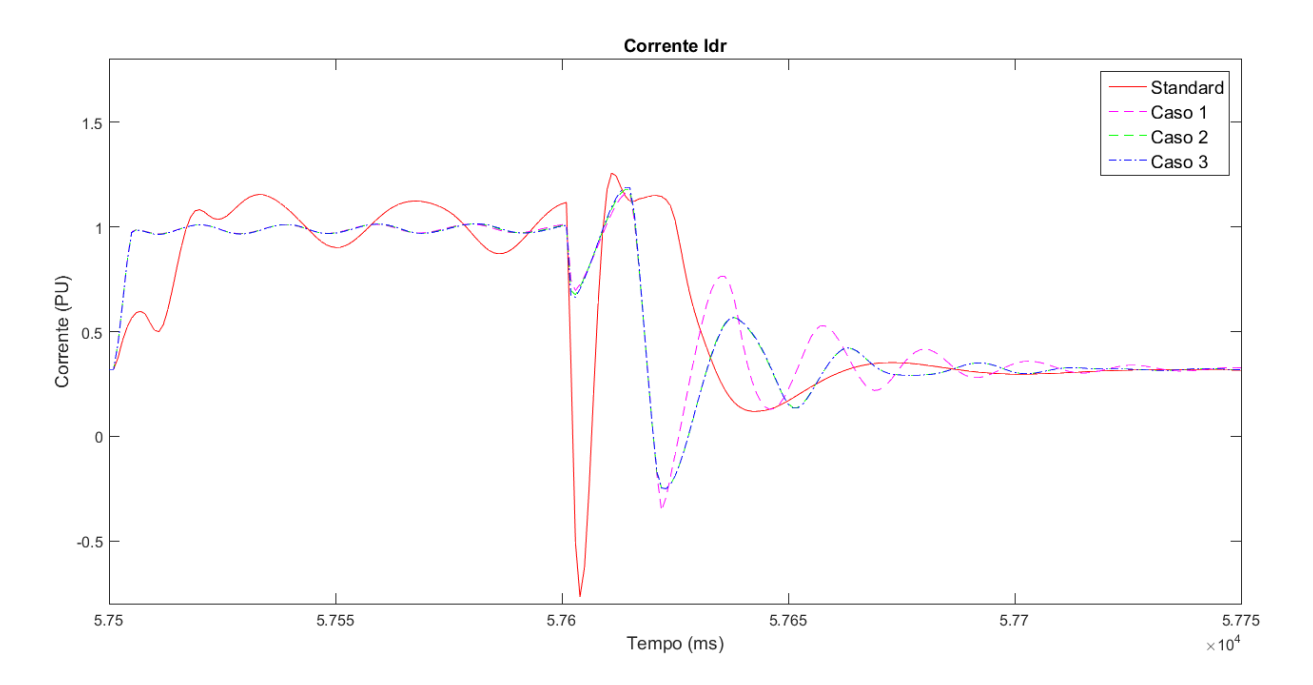

Figura 43 – Comparativo dos efeitos causados na corrente *Id<sup>r</sup>* pelos ganhos standard e os obtidos pelo ED num ponto de operação.

Fonte: Autoria própria

<span id="page-57-1"></span>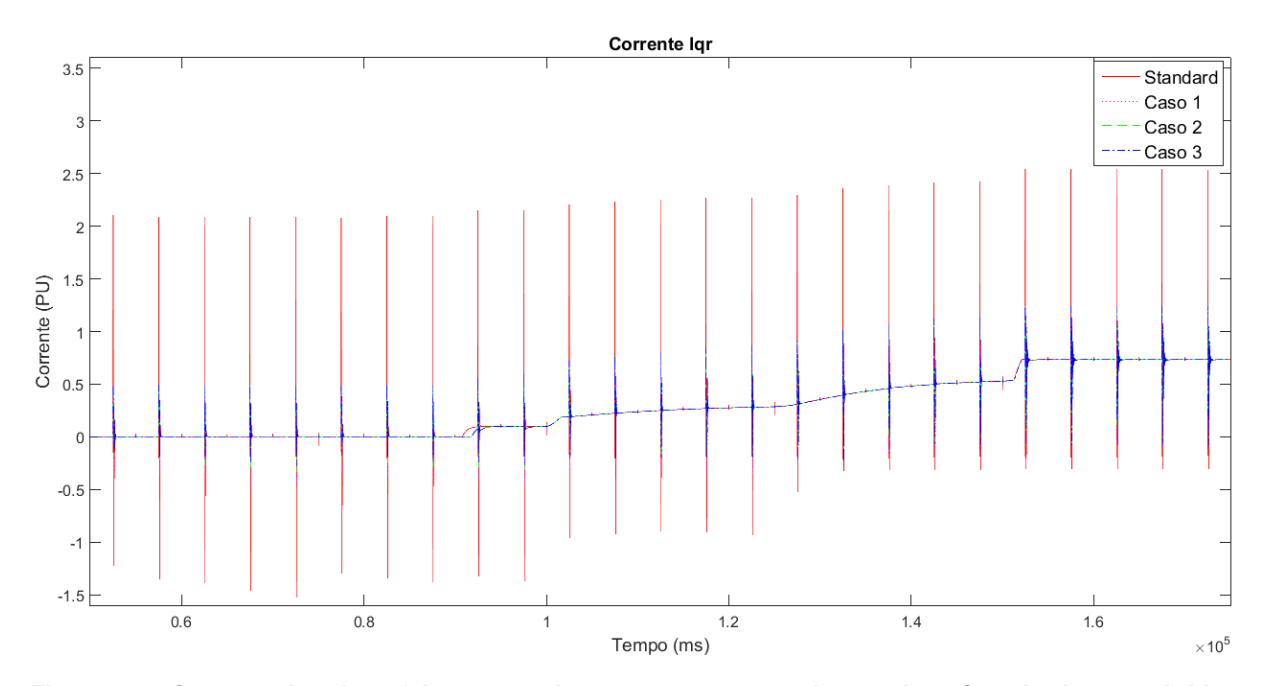

Figura 44 – Comparativo dos efeitos causados na corrente *Iq<sup>r</sup>* pelos ganhos Standards e os obtidos pelo ED nos 25 pontos de operação. Fonte: Autoria própria

segurança Crow-bar. A Figura [46](#page-58-1) mostra o comportamento da tensão *V<sup>t</sup>* para os 3 casos de simulação nos 25 pontos de operação utilizados.

Analisando a Figura [46](#page-58-1) é possível notar uma redução nos picos e nos afundamen-

<span id="page-58-0"></span>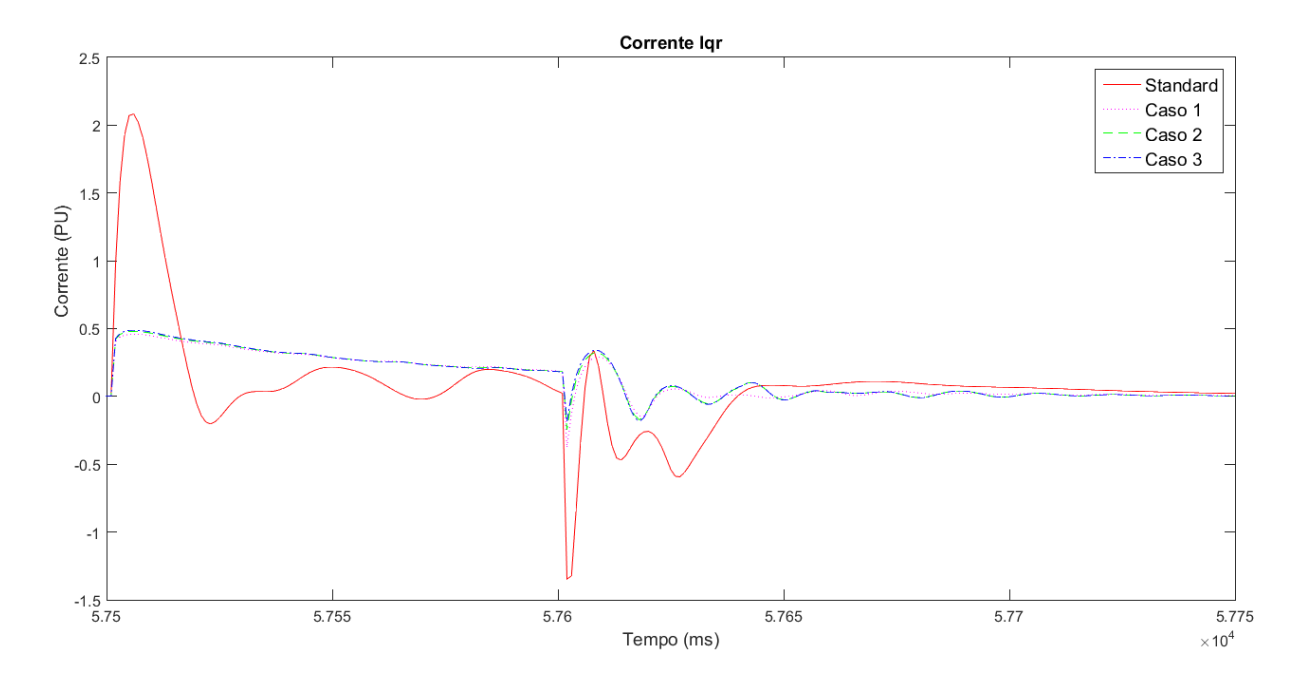

Figura 45 – Comparativo dos efeitos causados na corrente *Iq<sup>r</sup>* pelos ganhos standard e os obtidos pelo ED num único ponto de operação.

Fonte: Autoria própria

<span id="page-58-1"></span>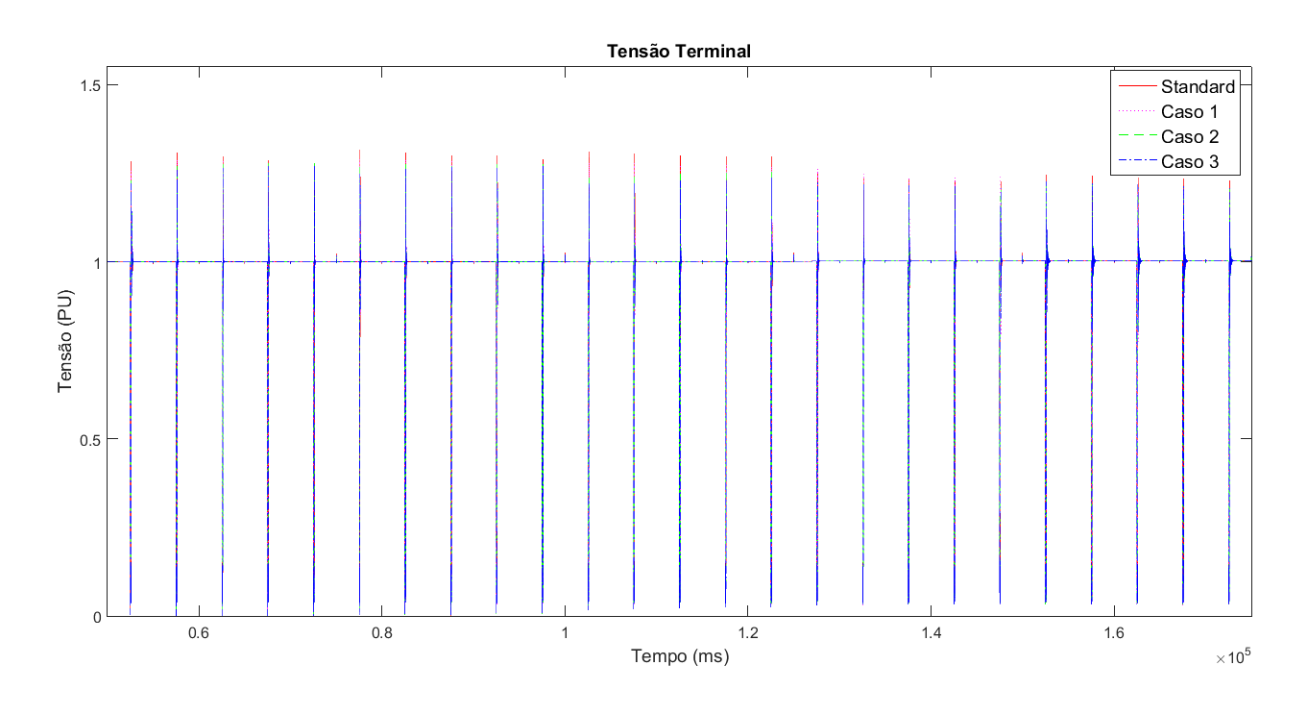

Figura 46 – Comparativo dos efeitos causados na tensão *V<sup>t</sup>* pelos ganhos Standard e os obtidos pelo ED nos 25 pontos de operação.

Fonte: Autoria própria

tos de tensão que ocorrem apos a ocorrência das faltas onde o terceiro caso de simulação apresentou melhor resultado. Os comportamentos da tensão terminal podem ser melhor

#### visualizados na Figura [47.](#page-59-0)

<span id="page-59-0"></span>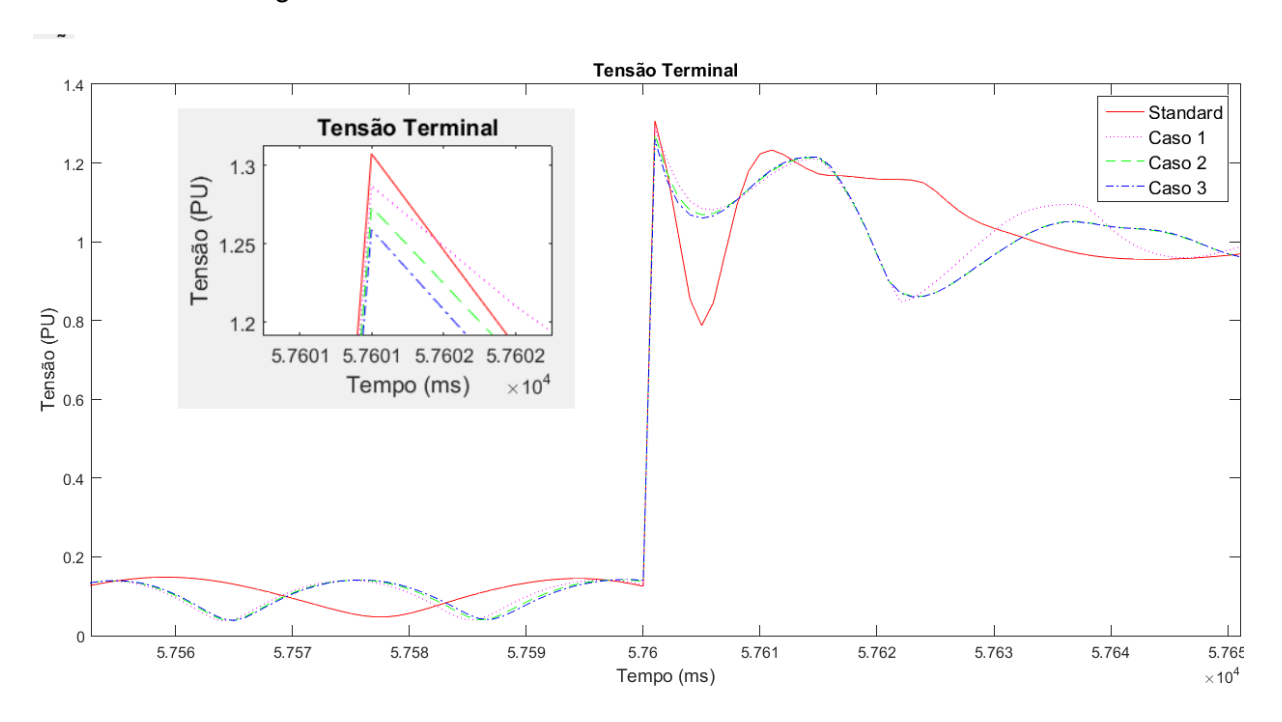

Figura 47 – Comparativo dos efeitos causados na tensão *V<sup>t</sup>* pelos ganhos Standards e os obtidos pelo ED num único ponto de operação. Fonte: Autoria própria

As analises das figuras [46](#page-58-1) e [47](#page-59-0) comprovam que o algoritmo aqui proposto é capaz de lidar de forma positiva com a recuperação do sistema apos uma falta trifásica e que o ganho mais elevado no peso  $\omega_3$  reflete na redução dos picos de tensão. Desta forma pode-se concluir que quando se deseja uma melhoraria na tensão terminal como é o caso deste trabalho é fundamental a utilização da terceira parcela de *J*.

A malha de controle de potência ativa no estator *P<sup>s</sup>* contribui diretamente na eficiência energética do gerador e tem sua referência constantemente alterada durante a operação do gerador, assim é importante analisar os efeitos causados em seu comportamento pelos ganhos gerados na otimização. A Figura [48](#page-60-0) mostra o comportamento da potência ativa nos 25 pontos de operação.

Como se pode observar na Figura [48](#page-60-0) os ganhos obtidos pela ED reduziram drasticamente os afundamentos de potência em todos os pontos de operação e causaram um pequeno aumento no overshoot da maioria dos pontos. No entanto em alguns dos pontos os ganhos obtidos pelo ED conseguiu a redução dos overshoot principalmente no primeiro caso simulado. A Figura [49](#page-60-1) mostra apenas um ponto de operação para evidenciar melhor a resposta do sistema.

Os resultados até aqui demonstrados exibem as respostas do sistema para os mesmos pontos de operação que foram considerados pelo algoritmos ED durante o pro-

<span id="page-60-0"></span>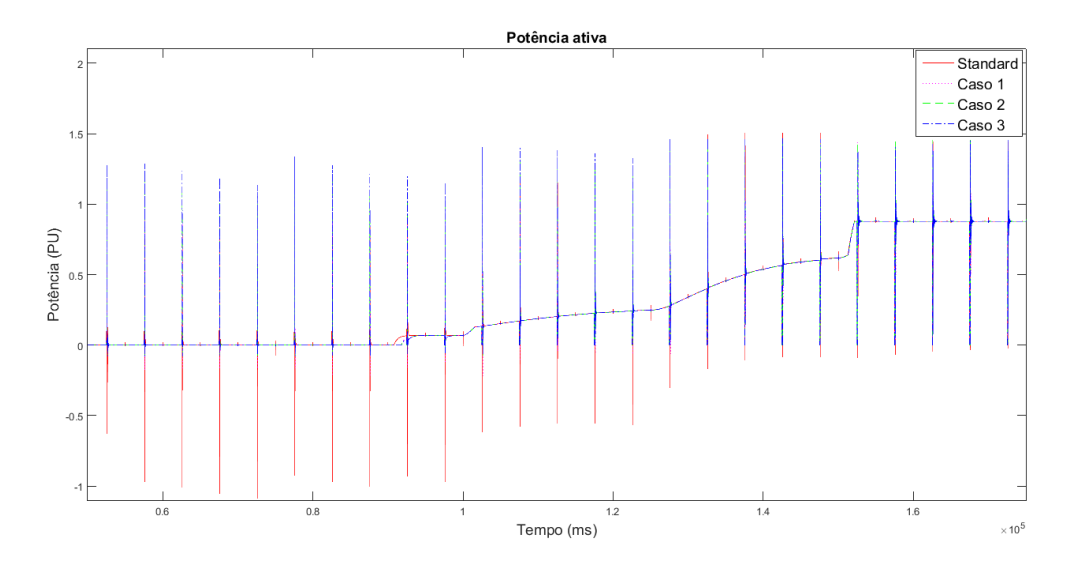

Figura 48 – Comparativo dos efeitos causados na potência *P<sup>s</sup>* pelos ganhos Standards e os obtidos pelo ED nos 25 pontos de operação.

Fonte: Autoria própria

<span id="page-60-1"></span>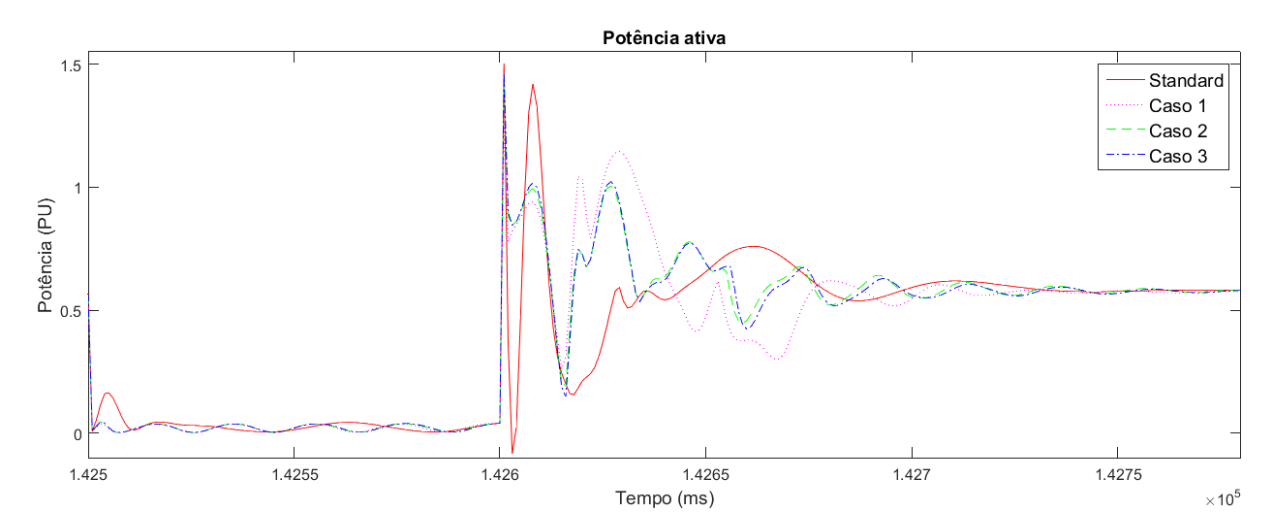

Figura 49 – Comparativo dos efeitos causados na potência *P<sup>s</sup>* pelos ganhos Standards e os obtidos pelo ED num único ponto de operação. Fonte: Autoria própria

cesso de otimização. Entretanto para constatar a robustez da sintonização efetuada pela ED o sistema foi testado num ponto de operação diferente do considerado durante o projeto, utilizando vento de 13*m*/*s* e carga de 3*MW*. As figuras de [50](#page-61-0) até [53](#page-62-1) mostram os comportamentos das variáveis apresentadas nos testes anteriores para este novo ponto de operação.

Como pode ser observado nas figuras de [50](#page-61-0) até [53](#page-62-1) o comportamento das variáveis para este novo ponto de operação seguem basicamente como nos pontos de projeto inclusive mantendo o desempenho superior dos ganhos fornecidos pelo algoritmos ED.

<span id="page-61-0"></span>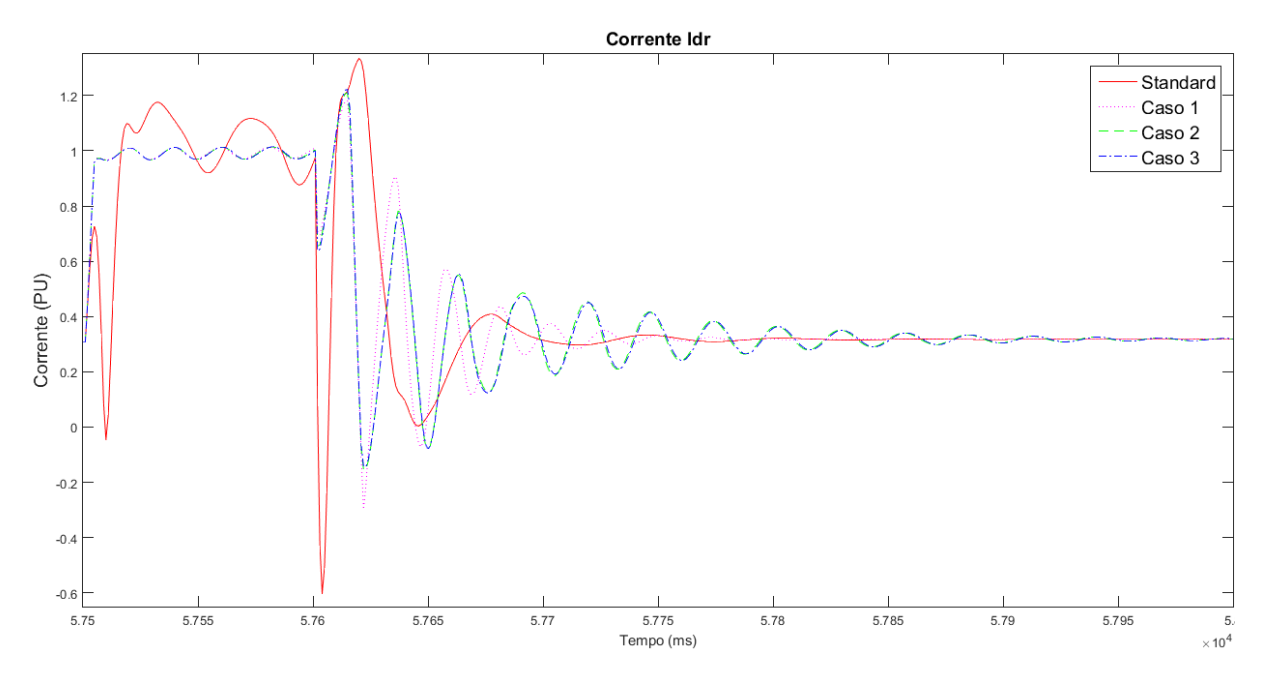

Figura 50 – Comparativo dos efeitos causados na corrente *Id<sup>r</sup>* pelos ganhos Standards e os obtidos pelo ED no novo ponto de operação.

Fonte: Autoria própria

<span id="page-61-1"></span>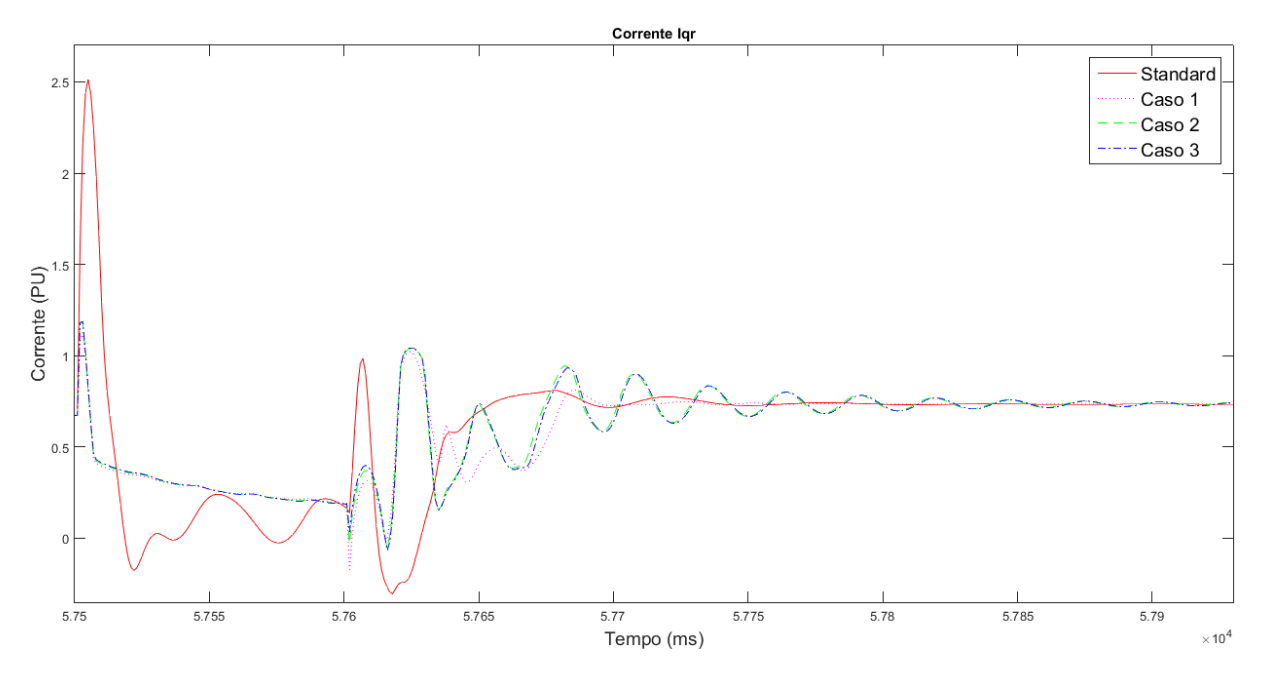

Figura 51 – Comparativo dos efeitos causados na corrente *Iq<sup>r</sup>* pelos ganhos Standards e os obtidos pelo ED no novo ponto de operação.

Fonte: Autoria própria

Está verificação evidencia a robustez da sintonia obtida através do algoritmo desenvolvido tanto para os pontos de operação considerados no projeto como para pontos de operação não considerados no mesmo.

<span id="page-62-0"></span>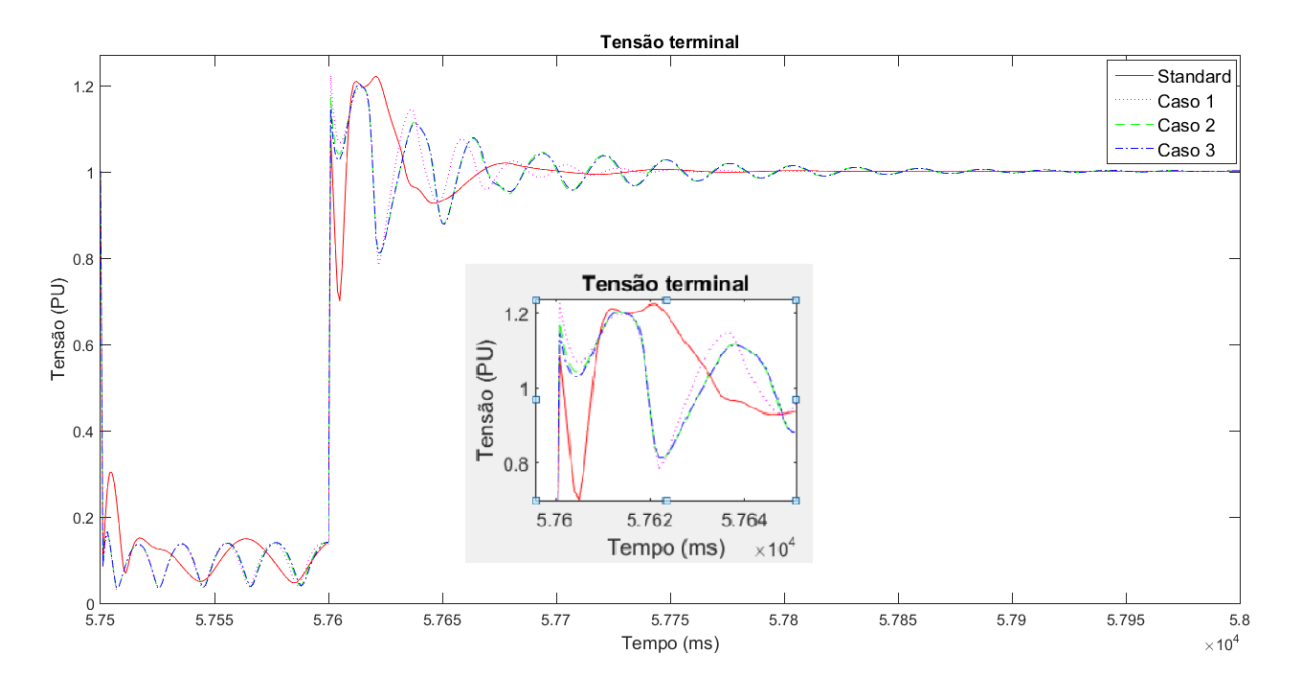

Figura 52 – Comparativo dos efeitos causados na tensão *V<sup>t</sup>* pelos ganhos Standards e os obtidos pelo ED no novo ponto de operação.

Fonte: Autoria própria

<span id="page-62-1"></span>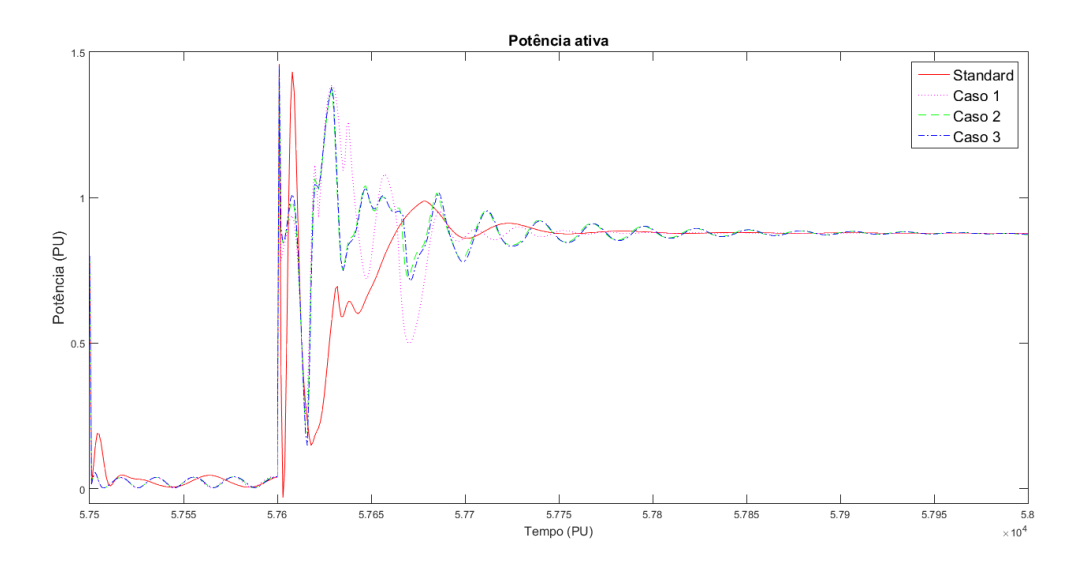

Figura 53 – Comparativo dos efeitos causados na corrente *P<sup>s</sup>* pelos ganhos Standards e os obtidos pelo ED no novo ponto de operação.

Fonte: Autoria própria

# <span id="page-62-2"></span>5.3 CONCLUSÃO DO CAPÍTULO

Neste capitulo foram apresentadas as comparações dos resultados obtidos a partir das otimizações realizadas neste trabalho com as respostas dos ganhos Standards da aplicação DFIG utilizada, onde foi possível comprovar a eficiência das otimizações geradas

pelo algoritmo desenvolvido, e seu melhor desempenho mesmo quando comparado a um sistema que já está bem sintonizado.

## <span id="page-64-0"></span>6 CONCLUSÃO FINAL

#### <span id="page-64-1"></span>6.1 CONCLUSÕES GERAIS

Neste trabalho foi analisada a estabilidade de tensão de um gerador DFIG. Para aumentar tal estabilidade, os ganhos dos controladores do lado do rotor foram sintonizados de forma simultânea e automática utilizando um algoritmo baseado em evolução diferencial. O algoritmo desenvolvido considera 25 diferentes pontos de operação do sistema eólico, objetivando que os ganhos obtidos pela otimização sejam robustos a uma ampla faixa de operação do sistema. Foram feitas simulações nas quais foram consideradas a ocorrência de faltas trifásicas em todos os 25 pontos de operação do projeto que comprovaram a eficiência e a robustez dos ganhos obtidos pelo algoritmo. Com o objetivo de testar a robustez do sistema foram feitas simulações considerando um ponto de operação diferente dos que foram utilizados no projeto onde novamente os ganhos fornecidos pela otimização apresentaram respostas melhores que os ganhos standard do sistema eólico DFIG utilizado nos testes. Assim, o algoritmo proposto apresentou um bom desempenho, aumentando a estabilidade da tensão terminal do DFIG frente à perturbações que ocorrem na rede de distribuição, que por sua vez podem causar flutuações intoleráveis na rede de distribuição, acarretando em possíveis desligamentos do gerador.

# <span id="page-64-2"></span>6.2 SUGESTÃO PARA TRABALHOS FUTUROS

Os seguintes tópicos são sugestões para a continuidade deste trabalho:

• Executar as otimizações utilizando os controladores do GSC juntamente com os do RSC;

• Testar outros tipos de controladores para o acionamento dos conversores, como por exemplo controladores por modos deslizantes e controladores adaptativos;

• Utilizar outra função objetivo que considere atenuações de competentes harmônicas presentes na rede de distribuição por meio do GSC;

• Implementação experimental do DFIG.

# REFERÊNCIAS

<span id="page-65-1"></span>ABEEóLICA. BOLETIM ANUAL DE GERAÇÃO EÓLICA 2016. [S.l.], 2016.

<span id="page-65-4"></span>ALMEIDA, R. G. de; LOPES, J. A. P.; BARREIROS, J. A. L. Improving power system dynamic behavior through doubly fed induction machines controlled by static converter using fuzzy control. IEEE Transactions on Power Systems, v. 19, n. 4, p. 1942–1950, Nov 2004. ISSN 0885-8950.

<span id="page-65-12"></span>ARAUJO, R. L. de. Problemas de otimização restrita. Dissertação (Mestrado) — UFJF, 2016.

<span id="page-65-7"></span>AYDIN, E.; POLAT, A.; ERGENE, L. T. Vector control of dfig in wind power applications and analysis for voltage drop condition. In: 2016 National Conference on Electrical, Electronics and Biomedical Engineering (ELECO). [S.l.: s.n.], 2016. p. 81–85.

<span id="page-65-5"></span>BARBI, I. Teoria fundamental do motor de induçao. [S.l.]: Editora da UFSC, 1985. (Didática (Editora da UFSC)).

<span id="page-65-0"></span>CARTWRIGHT, O. A. L. end Nick Jenkins end Janaka Ekanayake end P.; HUGHES, M. Wind Energy Generation Modelling and Control. 1. ed. United Kingdom: John Wiley e Sons, Ltd, 2009.

<span id="page-65-10"></span>CHATTERJEE, I.; ZHOU, M. Differential evolution algorithms under multi-population strategy. In: 2017 26th Wireless and Optical Communication Conference (WOCC). [S.l.: s.n.], 2017. p. 1–7.

<span id="page-65-6"></span>CHEN, M. S.; DUESTERHOEFT, W. C. Transients in synchronous machines with balanced capacitive loads. IEEE Transactions on Power Apparatus and Systems, v. 83, n. 12, p. 1242–1245, Dec 1964. ISSN 0018-9510.

<span id="page-65-11"></span>CHOUDHARY, N.; SHARMA, H.; SHARMA, N. Differential evolution algorithm using stochastic mutation. In: 2016 International Conference on Computing, Communication and Automation (ICCCA). [S.l.: s.n.], 2016. p. 315–320.

<span id="page-65-3"></span>CHU, Y. M.; WANG, W. Dfig based wind power generation system rsc controller design. In: Applied Science, Materials Science and Information Technologies in Industry. [S.l.]: Trans Tech Publications, 2014. (Applied Mechanics and Materials, v. 513), p. 3911–3914.

<span id="page-65-8"></span>COSTA, C. R. Condução De Experimentos Computacionais Com Métodos Heurísticos. Dissertação (Mestrado) — Universidade Federal de Goiás, 2011.

<span id="page-65-2"></span>DAL, M.; SIMSEK, C.; CEYLAN, M. C.; AKCIL, L. Characterisation of dfig controlled by back to back coverters: Simulation and hardware implementation. In: 2014 16th International Power Electronics and Motion Control Conference and Exposition. [S.l.: s.n.], 2014. p. 594–599.

<span id="page-65-9"></span>DEB, K.; KALYANMOY, D. Multi-Objective Optimization Using Evolutionary Algorithms. New York, NY, USA: John Wiley & Sons, Inc., 2001. ISBN 047187339X.

<span id="page-66-9"></span>DIAS, S. V.; NETO, T. R. F.; REIS, L. L. N. dos; TORRICO, B. C.; CAMPOS, J. C. T. Antiwindup predictive current controller applied to a dfig-based wind turbine under low dc-link voltage. In: 2017 IEEE Applied Power Electronics Conference and Exposition (APEC). [S.l.: s.n.], 2017. p. 1363–1368.

<span id="page-66-7"></span>DINESH, S.; MEENAKSHI, R.; SUHANYA, M. S.; KUMARAN, M. S.; MUTHU, R. Modeling and direct power control of dfig for wind energy conversion system with a back to back converter. In: 2014 International Conference on Green Computing Communication and Electrical Engineering (ICGCCEE). [S.l.: s.n.], 2014. p. 1–6.

<span id="page-66-6"></span>DOBRUCKY, B.; HARGAS, L.; KONARIK, R.; KONIAR, D. Measurement of multi-phase clarke-transformed waveforms using labview virtual instrumentation. In: 2016 International Siberian Conference on Control and Communications (SIBCON). [S.l.: s.n.], 2016. p. 1–5.

<span id="page-66-1"></span>DUTRA, R. M. Viabilidade técnico econômica da energia eólica face ao novo marco regulatório do setor elétrico brasileiro. 2001.

<span id="page-66-0"></span>DUTRA, R. M. Energia Eólica - Princípios e Tecnologias. 2008. Disponível em: <[http://www.portal-energia.com/downloads/energia-eolica-principios-tecnologias-](http://www.portal-energia.com/downloads/energia-eolica-principios-tecnologias.pdf) [.pdf](http://www.portal-energia.com/downloads/energia-eolica-principios-tecnologias.pdf)>. Acesso em: 2 de novembro de 2016.

<span id="page-66-4"></span>EFFATNEJAD, R.; ZARE, A.; CHOOPANI, K.; EFFATNEJAD, M. Dfig-based damping controller design to damp low frequency oscillations in power plant industry. In: 2016 International Conference on Industrial Informatics and Computer Systems (CIICS). [S.l.: s.n.], 2016. p. 1–5.

<span id="page-66-8"></span>EKANAYAKE, J. B.; HOLDSWORTH, L.; WU, X.; JENKINS, N. Dynamic modeling of doubly fed induction generator wind turbines. IEEE Transactions on Power Systems, v. 18, n. 2, p. 803–809, May 2003. ISSN 0885-8950.

<span id="page-66-2"></span>EPE. demanda de energia 2050. 2016. Disponível em: <[http://www.epe.gov.br-](http://www.epe.gov.br/Estudos/Paginas/Plano%20Nacional%20de%20Energia%20%E2%80%93%20PNE/EPEdivulgaestudosobredemandadoPNE2050.aspx) [/Estudos/Paginas/Plano%20Nacional%20de%20Energia%20%E2%80%93%20PNE-](http://www.epe.gov.br/Estudos/Paginas/Plano%20Nacional%20de%20Energia%20%E2%80%93%20PNE/EPEdivulgaestudosobredemandadoPNE2050.aspx) [/EPEdivulgaestudosobredemandadoPNE2050.aspx](http://www.epe.gov.br/Estudos/Paginas/Plano%20Nacional%20de%20Energia%20%E2%80%93%20PNE/EPEdivulgaestudosobredemandadoPNE2050.aspx)>. Acesso em: 05 de novembro de 2016.

<span id="page-66-10"></span>FERRARI, M. Gsc control strategy for harmonic voltage elimination of grid-connected dfig wind turbine. In: 2014 International Conference on Renewable Energy Research and Application (ICRERA). [S.l.: s.n.], 2014. p. 185–191.

<span id="page-66-11"></span>FOGEL, D. B. Evolutionary optimization. In: [1992] Conference Record of the Twenty-Sixth Asilomar Conference on Signals, Systems Computers. [S.l.: s.n.], 1992. p. 409– 414 vol.1. ISSN 1058-6393.

<span id="page-66-3"></span>GOUDARZI, N.; ZHU, W. A review on the development of wind turbine generators across the world. International Journal of Dynamics and Control, Springer, v. 1, n. 2, p. 192– 202, 2013.

<span id="page-66-5"></span>HAGH, M. T.; ROOZBEHANI, S.; NAJATY, F.; GHAEMI, S.; TAN, Y.; MUTTAQI, K. M. Direct power control of dfig based wind turbine based on wind speed estimation and particle swarm optimization. In: Power Engineering Conference (AUPEC), 2015 Australasian Universities. [S.l.: s.n.], 2015. p. 1–6.

<span id="page-67-4"></span>JIANG, Z.; CHEN, J.; LI, N.; YAO, M.; LI, H. Dynamic optimization of reactive power and voltage control in distribution network considering the connection of dfig. In: Power Engineering and Automation Conference (PEAM), 2011 IEEE. [S.l.: s.n.], 2011. v. 1, p. 30–34.

<span id="page-67-11"></span>JOSHI, R.; SANDERSON, A. C. Minimal representation multisensor fusion using differential evolution. IEEE Transactions on Systems, Man, and Cybernetics - Part A: Systems and Humans, v. 29, n. 1, p. 63–76, Jan 1999. ISSN 1083-4427.

<span id="page-67-10"></span>KAZIMIPOUR, B.; LI, X.; QIN, A. K. A review of population initialization techniques for evolutionary algorithms. In: 2014 IEEE Congress on Evolutionary Computation (CEC). [S.l.: s.n.], 2014. p. 2585–2592. ISSN 1089-778X.

<span id="page-67-0"></span>KHAJEH, A.; GHAZI, R.; ABARDEH, M. H. Implementation of the maximum power point tracking algorithm on indirect matrix converter controlled dfig wind turbine. In: 2016 Iranian Conference on Renewable Energy Distributed Generation (ICREDG). [S.l.: s.n.], 2016. p. 11–15.

<span id="page-67-6"></span>KIM, S. K.; KIM, E. S. Pscad/emtdc-based modeling and analysis of a gearless variable speed wind turbine. **IEEE Transactions on Energy Conversion**, v. 22, n. 2, p. 421–430, June 2007. ISSN 0885-8969.

<span id="page-67-7"></span>KRAUSE, P. C.; WASYNCZUK, O.; SUDHOFF, S. D.; PEKAREK, S. Introduction to the design of electric machinery. In: \_\_\_\_\_. Analysis of Electric Machinery and Drive Systems. Wiley-IEEE Press, 2013. p. 608–. ISBN 9781118524336. Disponível em: <[http:/-](http://ieeexplore.ieee.org/xpl/articleDetails.jsp?arnumber=6739386) [/ieeexplore.ieee.org/xpl/articleDetails.jsp?arnumber=6739386](http://ieeexplore.ieee.org/xpl/articleDetails.jsp?arnumber=6739386)>.

<span id="page-67-8"></span>LEDESMA, P.; USAOLA, J. Doubly fed induction generator model for transient stability analysis. IEEE Transactions on Energy Conversion, v. 20, n. 2, p. 388–397, June 2005. ISSN 0885-8969.

<span id="page-67-5"></span>LIU, X.; HAN, Y. Sliding mode control for dfig-based wind energy conversion optimization with switching gain adjustment. In: Intelligent Control and Automation (WCICA), 2014 11th World Congress on. [S.l.: s.n.], 2014. p. 1213–1218.

<span id="page-67-2"></span>MULLER, S.; DEICKE, M.; DONCKER, R. W. D. Doubly fed induction generator systems for wind turbines. IEEE Industry Applications Magazine, v. 8, n. 3, p. 26–33, May 2002. ISSN 1077-2618.

<span id="page-67-9"></span>NUNES, M.; VIEIRA, J.; BEZERRA, U.; LOPES, J. P. New mathematical models to represent variable speed wind generation systems in transient stability studies. In: 15th Power Systems Computation Conference., Liége. [S.l.: s.n.], 2005. v. 1, p. 1–6.

<span id="page-67-1"></span>PENA, R.; CLARE, J. C.; ASHER, G. M. Doubly fed induction generator using back-toback pwm converters and its application to variable-speed wind-energy generation. **IEE** Proceedings - Electric Power Applications, v. 143, n. 3, p. 231–241, May 1996. ISSN 1350-2352.

<span id="page-67-3"></span>PENA, R.; CLARE, J. C.; ASHER, G. M. A doubly fed induction generator using back-toback pwm converters supplying an isolated load from a variable speed wind turbine. **IEE** Proceedings - Electric Power Applications, v. 143, n. 5, p. 380–387, Sep 1996. ISSN 1350-2352.

<span id="page-68-11"></span><span id="page-68-0"></span>PRICE, K. V. Differential evolution: a fast and simple numerical optimizer. In: Proceedings of North American Fuzzy Information Processing. [S.l.: s.n.], 1996. p. 524–527.

<span id="page-68-2"></span>SINGH, P.; KAUR, A. Power control of doubly fed induction generator (dfig) using back to back converters (pwm technique). In: 2014 IEEE International Conference on Advanced Communications, Control and Computing Technologies. [S.l.: s.n.], 2014. p. 73–77.

<span id="page-68-4"></span>SONG, Y.; NIAN, H.; HU, J.; LI, J. w. Multi-objective optimization control of dfig system under distorted grid voltage conditions. In: Electrical Machines and Systems (ICEMS), 2011 International Conference on. [S.l.: s.n.], 2011. p. 1–6.

<span id="page-68-13"></span>STORN, R. On the usage of differential evolution for function optimization. In: **Proceedings** of North American Fuzzy Information Processing. [S.l.: s.n.], 1996. p. 519–523.

<span id="page-68-10"></span>STORN, R.; PRICE, K. Differential Evolution: A Simple and Efficient Adaptive Scheme for Global Optimization Over Continuous Spaces. ICSI, 1995. (TR: International Computer Science Institute). Disponível em: <https://books.google.com.br- /books?id=ypNYmwEACAAJ>.

<span id="page-68-12"></span>STORN, R.; PRICE, K. Minimizing the real functions of the icec'96 contest by differential evolution. In: Proceedings of IEEE International Conference on Evolutionary Computation. [S.l.: s.n.], 1996. p. 842–844.

<span id="page-68-5"></span>TANG, Y.; JU, P.; HE, H.; QIN, C.; WU, F. Optimized control of dfig-based wind generation using sensitivity analysis and particle swarm optimization. IEEE Transactions on Smart Grid, v. 4, n. 1, p. 509–520, March 2013. ISSN 1949-3053.

<span id="page-68-14"></span>TASGETIREN, M. F.; BULUT, O.; PAN, Q. K.; SUGANTHAN, P. N. A differential evolution algorithm for the median cycle problem. In: 2011 IEEE Symposium on Differential Evolution (SDE). [S.l.: s.n.], 2011. p. 1–7.

<span id="page-68-1"></span>UONG, S.; NGAMROO, I. Coordinated control of dfig wind turbine and svc for robust power system stabilization. In: 2015 12th International Conference on Electrical Engineering/Electronics, Computer, Telecommunications and Information Technology (ECTI-CON). [S.l.: s.n.], 2015. p. 1–6.

<span id="page-68-6"></span>VIEIRA, J. P. A.; NUNES, M. V. A.; BEZERRA, U. H.; NASCIMENTO, A. C. D. Designing optimal controllers for doubly fed induction generators using a genetic algorithm. IET Generation, Transmission Distribution, v. 3, n. 5, p. 472–484, May 2009. ISSN 1751-8687.

<span id="page-68-8"></span>VOLTOLINI, H. MODELAGEM E CONTROLE DE GERADORES DE INDUÇÃO DUPLA-MENTE ALIMENTADOS COM APLICAÇÃO EM SISTEMAS EÓLICOS. Tese (Doutorado) — UNIVERSIDADE FEDERAL DE SANTA CATARINA, 2007.

<span id="page-68-7"></span>VOWELS, R. E. Transient analysis of synchronous machines. Proceedings of the IEE - Part IV: Institution Monographs, v. 99, n. 3, p. 204-216, July 1952.

<span id="page-68-3"></span>WU, F.; ZHANG, X. P.; GODFREY, K.; JU, P. Small signal stability analysis and optimal control of a wind turbine with doubly fed induction generator. IET Generation, Transmission Distribution, p. 751–760, September 2007. ISSN 1751-8687.

<span id="page-68-9"></span>YUAN, G.; CHAI, J.; LI, Y. Vector control and synchronization of doubly fed induction wind generator system. In: The 4th International Power Electronics and Motion Control Conference, 2004. IPEMC 2004. [S.l.: s.n.], 2004. v. 2, p. 886–890 Vol.2.